# Package 'redland'

October 13, 2019

Version 1.0.17-11

Title RDF Library Bindings in R

Date 2019-10-06

VignetteBuilder knitr

Description Provides methods to parse, query and serialize information stored in the Resource Description Framework (RDF). RDF is described at <http://www.w3.org/TR/rdf-primer>. This package supports RDF by implementing an R interface to the Redland RDF C library, described at <http://librdf.org/docs/api/index.html>. In brief, RDF provides a structured graph consisting of Statements composed of Subject, Predicate, and Object Nodes.

**Depends**  $R$  ( $>= 3.1.1$ ), methods

## Imports roxygen2

Suggests spelling, knitr, testthat, rmarkdown, stringi

SystemRequirements Mac OSX: redland  $(>= 1.0.14)$ ; Linux: librdf0  $(>=$ 1.0.14), librdf0-dev (>= 1.0.14)

Collate 'redland.R' 'World.R' 'Node.R' 'Statement.R' 'Storage.R' 'Model.R' 'Parser.R' 'Query.R' 'QueryResults.R' 'Serializer.R' 'mergeNamespace\_roclet.R' 'redland-package.R' 'util.R'

License Apache License 2.0

Copyright See file (inst/)COPYRIGHTS.

BugReports <https://github.com/ropensci/redland-bindings/issues>

# RoxygenNote 6.1.1

URL <https://github.com/ropensci/redland-bindings/tree/master/R/redland>

<https://github.com/ropensci/redland-bindings/tree/master/R>

Encoding UTF-8

Language en-US

NeedsCompilation yes

Author Matthew B. Jones [aut, cre], Peter Slaughter [aut], Jeroen Ooms [aut], Carl Boettiger [aut], Scott Chamberlain [aut], David Beckett [cph], University of Bristol [cph], Regents of the University of California [cph] Maintainer Matthew B. Jones <jones@nceas.ucsb.edu>

Repository CRAN

Date/Publication 2019-10-13 14:10:03 UTC

# R topics documented:

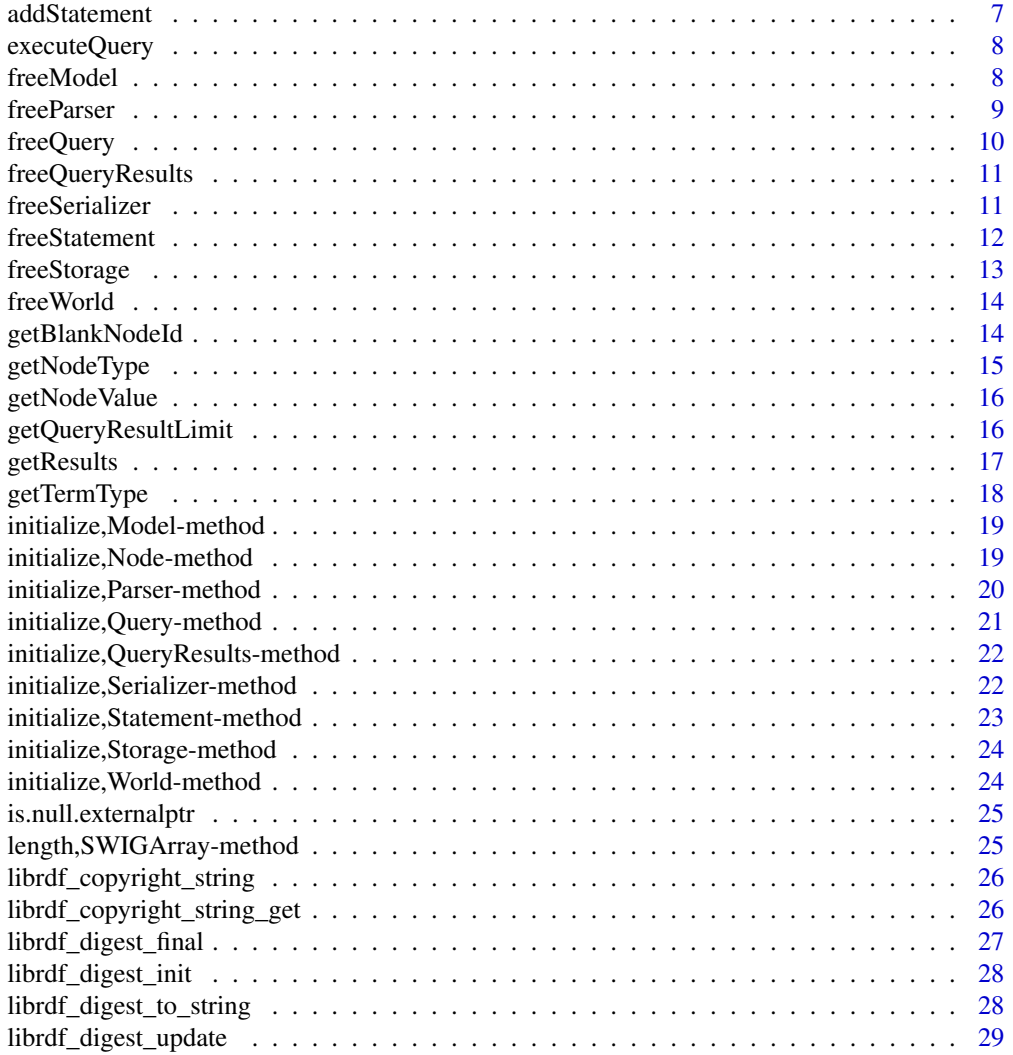

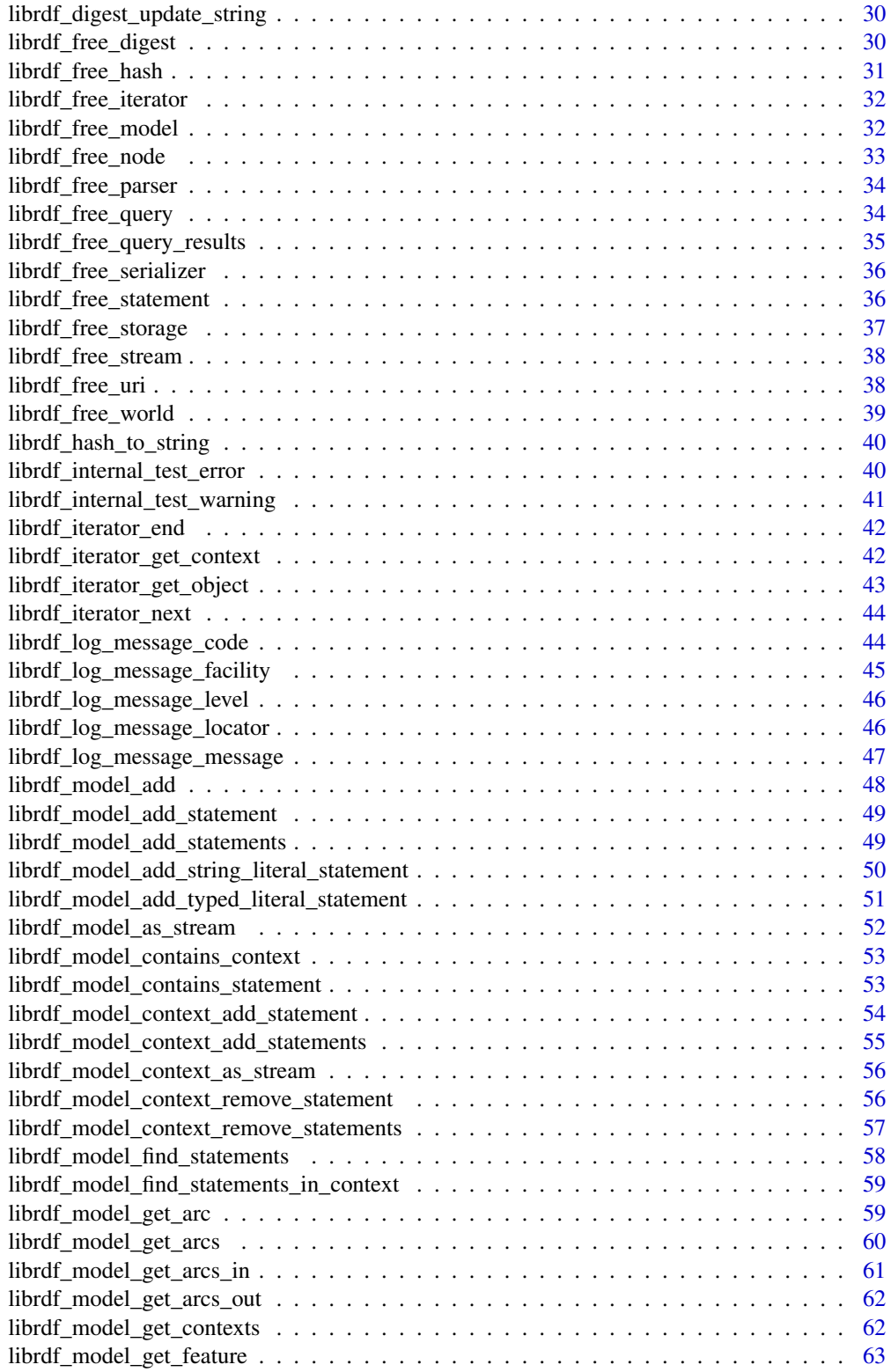

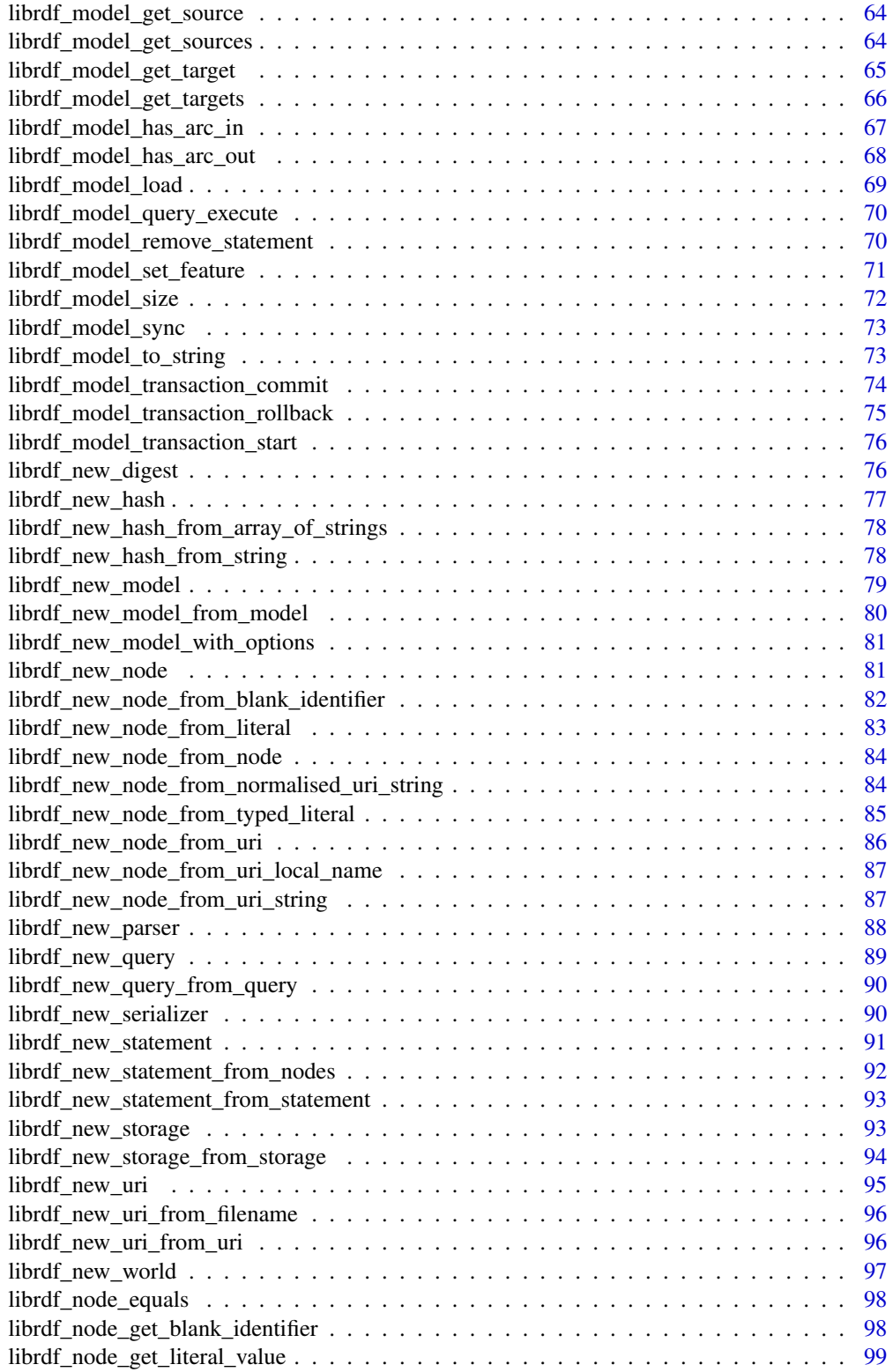

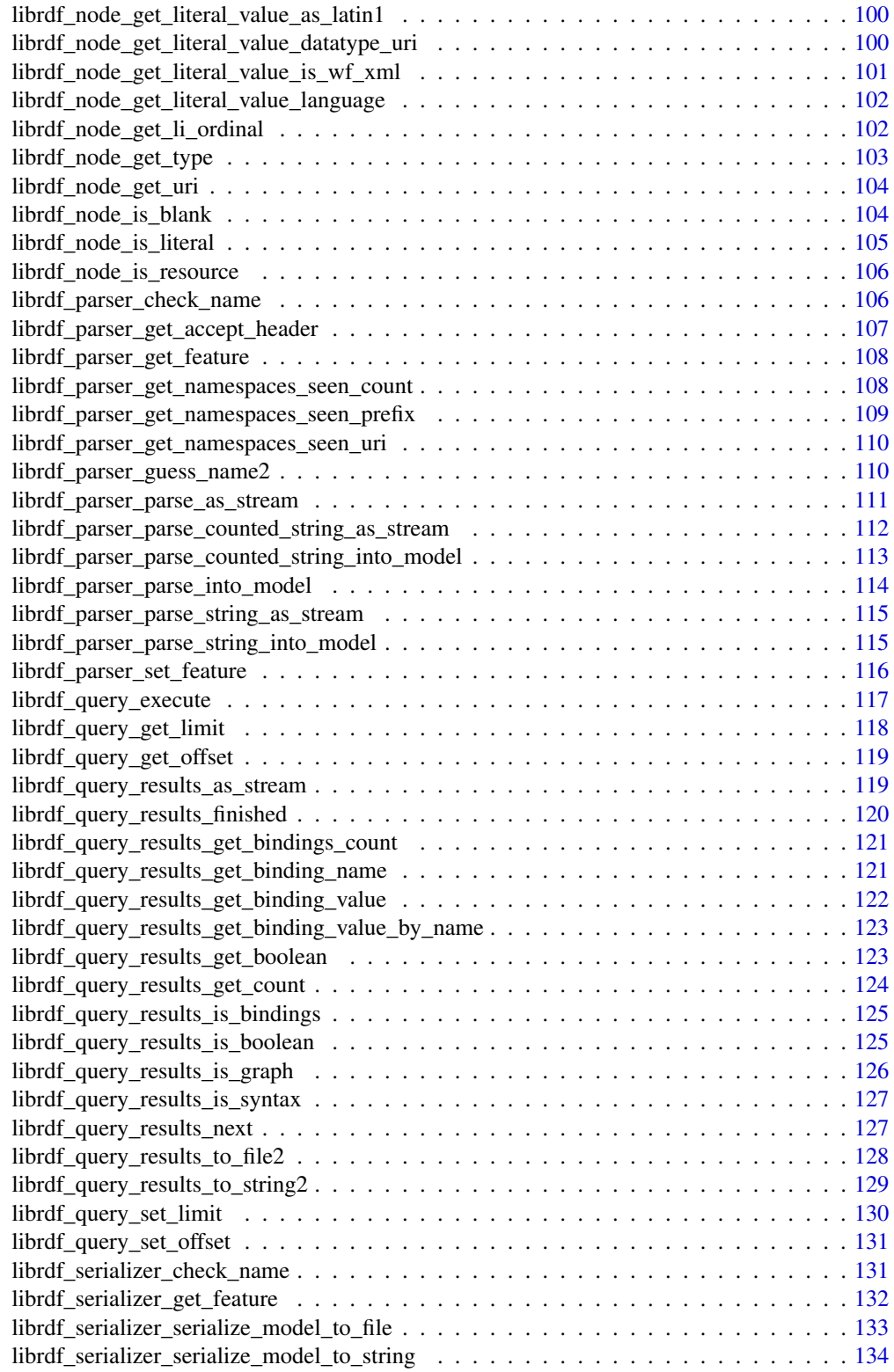

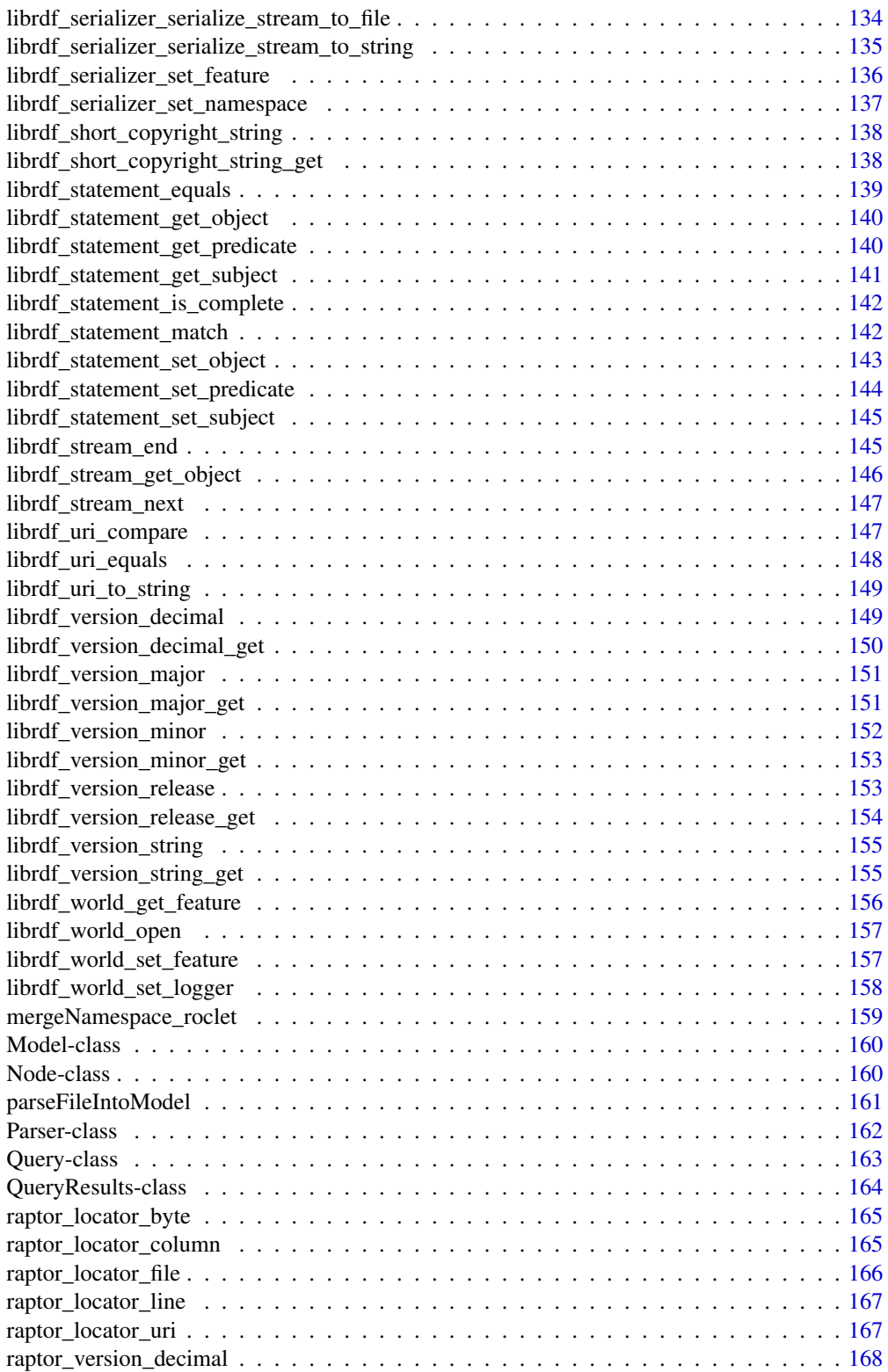

<span id="page-6-0"></span>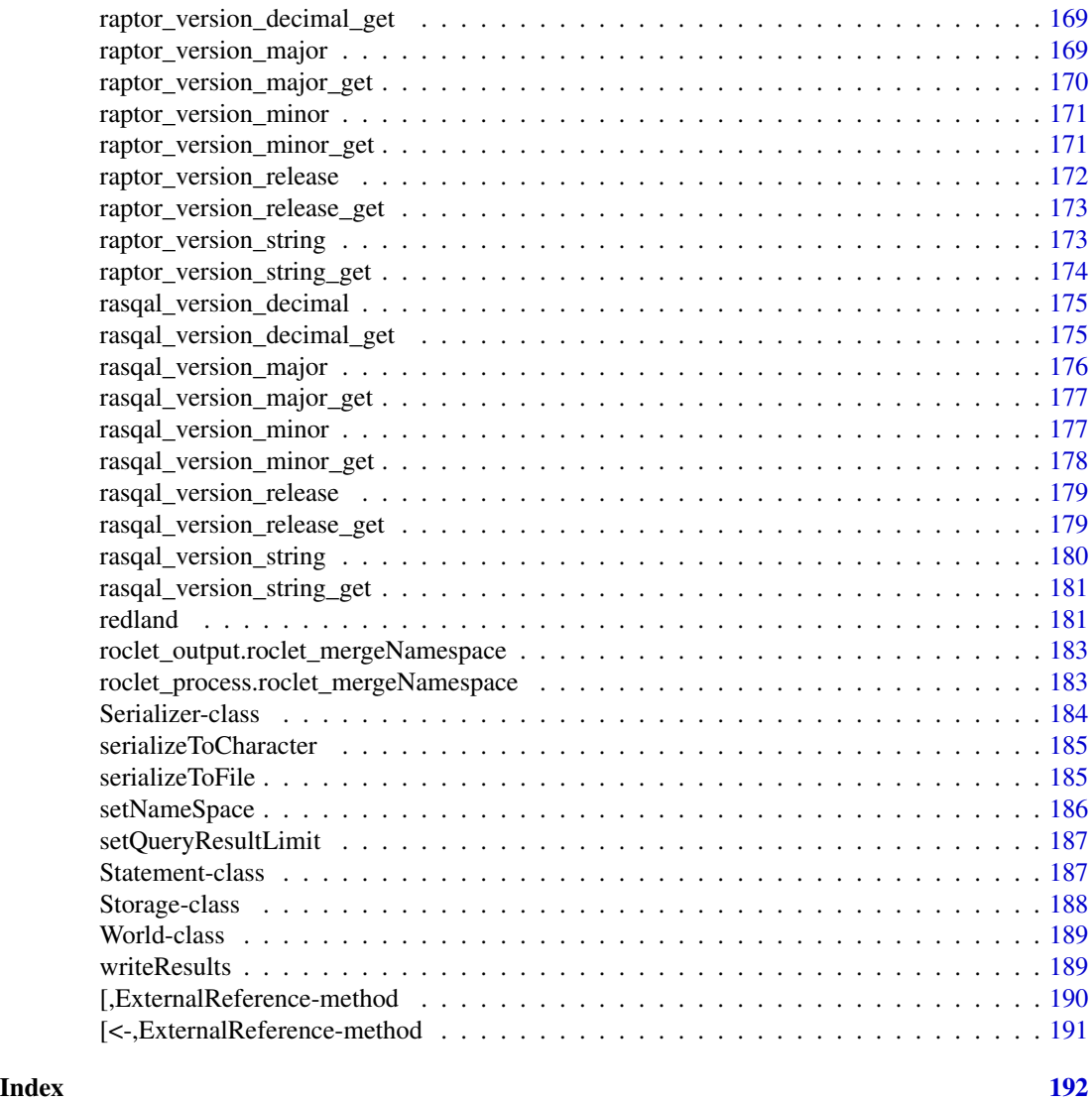

addStatement *Add a Statement object to the Model*

# Description

Add a Statement object to the Model

# Usage

addStatement(.Object, statement)

## S4 method for signature 'Model, Statement' addStatement(.Object, statement)

# <span id="page-7-0"></span>Arguments

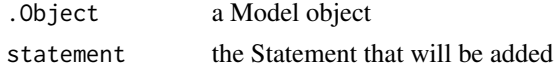

# Examples

```
world <- new("World")
storage <- new("Storage", world, "hashes", name="", options="hash-type='memory'")
model <- new("Model", world, storage, options="")
```
executeQuery *Execute a query*

# Description

The initialize query is executed and the result is returned as a QueryResult object

# Usage

```
executeQuery(.Object, model)
```
## S4 method for signature 'Query' executeQuery(.Object, model)

# Arguments

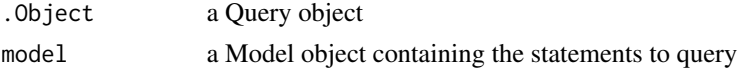

# Value

a QueryResults object

freeModel *Free memory used by a librdf model.*

# Description

Free memory used by a librdf model.

# Usage

```
freeModel(.Object)
```
## S4 method for signature 'Model' freeModel(.Object)

#### <span id="page-8-0"></span>freeParser 9

#### Arguments

.Object a Model object

# Details

After this method is called, the Model object is no longer usable and should be deleted "rm(model)" and a new object created.

# Examples

```
world <- new("World")
storage <- new("Storage", world, "hashes", name="", options="hash-type='memory'")
model <- new("Model", world, storage, options="")
# At this point, some operations would be performed with the model.
# See '?redland' for a complete example.
# When the Model object is no longer needed, the resources it has allocated can be freed.
freeModel(model)
rm(model)
```
freeParser *Free memory used by a librdf parser*

# Description

Free memory used by a librdf parser

#### Usage

freeParser(.Object)

## S4 method for signature 'Parser' freeParser(.Object)

# Arguments

.Object a Node object

#### Details

After freeNode is called, the Node object is no longer usable and should be deleted "rm(nodeName)" and a new object created.

#### Examples

```
world <- new("World")
storage <- new("Storage", world, "hashes", name="", options="hash-type='memory'")
model <- new("Model", world, storage, options="")
parser <- new("Parser", world)
filePath <- system.file("extdata/example.rdf", package="redland")
parseFileIntoModel(parser, world, filePath, model)
# At this point, some operations would be performed with the Model that has been populated
# with the parser.
# See '?redland' for a complete example.
# When the parser object is no longer needed, the resources it had allocated can be freed.
freeParser(parser)
rm(parser)
```
freeQuery *Free memory used by a librdf query*

#### **Description**

Free memory used by a librdf query

#### Usage

freeQuery(.Object)

## S4 method for signature 'Query' freeQuery(.Object)

#### Arguments

.Object a Query object

#### Details

After this method is called, the Query object is no longer usable and should be deleted "rm(query)" and a new object created.

# Examples

```
world <- new("World")
storage <- new("Storage", world, "hashes", name="", options="hash-type='memory'")
model <- new("Model", world, storage, options="")
stmt <- new("Statement", world=world,
  subject="https://orcid.org/0000-0002-2192-403X",
  predicate="http://www.w3.org/ns/prov#Agent",
  object="slaughter",
  objectType="literal", datatype_uri="http://www.w3.org/2001/XMLSchema#string")
status <- addStatement(model, stmt)
queryString <- paste("PREFIX orcid: <https://orcid.org/>",
```
<span id="page-9-0"></span>

# <span id="page-10-0"></span>freeQueryResults 11

```
"PREFIX dataone: <https://cn.dataone.org/cn/v1/resolve/>",
                     "PREFIX prov: <http://www.w3.org/ns/prov#>",
                     "SELECT ?a ?c WHERE { ?a prov:Agent ?c . }", sep=" ")
query <- new("Query", world, queryString, base_uri=NULL,
  query_language="sparql", query_uri=NULL)
# Return all results as a string
results <- getResults(query, model, "rdfxml")
```

```
# When the query object is no longer needed, the resources it had allocated can be freed.
freeQuery(query)
rm(query)
```
freeQueryResults *Free memory used by a librdf query results*

# Description

After this method is called, the QueryResults object is no longer usable and should be deleted with "rm(query)".

#### Usage

```
freeQueryResults(.Object)
```
## S4 method for signature 'QueryResults' freeQueryResults(.Object)

# Arguments

.Object a QueryResults object

freeSerializer *Free memory used by a librdf serializer.*

#### Description

Free memory used by a librdf serializer.

# Usage

```
freeSerializer(.Object)
```
## S4 method for signature 'Serializer' freeSerializer(.Object)

#### <span id="page-11-0"></span>Arguments

.Object a Serializer object

# Examples

```
world <- new("World")
storage <- new("Storage", world, "hashes", name="", options="hash-type='memory'")
model <- new("Model", world, storage, options="")
filePath <- system.file("extdata/example.rdf", package="redland")
parser <- new("Parser", world)
parseFileIntoModel(parser, world, filePath, model)
# Creat the default "rdfxml" serizlizer
serializer <- new("Serializer", world)
# At this point, some operations would be performed with the Serializer object.
# See '?Serializer' for a complete example.
# When the serializer object is no longer needed, the resources it had allocated can be freed.
freeSerializer(serializer)
rm(serializer)
```
freeStatement *Free memory used by a librdf statement*

#### Description

Free memory used by a librdf statement

#### Usage

```
freeStatement(.Object)
```
## S4 method for signature 'Statement' freeStatement(.Object)

#### Arguments

.Object a Statement object

# Details

After this method is called, the Statement object is no longer usable and should be deleted "rm(statement)" and a new object created. This method frees all resources for the statement, as well as each node in the statement.

# <span id="page-12-0"></span>freeStorage 13

#### Examples

```
world <- new("World")
stmt <- new("Statement", world, subject="http://www.example.com/myevent",
                                predicate="http://example.com/occurredAt",
                                object="Tue Feb 17 14:05:13 PST 2015")
# At this point, some operations would be performed with the Statement.
# See '?redland' for a complete example.
# When the Statement object is no longer needed, the resources it had allocated can be freed.
freeStatement(stmt)
rm(stmt)
```
#### freeStorage *Free memory used by a librdf storage object*

#### Description

After this method is called, the Storage object is no longer usable and should be deleted "rm(storage)" and a new object created.

# Usage

freeStorage(.Object)

## S4 method for signature 'Storage' freeStorage(.Object)

#### Arguments

.Object a Storage object to free memory for

# Examples

```
world <- new("World")
storage <- new("Storage", world, "hashes", name="", options="hash-type='memory'")
# At this point we would perform some operations using the storage object.
# See '?redland' for a complete example.
# When the Storage object is no longer needed, the resources it had allocated can be freed.
status <- freeStorage(storage)
rm(storage)
```
<span id="page-13-0"></span>

#### Description

Free memory used by a librdf world object

# Usage

freeWorld(.Object)

## S4 method for signature 'World' freeWorld(.Object)

# Arguments

.Object a World object

# Details

After this method is called, the World object is no longer usable and should be deleted "rm(world)" and a new object created.

# Examples

```
world <- new("World")
# At this point we would perform some operations using the world object.
# When the world object is no longer needed, we can free the resources it has allocated.
result <- freeWorld(world)
rm(world)
```

```
getBlankNodeId Get the blank identifier that has been assigned for a specified Node
                        object
```
# Description

Get the blank identifier that has been assigned for a specified Node object

# Usage

```
getBlankNodeId(.Object)
## S4 method for signature 'Node'
getBlankNodeId(.Object)
```
# <span id="page-14-0"></span>getNodeType 15

#### Arguments

.Object a Node object

# Details

When a Node object is initialized with no value specified, i.e. node <- Node(""), a blank node is created and a locally unique identifier is generated by librdf. This method retrieves this identifier and returns in to the caller.

#### Value

a blank node identifier

# Examples

```
world <- new("World")
# a blank node is created with a unique identifier generated by librdf
node <- new("Node", world, blank=NULL)
nodeId <- getBlankNodeId(node)
```
getNodeType *Determine the node type and return as a string*

#### Description

A Node has a type that is assigned at initialization and can have one of the following values: 'resource', 'literal', 'blank' and 'unknown'.

#### Usage

getNodeType(.Object)

## S4 method for signature 'Node' getNodeType(.Object)

# Arguments

.Object a Node object

#### Value

a character vector containing the Node type

# Examples

```
world <- new("World")
node <- new("Node", world, uri="http://www.example.com")
nodeType <- getNodeType(node)
```
<span id="page-15-0"></span>

#### Description

Get the value of the node as a string

#### Usage

```
getNodeValue(.Object)
```
## S4 method for signature 'Node' getNodeValue(.Object)

# Arguments

.Object a Node object

# Details

The value of the node is returned as a string. If the node type is 'blank', then the blank node identifier is returned. If the node type is 'literal', then the literal value is returned with the form "<value>"@<language>, e.g. "¡Hola, amigo! ¿Cómo estás?"@es". If the node type is 'uri' then the value is returned as a string.

#### Value

a string representation of the Node's value

# Examples

```
world <- new("World")
node <- new("Node", world, literal="¡Hola, amigo! ¿Cómo estás?", language="es")
value <- getNodeValue(node)
```
getQueryResultLimit *Get the query result limit*

# Description

Get the query result limit

#### Usage

```
getQueryResultLimit(.Object)
```
## S4 method for signature 'Query' getQueryResultLimit(.Object)

#### <span id="page-16-0"></span> $getResults$  17

#### Arguments

.Object a Query object

#### Value

the query result limit. If a limit is set then the value will be  $\geq 0$ . If the value is < 0, no limit is set

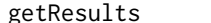

getResults *Return all query results*

# Description

Return all query results

# Usage

```
getResults(.Object, model, ...)
```

```
## S4 method for signature 'Query'
getResults(.Object, model, formatName = "rdfxml")
```
#### Arguments

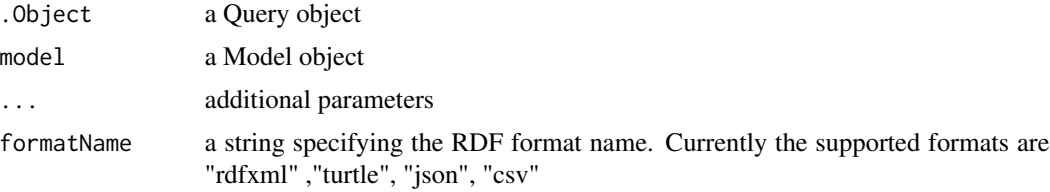

# Details

After this method is called, the Query object is no longer usable and should be deleted "rm(query)" and a new object created.

# Examples

```
world <- new("World")
storage <- new("Storage", world, "hashes", name="", options="hash-type='memory'")
model <- new("Model", world, storage, options="")
stmt <- new("Statement", world=world,
  subject="https://orcid.org/0000-0002-2192-403X",
  predicate="http://www.w3.org/ns/prov#Agent",
  object="slaughter",
  objectType="literal", datatype_uri="http://www.w3.org/2001/XMLSchema#string")
  #objectType="literal", language="en")
status <- addStatement(model, stmt)
queryString <- paste("PREFIX orcid: <https://orcid.org/>",
```

```
"PREFIX dataone: <https://cn.dataone.org/cn/v1/resolve/>",
                     "PREFIX prov: <http://www.w3.org/ns/prov#>",
                     "SELECT ?a ?c WHERE { ?a prov:Agent ?c . }", sep=" ")
query <- new("Query", world, queryString, base_uri=NULL, query_language="sparql", query_uri=NULL)
# Return all results as a string
results <- getResults(query, model, "rdfxml")
results <- getResults(query, model, "turtle")
results <- getResults(query, model, "json")
# When the query object is no longer needed, the resources it had allocated can be freed.
freeQuery(query)
rm(query)
```
getTermType *Return the redland node type for the specified RDF term in a statement*

#### Description

After a Statement object has been created, this method can be used to determine the RDF type ("uri", "literal", "blank") that has been assigned to the specified RDF term, i.e. "subject", "predicate", "object".

#### Usage

```
getTermType(.Object, term)
## S4 method for signature 'Statement,character'
getTermType(.Object, term)
```
#### Arguments

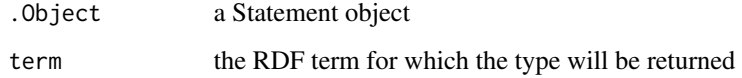

#### Examples

```
world <- new("World")
subject <- new("Node", blank="_:myid1", world)
predicate <- new("Node", uri="http://www.example.com/isa", world)
object <- new("Node", literal="thing", world)
stmt <- new("Statement", world, subject, predicate, object, world)
termType <- getTermType(stmt, "predicate")
```
<span id="page-18-0"></span>initialize,Model-method

*Constructor for a Model object.*

# Description

Constructor for a Model object.

# Usage

```
## S4 method for signature 'Model'
initialize(.Object, world, storage, options)
```
# Arguments

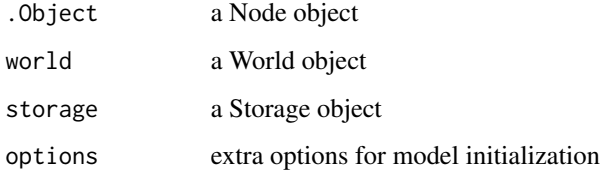

# Value

the World object

initialize,Node-method

*Initialize a Node object.*

# Description

A Node has an associated type corresponding to the RDF component that it is representing. The list of possible types is "resource", "literal" or "blank".

# Usage

```
## S4 method for signature 'Node'
initialize(.Object, world, literal, uri, blank,
 datatype_uri, language)
```
#### <span id="page-19-0"></span>Arguments

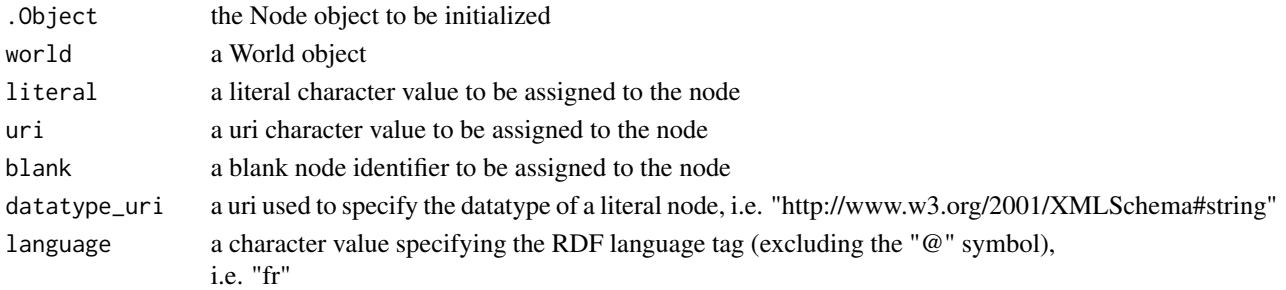

# Details

The url=' and 'literal=' arguments determine which type of Node is created. The Node type affects how the Node is processed in serialization, for example a Node created with 'node1 <- new("Node", literal="http://www.example.com")' is processed differently that a Node created with 'node1 < new("Node", url="http://www.example.com")', with the former being processed as an RDF literal and the latter processed as an RDF resource.

#### Value

the Node object

#### Note

Refer to https://www.w3.org/TR/rdf11-concepts information on language tags.

```
initialize,Parser-method
```
*Initialize a Parser object.*

# Description

A Parser object is initialized for a specific RDF serialization.

## Usage

```
## S4 method for signature 'Parser'
initialize(.Object, world, name = "rdfxml",
 mimeType = "application/rdf+xml", typeUri = as.character(NA))
```
#### Arguments

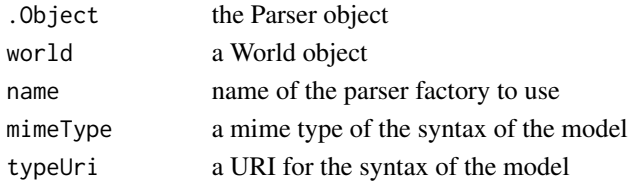

# <span id="page-20-0"></span>Details

The serialization format that are supported by

# Value

the Parser object

initialize,Query-method

*Initialize the Query object.*

# Description

Initialize the Query object.

# Usage

```
## S4 method for signature 'Query'
initialize(.Object, world, querystring,
 base_uri = NULL, query_language = "sparql", query_uri = NULL)
```
# Arguments

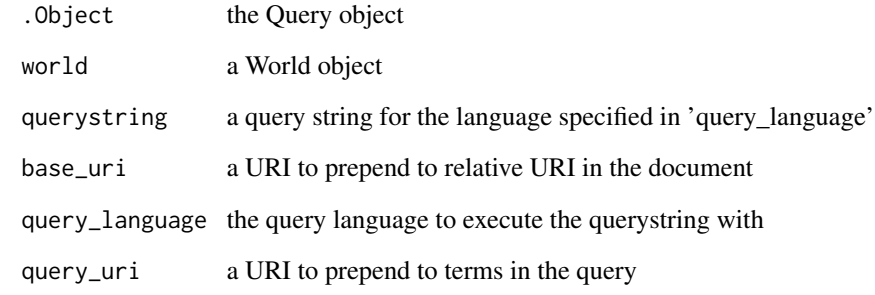

# Value

the Query object

<span id="page-21-0"></span>initialize,QueryResults-method

*Initialize the QueryResults object.*

# Description

The QueryResults object is initialized with the librdf query result from return value of 'Query.execute()'.

#### Usage

## S4 method for signature 'QueryResults' initialize(.Object, results)

# Arguments

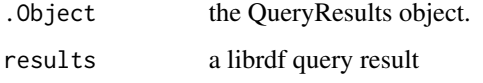

#### Details

A QueryResults object is returned by the Query.executeQuery() method, so typically a user does not initialize a QueryResult object by calling new("QueryResult",...)

# Value

the QueryResults object

initialize,Serializer-method

*Construct a Serializer object.*

# Description

Construct a Serializer object.

## Usage

```
## S4 method for signature 'Serializer'
initialize(.Object, world, name = "rdfxml",
 mimeType = "application/rdf+xml", typeUri = as.character(NA))
```
# <span id="page-22-0"></span>Arguments

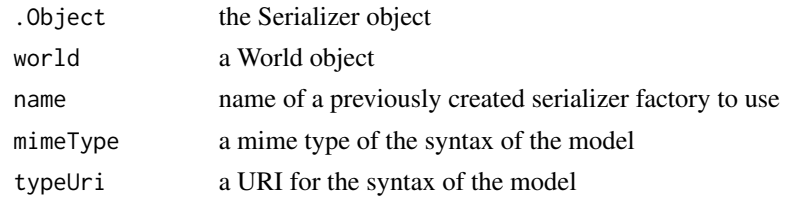

# Value

the Serializer object

```
initialize,Statement-method
```
*Construct a Statement object.*

# Description

Construct a Statement object.

# Usage

```
## S4 method for signature 'Statement'
initialize(.Object, world, subject, predicate,
  object, subjectType = as.character(NA),
 objectType = as.character(NA), datatype_uri = as.character(NA),
  language = as.character(NA))
```
# Arguments

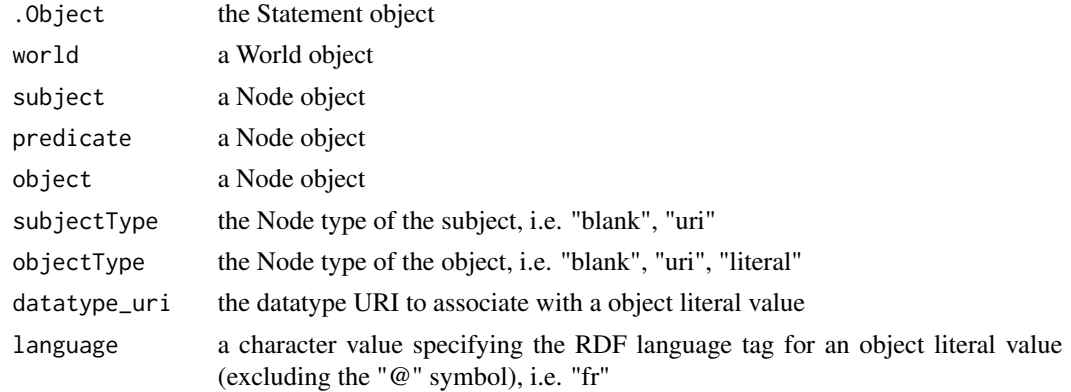

# Value

the Statement object

<span id="page-23-0"></span>initialize, Storage-method

*Initialize a Storage object*

# Description

Initialize a Storage object

# Usage

```
## S4 method for signature 'Storage'
initialize(.Object, world, type = "hashes",
 name = "", options = "hash-type='memory'")
```
# Arguments

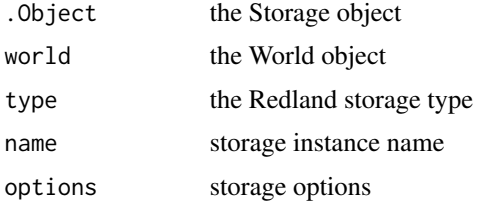

#### Value

the Storage object

# Examples

```
world <- new("World")
storage <- new("Storage", world, "hashes", name="", options="hash-type='memory'")
```
initialize,World-method

*Initialize the World object.*

# Description

Initialize the World object.

#### Usage

```
## S4 method for signature 'World'
initialize(.Object)
```
# <span id="page-24-0"></span>is.null.externalptr 25

# Arguments

. Object the World object

# Value

the World object

is.null.externalptr *Determine whether an externalptr object is NULL.*

# Description

The pointer is treated as an externalptr and checked via a call in C to see if it is NULL.

# Usage

is.null.externalptr(pointer)

# Arguments

pointer externalptr to be checked for NULL value

#### Value

logical TRUE if the pointer is NULL, otherwise FALSE

length,SWIGArray-method

*Return length of a SWIGArray*

# Description

Return length of a SWIGArray

# Usage

## S4 method for signature 'SWIGArray' length(x)

# Arguments

x the SWIGArray

<span id="page-25-0"></span>librdf\_copyright\_string

*Copyright string (multiple lines).*

# Description

Copyright string (multiple lines).

# Usage

librdf\_copyright\_string ( .copy )

# Arguments

.copy NA

# Value

character

# References

<http://librdf.org/docs>

# See Also

This R function is a wrapper function that directly calls the the Redland RDF C libraries. For more information about Redland RDF, view the online documentation indicated in the 'References' section.

librdf\_copyright\_string\_get

*Return Redland RDF copyright string*

# Description

Return the Redland RDF copyright

# Usage

librdf\_copyright\_string\_get (.copy)

# Arguments

.copy logical

# <span id="page-26-0"></span>librdf\_digest\_final 27

# Value

character

# References

<http://librdf.org/docs>

#### See Also

This R function is a wrapper function that directly calls the the Redland RDF C libraries. For more information about Redland RDF, view the online documentation indicated in the 'References' section.

librdf\_digest\_final *Finish the digesting of data.*

# Description

Finish the digesting of data.

# Usage

librdf\_digest\_final ( digest )

# Arguments

digest the digest ("\_p\_librdf\_digest\_s")

# Value

void

# References

<http://librdf.org/docs>

# See Also

This R function is a wrapper function that directly calls the the Redland RDF C libraries. For more information about Redland RDF, view the online documentation indicated in the 'References' section.

<span id="page-27-0"></span>librdf\_digest\_init *(Re)initialise the librdf\_digest object.*

# Description

(Re)initialise the librdf\_digest object.

# Usage

```
librdf_digest_init ( digest )
```
# Arguments

digest the digest ("\_p\_librdf\_digest\_s")

#### Value

void

# References

<http://librdf.org/docs>

# See Also

This R function is a wrapper function that directly calls the the Redland RDF C libraries. For more information about Redland RDF, view the online documentation indicated in the 'References' section.

librdf\_digest\_to\_string

*Get a string representation of the digest object.*

# Description

Get a string representation of the digest object.

# Usage

librdf\_digest\_to\_string ( digest )

#### Arguments

digest the digest ("\_p\_librdf\_digest\_s")

# <span id="page-28-0"></span>librdf\_digest\_update 29

# Value

character

# References

<http://librdf.org/docs>

# See Also

This R function is a wrapper function that directly calls the the Redland RDF C libraries. For more information about Redland RDF, view the online documentation indicated in the 'References' section.

librdf\_digest\_update *Add more data to the librdf\_digest object.*

# Description

Add more data to the librdf\_digest object.

#### Usage

librdf\_digest\_update ( digest, buf, length )

# Arguments

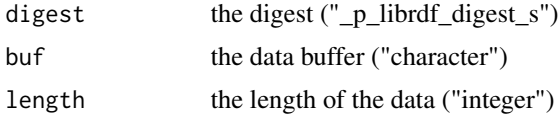

# Value

void

# References

<http://librdf.org/docs>

# See Also

This R function is a wrapper function that directly calls the the Redland RDF C libraries. For more information about Redland RDF, view the online documentation indicated in the 'References' section.

<span id="page-29-0"></span>librdf\_digest\_update\_string

*Add a string to the librdf\_digest object.*

#### Description

Add a string to the librdf\_digest object.

#### Usage

```
librdf_digest_update_string ( digest,
string )
```
# Arguments

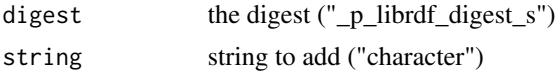

# Value

void

#### References

<http://librdf.org/docs>

#### See Also

This R function is a wrapper function that directly calls the the Redland RDF C libraries. For more information about Redland RDF, view the online documentation indicated in the 'References' section.

librdf\_free\_digest *Destructor - destroy a librdf\_digest object.*

# Description

Destructor - destroy a librdf\_digest object.

# Usage

```
librdf_free_digest ( digest )
```
# Arguments

digest the digest ("\_p\_librdf\_digest\_s")

# <span id="page-30-0"></span>librdf\_free\_hash 31

# Value

void

#### References

<http://librdf.org/docs>

#### See Also

This R function is a wrapper function that directly calls the the Redland RDF C libraries. For more information about Redland RDF, view the online documentation indicated in the 'References' section.

librdf\_free\_hash *Destructor - destroy a librdf\_hash object.*

# Description

Destructor - destroy a librdf\_hash object.

# Usage

librdf\_free\_hash ( hash )

#### Arguments

hash hash object ("\_p\_librdf\_hash\_s")

#### Value

void

# References

<http://librdf.org/docs>

# See Also

This R function is a wrapper function that directly calls the the Redland RDF C libraries. For more information about Redland RDF, view the online documentation indicated in the 'References' section.

<span id="page-31-0"></span>librdf\_free\_iterator *Destructor - destroy a librdf\_iterator object.*

# Description

Destructor - destroy a librdf\_iterator object.

# Usage

librdf\_free\_iterator ( s\_arg1 )

# Arguments

s\_arg1 the librdf\_iterator object ("\_p\_librdf\_iterator\_s")

# Value

void

# References

<http://librdf.org/docs>

# See Also

This R function is a wrapper function that directly calls the the Redland RDF C libraries. For more information about Redland RDF, view the online documentation indicated in the 'References' section.

librdf\_free\_model *Destructor - Destroy a librdf\_model object.*

# Description

Destructor - Destroy a librdf\_model object.

#### Usage

```
librdf_free_model ( model )
```
# Arguments

model librdf\_model model to destroy ("\_p\_librdf\_model\_s")

## Value

void

<span id="page-32-0"></span>librdf\_free\_node 33

# References

<http://librdf.org/docs>

# See Also

This R function is a wrapper function that directly calls the the Redland RDF C libraries. For more information about Redland RDF, view the online documentation indicated in the 'References' section.

librdf\_free\_node *Destructor - destroy an librdf\_node object.*

# Description

Destructor - destroy an librdf\_node object.

# Usage

```
librdf_free_node ( r )
```
# Arguments

r librdf\_node object ("\_p\_librdf\_node\_s")

# Value

void

#### References

<http://librdf.org/docs>

# See Also

This R function is a wrapper function that directly calls the the Redland RDF C libraries. For more information about Redland RDF, view the online documentation indicated in the 'References' section.

<span id="page-33-0"></span>librdf\_free\_parser *Destructor - destroys a librdf\_parser object.*

# Description

Destructor - destroys a librdf\_parser object.

# Usage

librdf\_free\_parser ( parser )

# Arguments

parser the parser ("\_p\_librdf\_parser\_s")

# Value

void

# References

<http://librdf.org/docs>

# See Also

This R function is a wrapper function that directly calls the the Redland RDF C libraries. For more information about Redland RDF, view the online documentation indicated in the 'References' section.

librdf\_free\_query *Destructor - destroy a librdf\_query object.*

# Description

Destructor - destroy a librdf\_query object.

#### Usage

librdf\_free\_query ( query )

# Arguments

query librdf\_query object ("\_p\_librdf\_query")

## Value

void

# <span id="page-34-0"></span>References

<http://librdf.org/docs>

# See Also

This R function is a wrapper function that directly calls the the Redland RDF C libraries. For more information about Redland RDF, view the online documentation indicated in the 'References' section.

librdf\_free\_query\_results

*Destructor - destroy a librdf\_query\_results object.*

# Description

Destructor - destroy a librdf\_query\_results object.

#### Usage

librdf\_free\_query\_results ( query\_results )

#### Arguments

query\_results librdf\_query\_results object ("\_p\_librdf\_query\_results")

# Value

void

# References

<http://librdf.org/docs>

#### See Also

This R function is a wrapper function that directly calls the the Redland RDF C libraries. For more information about Redland RDF, view the online documentation indicated in the 'References' section.

<span id="page-35-0"></span>librdf\_free\_serializer

*Destructor - destroys a librdf\_serializer object.*

# Description

Destructor - destroys a librdf\_serializer object.

#### Usage

librdf\_free\_serializer ( serializer )

# Arguments

serializer the serializer ("\_p\_librdf\_serializer\_s")

# Value

void

#### References

<http://librdf.org/docs>

# See Also

This R function is a wrapper function that directly calls the the Redland RDF C libraries. For more information about Redland RDF, view the online documentation indicated in the 'References' section.

librdf\_free\_statement *Destructor - destroy a librdf\_statement.*

# Description

Destructor - destroy a librdf\_statement.

# Usage

librdf\_free\_statement ( statement )

#### Arguments

statement librdf\_statement object ("\_p\_librdf\_statement\_s")
# librdf\_free\_storage 37

# Value

void

#### References

<http://librdf.org/docs>

#### See Also

This R function is a wrapper function that directly calls the the Redland RDF C libraries. For more information about Redland RDF, view the online documentation indicated in the 'References' section.

librdf\_free\_storage *Destructor - destroy a librdf\_storage object.*

### Description

Destructor - destroy a librdf\_storage object.

## Usage

librdf\_free\_storage ( storage )

#### Arguments

storage librdf\_storage object ("\_p\_librdf\_storage\_s")

#### Value

void

## References

<http://librdf.org/docs>

#### See Also

librdf\_free\_stream *Destructor - destroy an libdf\_stream object.*

# Description

Destructor - destroy an libdf\_stream object.

# Usage

librdf\_free\_stream ( stream )

## Arguments

stream librdf\_stream object ("\_p\_librdf\_stream\_s")

#### Value

void

# References

<http://librdf.org/docs>

## See Also

This R function is a wrapper function that directly calls the the Redland RDF C libraries. For more information about Redland RDF, view the online documentation indicated in the 'References' section.

librdf\_free\_uri *Destructor - destroy a librdf\_uri object.*

#### Description

Destructor - destroy a librdf\_uri object.

## Usage

librdf\_free\_uri ( uri )

# Arguments

uri librdf\_uri object ("\_p\_librdf\_uri\_s")

#### Value

void

librdf\_free\_world 39

## References

<http://librdf.org/docs>

# See Also

This R function is a wrapper function that directly calls the the Redland RDF C libraries. For more information about Redland RDF, view the online documentation indicated in the 'References' section.

librdf\_free\_world *Terminate the library and frees all allocated resources.*

### Description

Terminate the library and frees all allocated resources.

#### Usage

librdf\_free\_world ( world )

#### Arguments

world redland world object ("\_p\_librdf\_world\_s")

# Value

void

## References

<http://librdf.org/docs>

# See Also

librdf\_hash\_to\_string *Format the hash as a string, suitable for parsing by librdf\_hash\_from\_string.*

### Description

Format the hash as a string, suitable for parsing by librdf\_hash\_from\_string.

# Usage

librdf\_hash\_to\_string ( hash, filter )

## Arguments

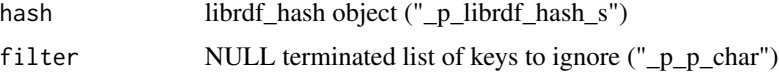

## Value

character

# References

<http://librdf.org/docs>

### See Also

This R function is a wrapper function that directly calls the the Redland RDF C libraries. For more information about Redland RDF, view the online documentation indicated in the 'References' section.

librdf\_internal\_test\_error

*For internal testing, not part of public API*

# Description

This funciton is for internal testing of the Redland software and is not part of the public API.

#### Usage

librdf\_internal\_test\_error ( world )

world librdf\_world object ("\_p\_librdf\_world\_s")

# Value

void

# References

<http://librdf.org/docs>

# See Also

This R function is a wrapper function that directly calls the the Redland RDF C libraries. For more information about Redland RDF, view the online documentation indicated in the 'References' section.

librdf\_internal\_test\_warning

*For internal testing, not part of public API*

#### Description

This funciton is for internal testing of the Redland software and is not part of the public API.

#### Usage

```
librdf_internal_test_warning ( world )
```
#### Arguments

world librdf\_world ("\_p\_librdf\_world\_s")

# Value

void

#### References

<http://librdf.org/docs>

## See Also

librdf\_iterator\_end *Test if the iterator has finished.*

## Description

Test if the iterator has finished.

#### Usage

```
librdf_iterator_end ( iterator,
.copy )
```
#### Arguments

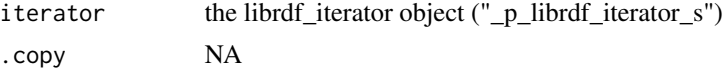

#### Value

integer

## References

<http://librdf.org/docs>

# See Also

This R function is a wrapper function that directly calls the the Redland RDF C libraries. For more information about Redland RDF, view the online documentation indicated in the 'References' section.

librdf\_iterator\_get\_context

*Get the context of the current object on the iterator.*

## Description

Get the context of the current object on the iterator.

#### Usage

```
librdf_iterator_get_context ( iterator )
```
#### Arguments

iterator the librdf\_iterator object ("\_p\_librdf\_iterator\_s")

# Value

\_p\_librdf\_node\_s

# References

<http://librdf.org/docs>

# See Also

This R function is a wrapper function that directly calls the the Redland RDF C libraries. For more information about Redland RDF, view the online documentation indicated in the 'References' section.

librdf\_iterator\_get\_object

*Get the current object from the iterator.*

### Description

Get the current object from the iterator.

#### Usage

librdf\_iterator\_get\_object ( iterator )

### Arguments

iterator the librdf\_iterator object ("\_p\_librdf\_iterator\_s")

#### Value

\_p\_librdf\_node\_s

#### References

<http://librdf.org/docs>

### See Also

librdf\_iterator\_next *Move to the next iterator element.*

# Description

Move to the next iterator element.

## Usage

librdf\_iterator\_next ( iterator, .copy )

### Arguments

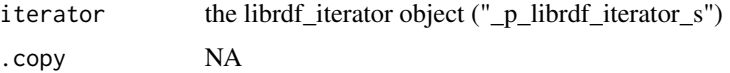

# Value

integer

## References

<http://librdf.org/docs>

# See Also

This R function is a wrapper function that directly calls the the Redland RDF C libraries. For more information about Redland RDF, view the online documentation indicated in the 'References' section.

librdf\_log\_message\_code

*Retrieve error code from log message.*

# Description

Retrieve error code from log message.

## Usage

librdf\_log\_message\_code ( message, .copy )

message log message ("\_p\_librdf\_log\_message") .copy NA

### Value

integer

# References

<http://librdf.org/docs>

# See Also

This R function is a wrapper function that directly calls the the Redland RDF C libraries. For more information about Redland RDF, view the online documentation indicated in the 'References' section.

librdf\_log\_message\_facility

*Retrieve facility that generated the message.*

# Description

Retrieve facility that generated the message.

#### Usage

```
librdf_log_message_facility ( message,
.copy )
```
## Arguments

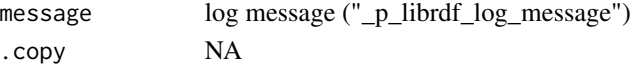

#### Value

integer

#### References

<http://librdf.org/docs>

### See Also

librdf\_log\_message\_level

*Retrieve severity of log message.*

### Description

Retrieve severity of log message.

## Usage

librdf\_log\_message\_level ( message, .copy )

# Arguments

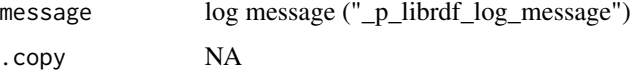

# Value

integer

## References

<http://librdf.org/docs>

## See Also

This R function is a wrapper function that directly calls the the Redland RDF C libraries. For more information about Redland RDF, view the online documentation indicated in the 'References' section.

librdf\_log\_message\_locator

*Retrieve locator of log entry.*

# Description

Retrieve locator of log entry.

#### Usage

librdf\_log\_message\_locator ( message )

message log message ("\_p\_librdf\_log\_message")

#### Value

\_p\_raptor\_locator

## References

<http://librdf.org/docs>

# See Also

This R function is a wrapper function that directly calls the the Redland RDF C libraries. For more information about Redland RDF, view the online documentation indicated in the 'References' section.

librdf\_log\_message\_message

*Retrieve text message from log entry.*

#### Description

Retrieve text message from log entry.

#### Usage

```
librdf_log_message_message ( message )
```
#### Arguments

message log message ("\_p\_librdf\_log\_message")

### Value

character

#### References

<http://librdf.org/docs>

# See Also

# Description

Create and add a new statement about a resource to the model.

#### Usage

```
librdf_model_add ( model,
subject,
predicate,
object,
.copy )
```
# Arguments

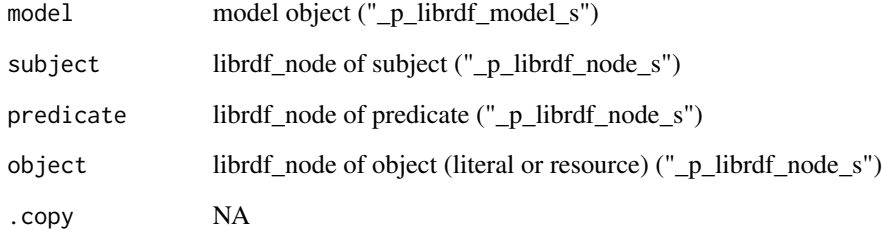

## Value

integer

# References

<http://librdf.org/docs>

#### See Also

librdf\_model\_add\_statement

*Add a statement to the model.*

#### Description

Add a statement to the model.

# Usage

```
librdf_model_add_statement ( model,
statement,
.copy )
```
# Arguments

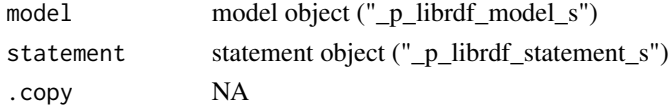

# Value

integer

# References

<http://librdf.org/docs>

### See Also

This R function is a wrapper function that directly calls the the Redland RDF C libraries. For more information about Redland RDF, view the online documentation indicated in the 'References' section.

librdf\_model\_add\_statements

*Add a stream of statements to the model.*

### Description

Add a stream of statements to the model.

#### Usage

```
librdf_model_add_statements ( model,
statement_stream,
.copy )
```

```
model model object ("_p_librdf_model_s")
statement_stream
               stream of statements to use ("_p_librdf_stream_s")
.copy NA
```
# Value

integer

# References

<http://librdf.org/docs>

# See Also

This R function is a wrapper function that directly calls the the Redland RDF C libraries. For more information about Redland RDF, view the online documentation indicated in the 'References' section.

librdf\_model\_add\_string\_literal\_statement

*Create and add a new statement about a literal to the model.*

#### Description

Create and add a new statement about a literal to the model.

#### Usage

```
librdf_model_add_string_literal_statement ( model,
subject,
predicate,
literal,
inStrOrNull,
is_wf_xml,
.copy )
```
#### Arguments

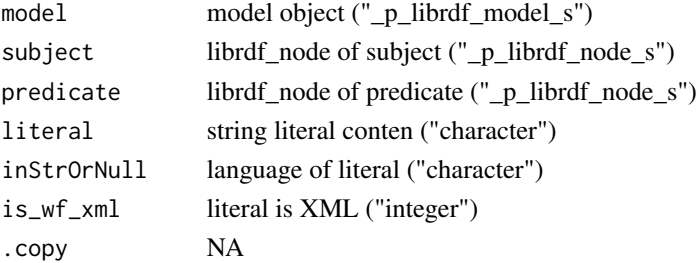

# Value

integer

# References

<http://librdf.org/docs>

# See Also

This R function is a wrapper function that directly calls the the Redland RDF C libraries. For more information about Redland RDF, view the online documentation indicated in the 'References' section.

librdf\_model\_add\_typed\_literal\_statement

*Create and add a new statement about a typed literal to the model.*

### Description

Create and add a new statement about a typed literal to the model.

## Usage

```
librdf_model_add_typed_literal_statement ( model,
subject,
predicate,
string,
inStrOrNull,
inUriOrNull,
.copy )
```
# Arguments

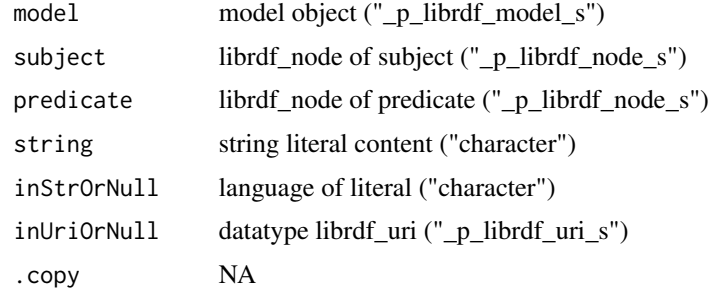

## Value

integer

## References

<http://librdf.org/docs>

## See Also

This R function is a wrapper function that directly calls the the Redland RDF C libraries. For more information about Redland RDF, view the online documentation indicated in the 'References' section.

librdf\_model\_as\_stream

*List the model contents as a stream of statements.*

# Description

List the model contents as a stream of statements.

#### Usage

librdf\_model\_as\_stream ( model )

#### Arguments

model the model object ("\_p\_librdf\_model\_s")

# Value

\_p\_librdf\_stream\_s

# References

<http://librdf.org/docs>

#### See Also

librdf\_model\_contains\_context

*Check for a context in the model.*

# Description

Check for a context in the model.

# Usage

librdf\_model\_contains\_context ( model, context, .copy )

# Arguments

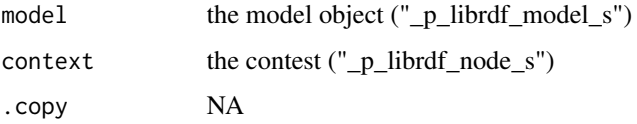

#### Value

integer

# References

<http://librdf.org/docs>

#### See Also

This R function is a wrapper function that directly calls the the Redland RDF C libraries. For more information about Redland RDF, view the online documentation indicated in the 'References' section.

librdf\_model\_contains\_statement *Check for a statement in the model.*

# Description

Check for a statement in the model.

# Usage

```
librdf_model_contains_statement ( model,
statement,
.copy )
```
#### Arguments

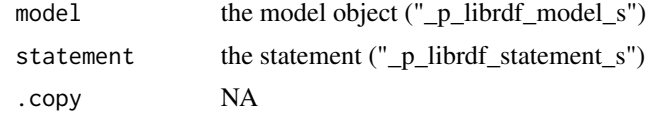

#### Value

integer

# References

<http://librdf.org/docs>

# See Also

This R function is a wrapper function that directly calls the the Redland RDF C libraries. For more information about Redland RDF, view the online documentation indicated in the 'References' section.

librdf\_model\_context\_add\_statement

*Add a statement to a model with a context.*

# Description

Add a statement to a model with a context.

# Usage

```
librdf_model_context_add_statement ( model,
context,
statement,
.copy )
```
# Arguments

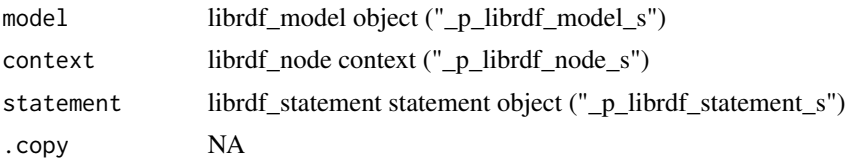

# Value

integer

#### References

<http://librdf.org/docs>

# See Also

This R function is a wrapper function that directly calls the the Redland RDF C libraries. For more information about Redland RDF, view the online documentation indicated in the 'References' section.

```
librdf_model_context_add_statements
```
*Add statements to a model with a context.*

## Description

Add statements to a model with a context.

## Usage

```
librdf_model_context_add_statements ( model,
context,
stream,
.copy )
```
# Arguments

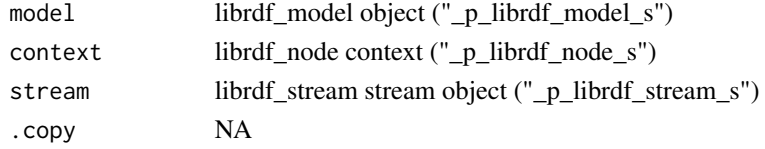

#### Value

integer

#### References

<http://librdf.org/docs>

### See Also

librdf\_model\_context\_as\_stream

*List all statements in a model context.*

## Description

List all statements in a model context.

#### Usage

librdf\_model\_context\_as\_stream ( model, context )

# Arguments

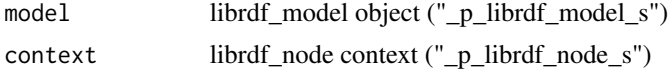

#### Value

\_p\_librdf\_stream\_s

#### References

<http://librdf.org/docs>

## See Also

This R function is a wrapper function that directly calls the the Redland RDF C libraries. For more information about Redland RDF, view the online documentation indicated in the 'References' section.

librdf\_model\_context\_remove\_statement *Remove a statement from a model in a context.*

# Description

Remove a statement from a model in a context.

#### Usage

```
librdf_model_context_remove_statement ( model,
context,
statement,
.copy )
```
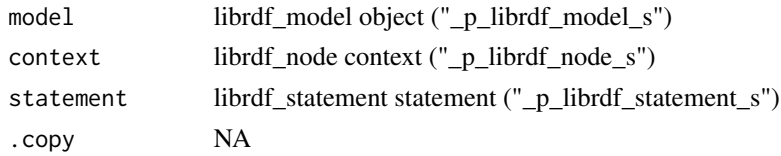

# Value

integer

# References

<http://librdf.org/docs>

# See Also

This R function is a wrapper function that directly calls the the Redland RDF C libraries. For more information about Redland RDF, view the online documentation indicated in the 'References' section.

librdf\_model\_context\_remove\_statements

*Remove statements from a model with the given context.*

# Description

Remove statements from a model with the given context.

# Usage

```
librdf_model_context_remove_statements ( model,
context,
.copy )
```
# Arguments

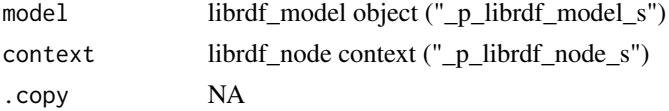

# Value

integer

# References

<http://librdf.org/docs>

## See Also

This R function is a wrapper function that directly calls the the Redland RDF C libraries. For more information about Redland RDF, view the online documentation indicated in the 'References' section.

librdf\_model\_find\_statements

*Find matching statements in the model.*

### Description

Find matching statements in the model.

# Usage

```
librdf_model_find_statements ( model,
statement )
```
# Arguments

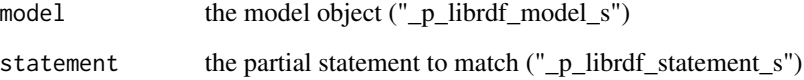

# Value

\_p\_librdf\_stream\_s

#### References

<http://librdf.org/docs>

#### See Also

librdf\_model\_find\_statements\_in\_context *Search the model for matching statements in a given context.*

#### Description

Search the model for matching statements in a given context.

# Usage

```
librdf_model_find_statements_in_context ( model,
statement,
inNodeOrNull )
```
#### Arguments

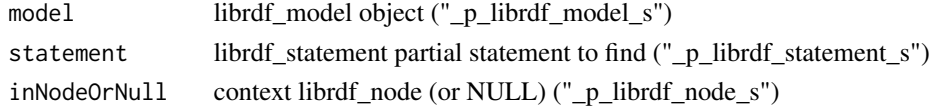

## Value

\_p\_librdf\_stream\_s

# References

<http://librdf.org/docs>

#### See Also

This R function is a wrapper function that directly calls the the Redland RDF C libraries. For more information about Redland RDF, view the online documentation indicated in the 'References' section.

librdf\_model\_get\_arc *Return one arc (predicate) of an arc in an RDF graph given source (subject) and target (object).*

# Description

Return one arc (predicate) of an arc in an RDF graph given source (subject) and target (object).

#### Usage

```
librdf_model_get_arc ( model,
source,
target )
```
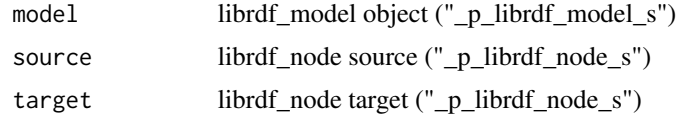

# Value

\_p\_librdf\_node\_s

# References

<http://librdf.org/docs>

# See Also

This R function is a wrapper function that directly calls the the Redland RDF C libraries. For more information about Redland RDF, view the online documentation indicated in the 'References' section.

librdf\_model\_get\_arcs *Return the arcs (predicates) of an arc in an RDF graph given source (subject) and target (object).*

# Description

Return the arcs (predicates) of an arc in an RDF graph given source (subject) and target (object).

### Usage

```
librdf_model_get_arcs ( model,
source,
target )
```
#### Arguments

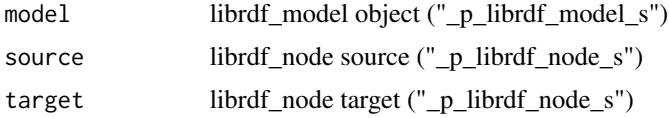

# Value

\_p\_librdf\_iterator\_s

# References

<http://librdf.org/docs>

### See Also

This R function is a wrapper function that directly calls the the Redland RDF C libraries. For more information about Redland RDF, view the online documentation indicated in the 'References' section.

librdf\_model\_get\_arcs\_in

*Return the properties pointing to the given resource.*

# Description

Return the properties pointing to the given resource.

## Usage

```
librdf_model_get_arcs_in ( model,
node )
```
# Arguments

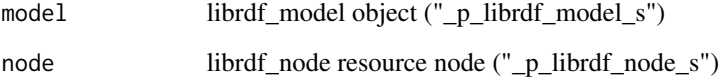

# Value

\_p\_librdf\_iterator\_s

#### References

<http://librdf.org/docs>

#### See Also

```
librdf_model_get_arcs_out
```
*Return the properties pointing from the given resource.*

# Description

Return the properties pointing from the given resource.

### Usage

```
librdf_model_get_arcs_out ( model,
node )
```
# Arguments

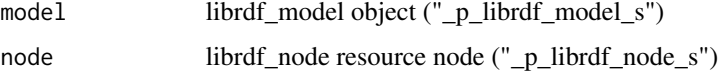

# Value

\_p\_librdf\_iterator\_s

## References

<http://librdf.org/docs>

## See Also

This R function is a wrapper function that directly calls the the Redland RDF C libraries. For more information about Redland RDF, view the online documentation indicated in the 'References' section.

librdf\_model\_get\_contexts

*Return the list of contexts in the graph.*

# Description

Return the list of contexts in the graph.

#### Usage

librdf\_model\_get\_contexts ( model )

model librdf\_model object ("\_p\_librdf\_model\_s")

# Value

\_p\_librdf\_iterator\_s

#### References

<http://librdf.org/docs>

# See Also

This R function is a wrapper function that directly calls the the Redland RDF C libraries. For more information about Redland RDF, view the online documentation indicated in the 'References' section.

librdf\_model\_get\_feature

*Get the value of a graph feature .*

#### Description

Get the value of a graph feature .

#### Usage

librdf\_model\_get\_feature ( model, feature )

### Arguments

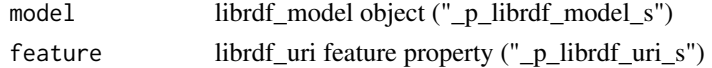

#### Value

\_p\_librdf\_node\_s

#### References

<http://librdf.org/docs>

### See Also

```
librdf_model_get_source
```
*Return one source (subject) of arc in an RDF graph given arc (predicate) and target (object).*

### Description

Return one source (subject) of arc in an RDF graph given arc (predicate) and target (object).

# Usage

librdf\_model\_get\_source ( model, arc, target )

# Arguments

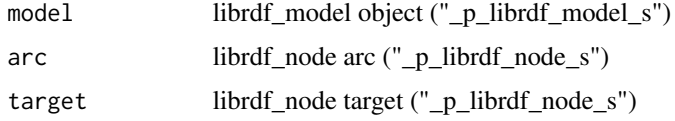

#### Value

\_p\_librdf\_node\_s

#### References

<http://librdf.org/docs>

#### See Also

This R function is a wrapper function that directly calls the the Redland RDF C libraries. For more information about Redland RDF, view the online documentation indicated in the 'References' section.

librdf\_model\_get\_sources

*Return the sources (subjects) of arc in an RDF graph given arc (predicate) and target (object).*

#### Description

Return the sources (subjects) of arc in an RDF graph given arc (predicate) and target (object).

librdf\_model\_get\_target 65

# Usage

```
librdf_model_get_sources ( model,
arc,
target )
```
# Arguments

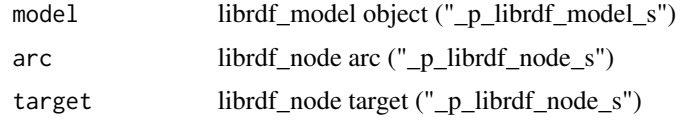

# Value

\_p\_librdf\_iterator\_s

#### References

<http://librdf.org/docs>

# See Also

This R function is a wrapper function that directly calls the the Redland RDF C libraries. For more information about Redland RDF, view the online documentation indicated in the 'References' section.

```
librdf_model_get_target
```
*Return one target (object) of an arc in an RDF graph given source (subject) and arc (predicate).*

# Description

Return one target (object) of an arc in an RDF graph given source (subject) and arc (predicate).

# Usage

```
librdf_model_get_target ( model,
source,
arc )
```
#### Arguments

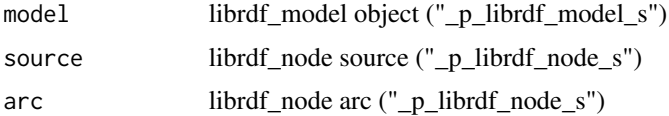

#### Value

\_p\_librdf\_node\_s

### References

<http://librdf.org/docs>

# See Also

This R function is a wrapper function that directly calls the the Redland RDF C libraries. For more information about Redland RDF, view the online documentation indicated in the 'References' section.

```
librdf_model_get_targets
```
*Return the targets (objects) of an arc in an RDF graph given source (subject) and arc (predicate).*

# Description

Return the targets (objects) of an arc in an RDF graph given source (subject) and arc (predicate).

#### Usage

```
librdf_model_get_targets ( model,
source,
arc )
```
#### Arguments

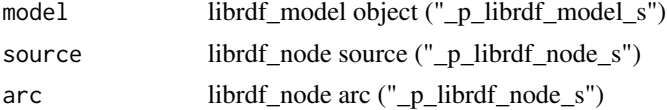

#### Value

\_p\_librdf\_iterator\_s

#### References

<http://librdf.org/docs>

# See Also

librdf\_model\_has\_arc\_in

*Check if a node has a given property pointing to it.*

# Description

Check if a node has a given property pointing to it.

# Usage

```
librdf_model_has_arc_in ( model,
node,
property,
.copy )
```
## Arguments

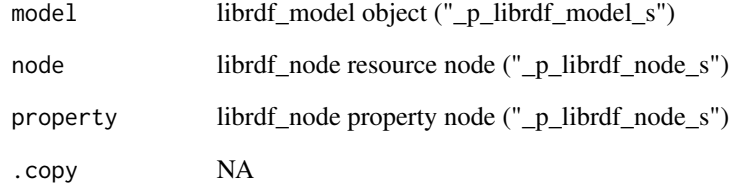

#### Value

integer

# References

<http://librdf.org/docs>

## See Also

librdf\_model\_has\_arc\_out

*Check if a node has a given property pointing from it.*

# Description

Check if a node has a given property pointing from it.

# Usage

```
librdf_model_has_arc_out ( model,
node,
property,
.copy )
```
# Arguments

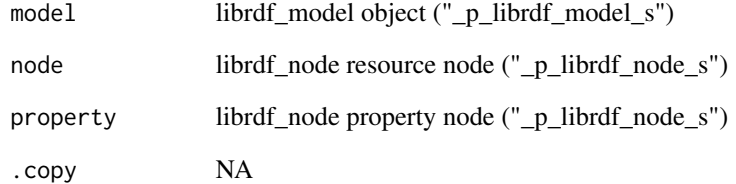

### Value

integer

# References

<http://librdf.org/docs>

# See Also

librdf\_model\_load *Load content from a URI into the model.*

# Description

Load content from a URI into the model.

# Usage

```
librdf_model_load ( model,
uri,
name,
mime_type,
type_uri,
.copy )
```
# Arguments

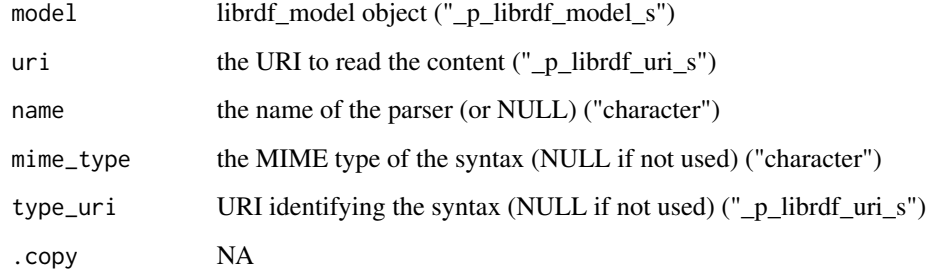

## Value

integer

# References

<http://librdf.org/docs>

### See Also

librdf\_model\_query\_execute

*Execute a query against the model.*

### Description

Execute a query against the model.

### Usage

librdf\_model\_query\_execute ( model, query )

# Arguments

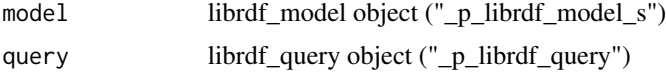

#### Value

\_p\_librdf\_query\_results

# References

<http://librdf.org/docs>

### See Also

This R function is a wrapper function that directly calls the the Redland RDF C libraries. For more information about Redland RDF, view the online documentation indicated in the 'References' section.

librdf\_model\_remove\_statement

*Remove a known statement from the model.*

# Description

Remove a known statement from the model.

# Usage

```
librdf_model_remove_statement ( model,
statement,
.copy )
```
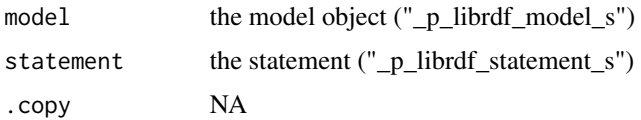

# Value

integer

# References

<http://librdf.org/docs>

## See Also

This R function is a wrapper function that directly calls the the Redland RDF C libraries. For more information about Redland RDF, view the online documentation indicated in the 'References' section.

librdf\_model\_set\_feature

*Set the value of a graph feature.*

# Description

Set the value of a graph feature.

# Usage

```
librdf_model_set_feature ( model,
feature,
value,
.copy )
```
# Arguments

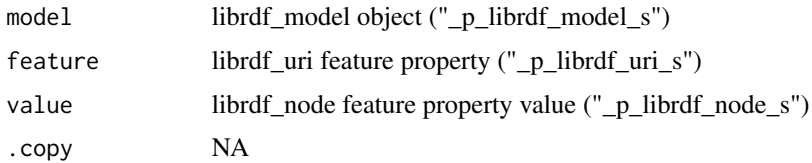

# Value

integer

## References

<http://librdf.org/docs>

# See Also

This R function is a wrapper function that directly calls the the Redland RDF C libraries. For more information about Redland RDF, view the online documentation indicated in the 'References' section.

librdf\_model\_size *Get the number of statements in the model.*

## Description

Get the number of statements in the model.

#### Usage

```
librdf_model_size ( model,
.copy )
```
#### Arguments

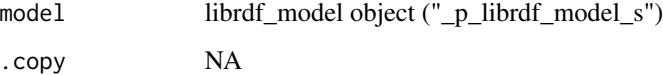

#### Value

integer

# References

<http://librdf.org/docs>

#### See Also
librdf\_model\_sync *Synchronise the model to the model implementation.*

# Description

Synchronise the model to the model implementation.

# Usage

```
librdf_model_sync ( model )
```
# Arguments

model librdf\_model object ("\_p\_librdf\_model\_s")

### Value

void

# References

<http://librdf.org/docs>

## See Also

This R function is a wrapper function that directly calls the the Redland RDF C libraries. For more information about Redland RDF, view the online documentation indicated in the 'References' section.

librdf\_model\_to\_string

*Write serialized model to a string.*

## Description

Write serialized model to a string.

# Usage

```
librdf_model_to_string ( model,
uri,
name,
mime_type,
inUriOrNull )
```
# Arguments

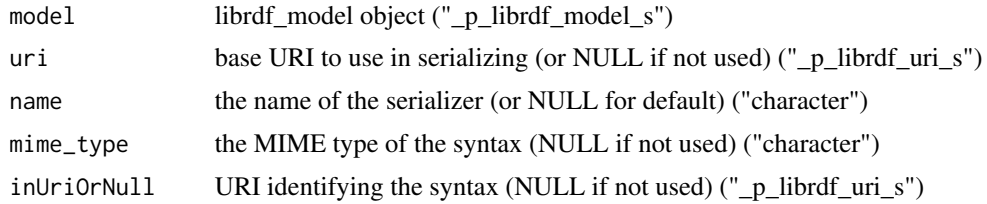

# Value

character

# References

<http://librdf.org/docs>

# See Also

This R function is a wrapper function that directly calls the the Redland RDF C libraries. For more information about Redland RDF, view the online documentation indicated in the 'References' section.

librdf\_model\_transaction\_commit

*Commit a transaction.*

# Description

Commit a transaction.

# Usage

librdf\_model\_transaction\_commit ( model, .copy )

# Arguments

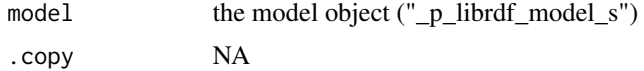

# Value

integer

## References

<http://librdf.org/docs>

## See Also

This R function is a wrapper function that directly calls the the Redland RDF C libraries. For more information about Redland RDF, view the online documentation indicated in the 'References' section.

librdf\_model\_transaction\_rollback *Rollback a transaction.*

## Description

Rollback a transaction.

## Usage

```
librdf_model_transaction_rollback ( model,
.copy )
```
## Arguments

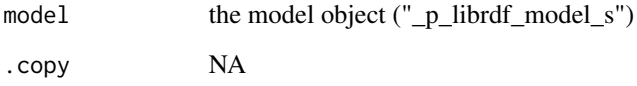

# Value

integer

# References

<http://librdf.org/docs>

### See Also

librdf\_model\_transaction\_start

*Start a transaction*

## Description

Start a transaction

## Usage

librdf\_model\_transaction\_start ( model, .copy )

### Arguments

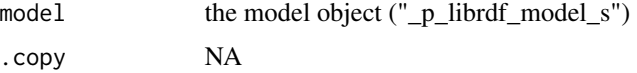

## Value

integer

# References

<http://librdf.org/docs>

## See Also

This R function is a wrapper function that directly calls the the Redland RDF C libraries. For more information about Redland RDF, view the online documentation indicated in the 'References' section.

librdf\_new\_digest *Constructor - create a new librdf\_digest object.*

# Description

Constructor - create a new librdf\_digest object.

## Usage

librdf\_new\_digest ( world, name )

# librdf\_new\_hash 77

## Arguments

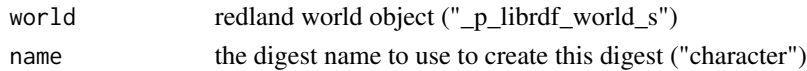

# Value

\_p\_librdf\_digest\_s

## References

# <http://librdf.org/docs>

# See Also

This R function is a wrapper function that directly calls the the Redland RDF C libraries. For more information about Redland RDF, view the online documentation indicated in the 'References' section.

librdf\_new\_hash *Constructor - create a new librdf\_hash object.*

## Description

Constructor - create a new librdf\_hash object.

### Usage

librdf\_new\_hash ( world, name )

## Arguments

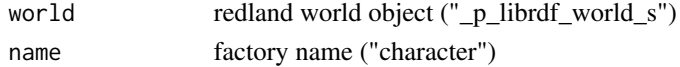

### Value

\_p\_librdf\_hash\_s

# References

<http://librdf.org/docs>

# See Also

librdf\_new\_hash\_from\_array\_of\_strings

*Constructor - create a new librdf\_hash object from an array of strings.*

# Description

Constructor - create a new librdf\_hash object from an array of strings.

## Usage

```
librdf_new_hash_from_array_of_strings ( world,
name,
string )
```
# Arguments

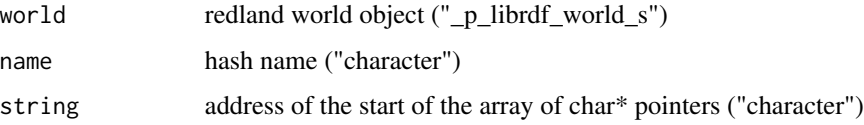

### Value

\_p\_librdf\_hash\_s

## References

## <http://librdf.org/docs>

## See Also

This R function is a wrapper function that directly calls the the Redland RDF C libraries. For more information about Redland RDF, view the online documentation indicated in the 'References' section.

librdf\_new\_hash\_from\_string

*Constructor - create a new librdf\_hash object from a string.*

## Description

Constructor - create a new librdf\_hash object from a string.

librdf\_new\_model 79

# Usage

```
librdf_new_hash_from_string ( world,
name,
string )
```
## Arguments

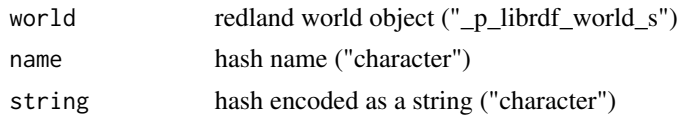

# Value

\_p\_librdf\_hash\_s

### References

<http://librdf.org/docs>

## See Also

This R function is a wrapper function that directly calls the the Redland RDF C libraries. For more information about Redland RDF, view the online documentation indicated in the 'References' section.

librdf\_new\_model *Constructor - create a new storage librdf\_model object.*

# Description

Constructor - create a new storage librdf\_model object.

## Usage

```
librdf_new_model ( world,
storage,
options_string )
```
# Arguments

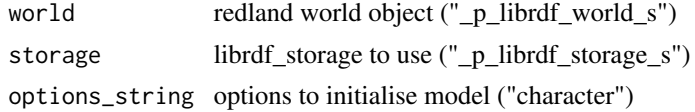

## Value

\_p\_librdf\_model\_s

## References

<http://librdf.org/docs>

# See Also

This R function is a wrapper function that directly calls the the Redland RDF C libraries. For more information about Redland RDF, view the online documentation indicated in the 'References' section.

librdf\_new\_model\_from\_model

*Copy constructor - create a new librdf\_model from an existing one.*

# Description

Copy constructor - create a new librdf\_model from an existing one.

#### Usage

librdf\_new\_model\_from\_model ( model )

## Arguments

model the existing librdf\_model ("\_p\_librdf\_model\_s")

# Value

\_p\_librdf\_model\_s

# References

<http://librdf.org/docs>

## See Also

librdf\_new\_model\_with\_options

*Constructor - Create a new librdf\_model with storage.*

# Description

Constructor - Create a new librdf\_model with storage.

### Usage

```
librdf_new_model_with_options ( world,
storage,
options )
```
# Arguments

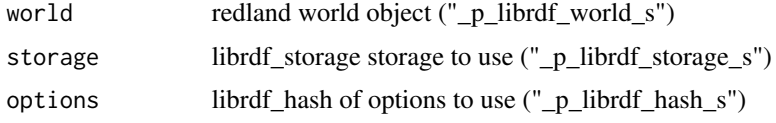

## Value

\_p\_librdf\_model\_s

## References

<http://librdf.org/docs>

#### See Also

This R function is a wrapper function that directly calls the the Redland RDF C libraries. For more information about Redland RDF, view the online documentation indicated in the 'References' section.

librdf\_new\_node *Constructor - create a new librdf\_node object with a private identifier.*

# Description

Constructor - create a new librdf\_node object with a private identifier.

## Usage

librdf\_new\_node ( world )

### Arguments

world redland world object ("\_p\_librdf\_world\_s")

## Value

\_p\_librdf\_node\_s

# References

<http://librdf.org/docs>

## See Also

This R function is a wrapper function that directly calls the the Redland RDF C libraries. For more information about Redland RDF, view the online documentation indicated in the 'References' section.

librdf\_new\_node\_from\_blank\_identifier

*Constructor - create a new blank node librdf\_node object from a blank node identifier.*

## Description

Constructor - create a new blank node librdf\_node object from a blank node identifier.

## Usage

```
librdf_new_node_from_blank_identifier ( world,
inStrOrNull )
```
## Arguments

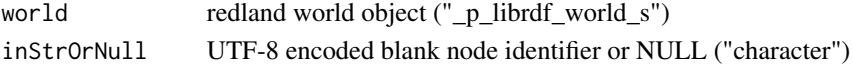

## Value

\_p\_librdf\_node\_s

## References

<http://librdf.org/docs>

#### See Also

librdf\_new\_node\_from\_literal

*Constructor - create a new literal librdf\_node object.*

# Description

Constructor - create a new literal librdf\_node object.

# Usage

```
librdf_new_node_from_literal ( world,
string,
inStrOrNull,
is_wf_xml )
```
# Arguments

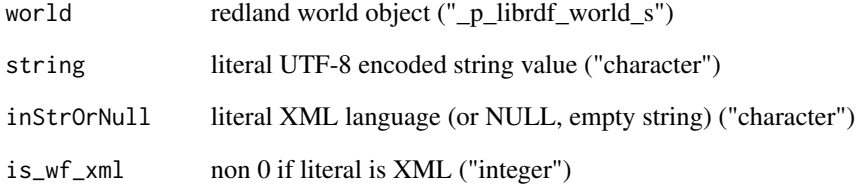

## Value

\_p\_librdf\_node\_s

# References

<http://librdf.org/docs>

# See Also

librdf\_new\_node\_from\_node

*Copy constructor - create a new librdf\_node object from an existing librdf\_node object.*

# Description

Copy constructor - create a new librdf\_node object from an existing librdf\_node object.

## Usage

librdf\_new\_node\_from\_node ( node )

### Arguments

node librdf\_node object to copy ("\_p\_librdf\_node\_s")

## Value

\_p\_librdf\_node\_s

## References

<http://librdf.org/docs>

# See Also

This R function is a wrapper function that directly calls the the Redland RDF C libraries. For more information about Redland RDF, view the online documentation indicated in the 'References' section.

librdf\_new\_node\_from\_normalised\_uri\_string

*Constructor - create a new librdf\_node object from a UTF-8 encoded URI string normalised to a new base URI.*

# Description

Constructor - create a new librdf\_node object from a UTF-8 encoded URI string normalised to a new base URI.

#### Usage

librdf\_new\_node\_from\_normalised\_uri\_string ( world, uri\_string, source\_uri, base\_uri )

# Arguments

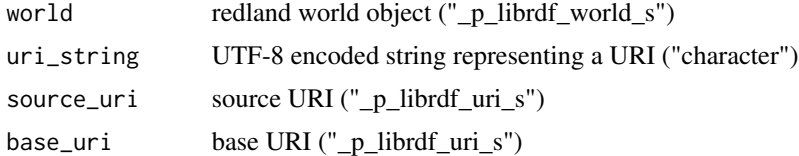

# Value

\_p\_librdf\_node\_s

## References

<http://librdf.org/docs>

# See Also

This R function is a wrapper function that directly calls the the Redland RDF C libraries. For more information about Redland RDF, view the online documentation indicated in the 'References' section.

librdf\_new\_node\_from\_typed\_literal

*Constructor - create a new typed literal librdf\_node object.*

## Description

Constructor - create a new typed literal librdf\_node object.

## Usage

```
librdf_new_node_from_typed_literal ( world,
string,
inStrOrNull,
inUriOrNull )
```
## Arguments

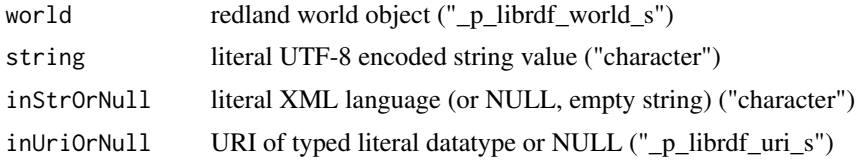

# Value

\_p\_librdf\_node\_s

## References

<http://librdf.org/docs>

# See Also

This R function is a wrapper function that directly calls the the Redland RDF C libraries. For more information about Redland RDF, view the online documentation indicated in the 'References' section.

librdf\_new\_node\_from\_uri

*Constructor - create a new resource librdf\_node object with a given URI.*

# Description

Constructor - create a new resource librdf\_node object with a given URI.

## Usage

librdf\_new\_node\_from\_uri ( world, uri )

## Arguments

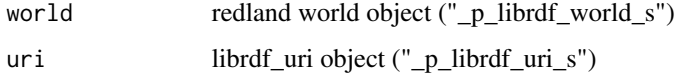

### Value

\_p\_librdf\_node\_s

### References

<http://librdf.org/docs>

## See Also

librdf\_new\_node\_from\_uri\_local\_name

*Constructor - create a new resource librdf\_node object with a given URI and local name.*

# Description

Constructor - create a new resource librdf\_node object with a given URI and local name.

# Usage

```
librdf_new_node_from_uri_local_name ( world,
uri,
local_name )
```
## Arguments

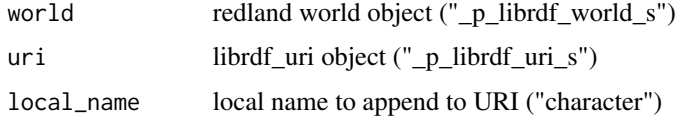

## Value

\_p\_librdf\_node\_s

## References

<http://librdf.org/docs>

# See Also

This R function is a wrapper function that directly calls the the Redland RDF C libraries. For more information about Redland RDF, view the online documentation indicated in the 'References' section.

librdf\_new\_node\_from\_uri\_string

*Constructor - create a new librdf\_node object from a URI string.*

### Description

Constructor - create a new librdf\_node object from a URI string.

## Usage

```
librdf_new_node_from_uri_string ( world,
string )
```
# Arguments

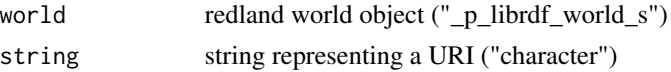

# Value

\_p\_librdf\_node\_s

## References

<http://librdf.org/docs>

# See Also

This R function is a wrapper function that directly calls the the Redland RDF C libraries. For more information about Redland RDF, view the online documentation indicated in the 'References' section.

librdf\_new\_parser *Constructor - create a new librdf\_parser object.*

# Description

Constructor - create a new librdf\_parser object.

# Usage

```
librdf_new_parser ( world,
name,
mime_type,
type_uri )
```
## Arguments

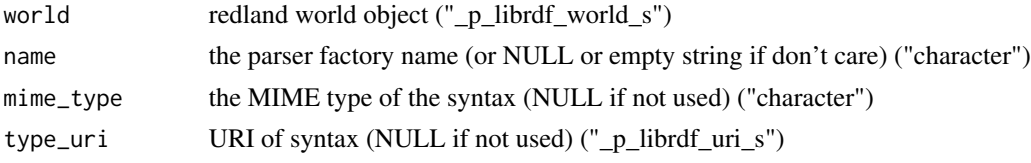

# Value

\_p\_librdf\_parser\_s

librdf\_new\_query 89

## References

<http://librdf.org/docs>

## See Also

This R function is a wrapper function that directly calls the the Redland RDF C libraries. For more information about Redland RDF, view the online documentation indicated in the 'References' section.

librdf\_new\_query *Constructor - create a new librdf\_query object.*

# Description

Constructor - create a new librdf\_query object.

## Usage

```
librdf_new_query ( world,
name,
uri,
query_string,
base_uri )
```
## Arguments

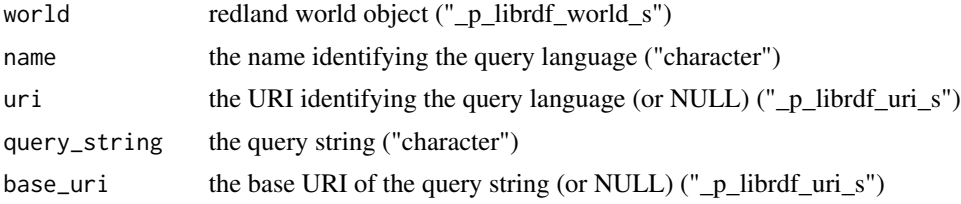

# Value

\_p\_librdf\_query

## References

<http://librdf.org/docs>

## See Also

```
librdf_new_query_from_query
```
*Copy constructor - create a new librdf\_query object from an existing one*

## Description

Copy constructor - create a new librdf\_query object from an existing one

## Usage

```
librdf_new_query_from_query ( old_query )
```
## Arguments

old\_query the existing query librdf\_query to use ("\_p\_librdf\_query")

## Value

\_p\_librdf\_query

#### References

<http://librdf.org/docs>

## See Also

This R function is a wrapper function that directly calls the the Redland RDF C libraries. For more information about Redland RDF, view the online documentation indicated in the 'References' section.

librdf\_new\_serializer *Constructor - create a new librdf\_serializer object.*

## Description

Constructor - create a new librdf\_serializer object.

## Usage

```
librdf_new_serializer ( world,
name,
mime_type,
type_uri )
```
## Arguments

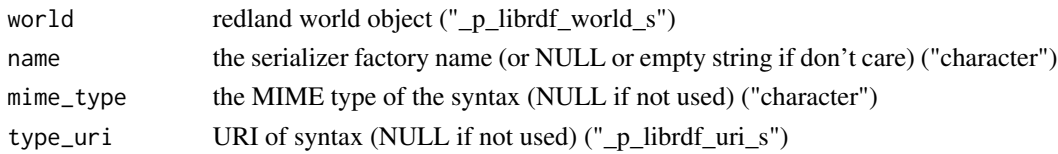

# Value

\_p\_librdf\_serializer\_s

# References

<http://librdf.org/docs>

# See Also

This R function is a wrapper function that directly calls the the Redland RDF C libraries. For more information about Redland RDF, view the online documentation indicated in the 'References' section.

librdf\_new\_statement *Constructor - create a new empty librdf\_statement.*

## Description

Constructor - create a new empty librdf\_statement.

## Usage

```
librdf_new_statement ( world )
```
#### Arguments

world redland world object ("\_p\_librdf\_world\_s")

## Value

\_p\_librdf\_statement\_s

### References

<http://librdf.org/docs>

## See Also

librdf\_new\_statement\_from\_nodes

*Constructor - create a new librdf\_statement from existing librdf\_node objects.*

# Description

Constructor - create a new librdf\_statement from existing librdf\_node objects.

# Usage

```
librdf_new_statement_from_nodes ( world,
subject,
predicate,
object )
```
### Arguments

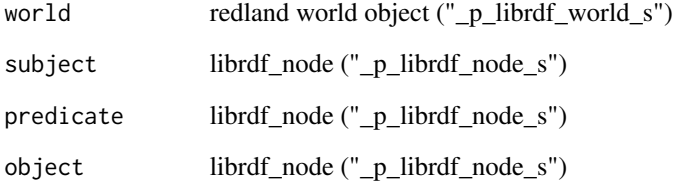

# Value

\_p\_librdf\_statement\_s

# References

<http://librdf.org/docs>

## See Also

librdf\_new\_statement\_from\_statement

*Copy constructor - create a new librdf\_statement from an existing librdf\_statement. Creates a deep copy - changes to original statement nodes are not reflected in the copy.*

## **Description**

Copy constructor - create a new librdf\_statement from an existing librdf\_statement. Creates a deep copy - changes to original statement nodes are not reflected in the copy.

#### Usage

librdf\_new\_statement\_from\_statement ( statement )

#### Arguments

statement librdf\_statement to copy ("\_p\_librdf\_statement\_s")

#### Value

\_p\_librdf\_statement\_s

## References

<http://librdf.org/docs>

## See Also

This R function is a wrapper function that directly calls the the Redland RDF C libraries. For more information about Redland RDF, view the online documentation indicated in the 'References' section.

librdf\_new\_storage *Constructor - create a new librdf\_storage object.*

## Description

Constructor - create a new librdf\_storage object.

#### Usage

```
librdf_new_storage ( world,
storage_name,
name,
options_string )
```
## Arguments

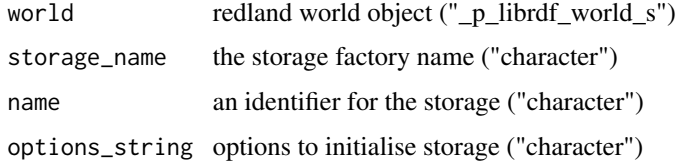

## Value

\_p\_librdf\_storage\_s

## References

<http://librdf.org/docs>

## See Also

This R function is a wrapper function that directly calls the the Redland RDF C libraries. For more information about Redland RDF, view the online documentation indicated in the 'References' section.

```
librdf_new_storage_from_storage
```
*Copy constructor - create a new librdf\_storage object from an existing one*

# Description

Copy constructor - create a new librdf\_storage object from an existing one

## Usage

librdf\_new\_storage\_from\_storage ( old\_storage )

# Arguments

old\_storage the existing storage librdf\_storage to use ("\_p\_librdf\_storage\_s")

## Value

\_p\_librdf\_storage\_s

## References

<http://librdf.org/docs>

librdf\_new\_uri 95

## See Also

This R function is a wrapper function that directly calls the the Redland RDF C libraries. For more information about Redland RDF, view the online documentation indicated in the 'References' section.

librdf\_new\_uri *Constructor - create a new librdf\_uri object from a URI string.*

# Description

Constructor - create a new librdf\_uri object from a URI string.

#### Usage

```
librdf_new_uri ( world,
string )
```
# Arguments

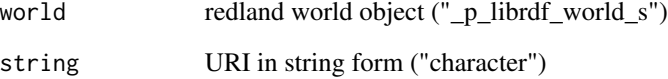

# Value

\_p\_librdf\_uri\_s

# References

<http://librdf.org/docs>

# See Also

librdf\_new\_uri\_from\_filename

*Constructor - create a new librdf\_uri object from a filename.*

## Description

Constructor - create a new librdf\_uri object from a filename.

### Usage

librdf\_new\_uri\_from\_filename ( world, filename )

# Arguments

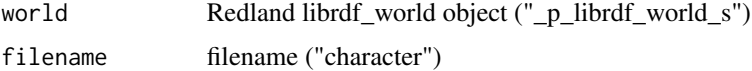

#### Value

\_p\_librdf\_uri\_s

# References

<http://librdf.org/docs>

### See Also

This R function is a wrapper function that directly calls the the Redland RDF C libraries. For more information about Redland RDF, view the online documentation indicated in the 'References' section.

librdf\_new\_uri\_from\_uri

*Copy constructor - create a new librdf\_uri object from an existing librdf\_uri object.*

# Description

Copy constructor - create a new librdf\_uri object from an existing librdf\_uri object.

## Usage

librdf\_new\_uri\_from\_uri ( uri )

# librdf\_new\_world 97

## Arguments

uri librdf\_uri object ("\_p\_librdf\_uri\_s")

# Value

\_p\_librdf\_uri\_s

### References

<http://librdf.org/docs>

# See Also

This R function is a wrapper function that directly calls the the Redland RDF C libraries. For more information about Redland RDF, view the online documentation indicated in the 'References' section.

librdf\_new\_world *Create a new Redland execution environment.*

# Description

Create a new Redland execution environment.

# Usage

```
librdf_new_world ( )
```
## Value

\_p\_librdf\_world\_s

## References

<http://librdf.org/docs>

## See Also

librdf\_node\_equals *Compare two librdf\_node objects for equality.*

## Description

Compare two librdf\_node objects for equality.

# Usage

```
librdf_node_equals ( first_node,
second_node,
.copy )
```
# Arguments

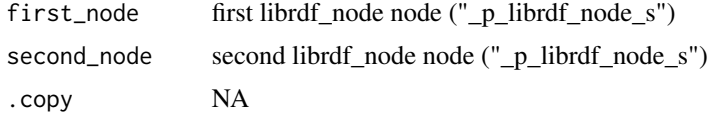

## Value

integer

#### References

<http://librdf.org/docs>

## See Also

This R function is a wrapper function that directly calls the the Redland RDF C libraries. For more information about Redland RDF, view the online documentation indicated in the 'References' section.

librdf\_node\_get\_blank\_identifier

*Get the blank node identifier as a UTF-8 encoded string.*

# Description

Get the blank node identifier as a UTF-8 encoded string.

## Usage

librdf\_node\_get\_blank\_identifier ( node )

#### Arguments

node the node object ("\_p\_librdf\_node\_s")

# Value

character

# References

<http://librdf.org/docs>

# See Also

This R function is a wrapper function that directly calls the the Redland RDF C libraries. For more information about Redland RDF, view the online documentation indicated in the 'References' section.

librdf\_node\_get\_literal\_value

*Get the literal value of the node as a UTF-8 encoded string.*

## Description

Get the literal value of the node as a UTF-8 encoded string.

#### Usage

```
librdf_node_get_literal_value ( node )
```
## Arguments

node the node object ("\_p\_librdf\_node\_s")

## Value

character

### References

<http://librdf.org/docs>

## See Also

librdf\_node\_get\_literal\_value\_as\_latin1

*Get the string literal value of the node as ISO Latin-1.*

# Description

Get the string literal value of the node as ISO Latin-1.

#### Usage

librdf\_node\_get\_literal\_value\_as\_latin1 ( node )

## Arguments

node the node object ("\_p\_librdf\_node\_s")

# Value

character

# References

<http://librdf.org/docs>

# See Also

This R function is a wrapper function that directly calls the the Redland RDF C libraries. For more information about Redland RDF, view the online documentation indicated in the 'References' section.

librdf\_node\_get\_literal\_value\_datatype\_uri *Get the typed literal datatype URI of the literal node.*

# Description

Get the typed literal datatype URI of the literal node.

## Usage

librdf\_node\_get\_literal\_value\_datatype\_uri ( node )

### Arguments

node the node object ("\_p\_librdf\_node\_s")

## Value

\_p\_librdf\_uri\_s

### References

<http://librdf.org/docs>

# See Also

This R function is a wrapper function that directly calls the the Redland RDF C libraries. For more information about Redland RDF, view the online documentation indicated in the 'References' section.

librdf\_node\_get\_literal\_value\_is\_wf\_xml *Get the XML well-formness property of the node.*

# Description

Get the XML well-formness property of the node.

### Usage

librdf\_node\_get\_literal\_value\_is\_wf\_xml ( node, .copy )

## Arguments

node the node object ("\_p\_librdf\_node\_s") .copy NA

## Value

integer

# References

<http://librdf.org/docs>

# See Also

librdf\_node\_get\_literal\_value\_language *Get the XML language of the node.*

# Description

Get the XML language of the node.

# Usage

librdf\_node\_get\_literal\_value\_language ( node )

### Arguments

node the node object ("\_p\_librdf\_node\_s")

## Value

character

# References

<http://librdf.org/docs>

## See Also

This R function is a wrapper function that directly calls the the Redland RDF C libraries. For more information about Redland RDF, view the online documentation indicated in the 'References' section.

librdf\_node\_get\_li\_ordinal

*Get the node li object ordinal value.*

## Description

Get the node li object ordinal value.

## Usage

```
librdf_node_get_li_ordinal ( node,
.copy )
```
## Arguments

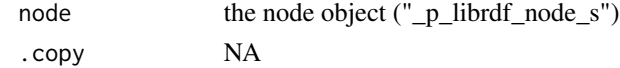

librdf\_node\_get\_type 103

# Value

integer

# References

<http://librdf.org/docs>

# See Also

This R function is a wrapper function that directly calls the the Redland RDF C libraries. For more information about Redland RDF, view the online documentation indicated in the 'References' section.

librdf\_node\_get\_type *Get the type of the node.*

# Description

Get the type of the node.

## Usage

librdf\_node\_get\_type ( node, .copy )

# Arguments

node the node object ("\_p\_librdf\_node\_s") .copy NA

## Value

integer

# References

<http://librdf.org/docs>

# See Also

librdf\_node\_get\_uri *Get the URI for a node object.*

## Description

Get the URI for a node object.

# Usage

```
librdf_node_get_uri ( node )
```
## Arguments

node the node object ("\_p\_librdf\_node\_s")

#### Value

\_p\_librdf\_uri\_s

# References

<http://librdf.org/docs>

## See Also

This R function is a wrapper function that directly calls the the Redland RDF C libraries. For more information about Redland RDF, view the online documentation indicated in the 'References' section.

librdf\_node\_is\_blank *Check node is a blank nodeID.*

# Description

Check node is a blank nodeID.

# Usage

librdf\_node\_is\_blank ( node, .copy )

# Arguments

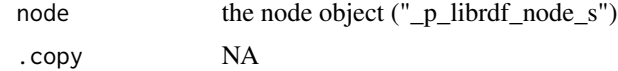

# Value

integer

## References

<http://librdf.org/docs>

## See Also

This R function is a wrapper function that directly calls the the Redland RDF C libraries. For more information about Redland RDF, view the online documentation indicated in the 'References' section.

librdf\_node\_is\_literal

*Check node is a literal.*

# Description

Check node is a literal.

#### Usage

librdf\_node\_is\_literal ( node, .copy )

# Arguments

node the node object ("\_p\_librdf\_node\_s") .copy NA

#### Value

integer

## References

<http://librdf.org/docs>

# See Also

librdf\_node\_is\_resource

*Check node is a resource.*

## Description

Check node is a resource.

## Usage

librdf\_node\_is\_resource ( node, .copy )

# Arguments

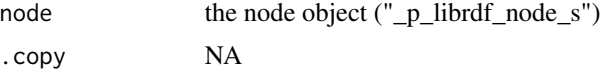

# Value

integer

## References

<http://librdf.org/docs>

# See Also

This R function is a wrapper function that directly calls the the Redland RDF C libraries. For more information about Redland RDF, view the online documentation indicated in the 'References' section.

librdf\_parser\_check\_name

*Check if a parser name is known*

# Description

Check if a parser name is known

## Usage

librdf\_parser\_check\_name ( world, name, .copy )

# Arguments

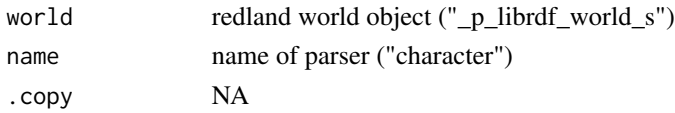

#### Value

integer

## References

<http://librdf.org/docs>

# See Also

This R function is a wrapper function that directly calls the the Redland RDF C libraries. For more information about Redland RDF, view the online documentation indicated in the 'References' section.

librdf\_parser\_get\_accept\_header *Get an HTTP Accept value for the parser.*

## Description

Get an HTTP Accept value for the parser.

## Usage

librdf\_parser\_get\_accept\_header ( parser )

#### Arguments

parser parser ("\_p\_librdf\_parser\_s")

### Value

character

## References

<http://librdf.org/docs>

## See Also

librdf\_parser\_get\_feature

*Get the value of a parser feature.*

## Description

Get the value of a parser feature.

## Usage

librdf\_parser\_get\_feature ( parser, feature )

# Arguments

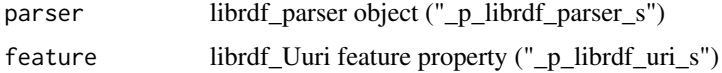

#### Value

\_p\_librdf\_node\_s

# References

<http://librdf.org/docs>

# See Also

This R function is a wrapper function that directly calls the the Redland RDF C libraries. For more information about Redland RDF, view the online documentation indicated in the 'References' section.

librdf\_parser\_get\_namespaces\_seen\_count *Get the number of namespaces seen during parsing*

# Description

Get the number of namespaces seen during parsing

## Usage

```
librdf_parser_get_namespaces_seen_count ( parser,
.copy )
```
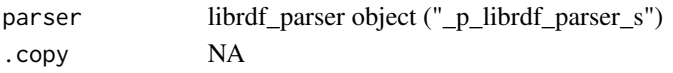

## Value

integer

# References

<http://librdf.org/docs>

# See Also

This R function is a wrapper function that directly calls the the Redland RDF C libraries. For more information about Redland RDF, view the online documentation indicated in the 'References' section.

librdf\_parser\_get\_namespaces\_seen\_prefix *Get the prefix of namespaces seen during parsing*

# Description

Get the prefix of namespaces seen during parsing

#### Usage

```
librdf_parser_get_namespaces_seen_prefix ( parser,
offset )
```
## Arguments

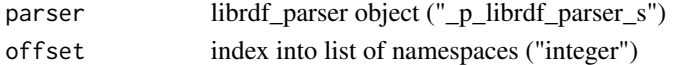

# Value

character

## References

<http://librdf.org/docs>

## See Also

librdf\_parser\_get\_namespaces\_seen\_uri *Get the uri of namespaces seen during parsing*

## Description

Get the uri of namespaces seen during parsing

#### Usage

```
librdf_parser_get_namespaces_seen_uri ( parser,
offset )
```
# Arguments

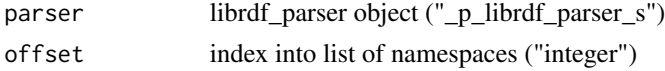

## Value

\_p\_librdf\_uri\_s

#### References

<http://librdf.org/docs>

## See Also

This R function is a wrapper function that directly calls the the Redland RDF C libraries. For more information about Redland RDF, view the online documentation indicated in the 'References' section.

librdf\_parser\_guess\_name2

*Get a parser name for content with type or identifier*

# Description

Get a parser name for content with type or identifier

```
librdf_parser_guess_name2 ( world,
mime_type,
buffer,
identifier )
```
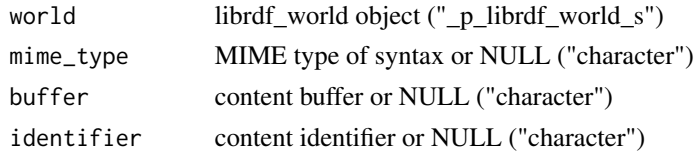

# Value

character

# References

<http://librdf.org/docs>

# See Also

This R function is a wrapper function that directly calls the the Redland RDF C libraries. For more information about Redland RDF, view the online documentation indicated in the 'References' section.

librdf\_parser\_parse\_as\_stream

*Parse a URI to a librdf\_stream of statements.*

# Description

Parse a URI to a librdf\_stream of statements.

# Usage

```
librdf_parser_parse_as_stream ( parser,
uri,
inUriorNull )
```
# Arguments

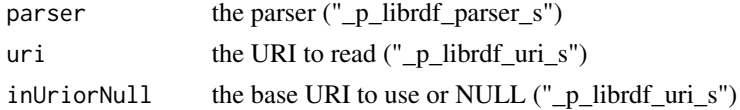

# Value

\_p\_librdf\_stream\_s

# References

<http://librdf.org/docs>

# See Also

This R function is a wrapper function that directly calls the the Redland RDF C libraries. For more information about Redland RDF, view the online documentation indicated in the 'References' section.

librdf\_parser\_parse\_counted\_string\_as\_stream *Parse a counted string of content to a librdf\_stream of statements.*

# Description

Parse a counted string of content to a librdf\_stream of statements.

# Usage

```
librdf_parser_parse_counted_string_as_stream ( parser,
string,
length,
base_uri )
```
## Arguments

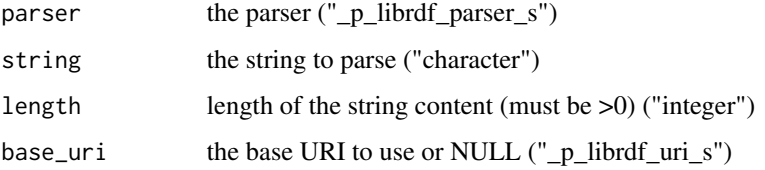

## Value

\_p\_librdf\_stream\_s

# References

<http://librdf.org/docs>

## See Also

librdf\_parser\_parse\_counted\_string\_into\_model *Parse a counted string of content into an librdf\_model.*

# Description

Parse a counted string of content into an librdf\_model.

# Usage

```
librdf_parser_parse_counted_string_into_model ( parser,
string,
length,
base_uri,
model,
.copy )
```
# Arguments

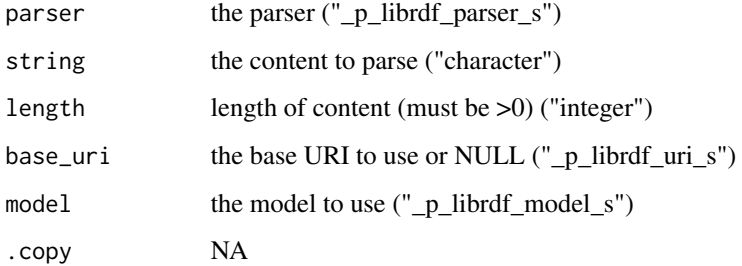

## Value

integer

# References

<http://librdf.org/docs>

# See Also

librdf\_parser\_parse\_into\_model

*Parse a URI of content into an librdf\_model.*

# Description

Parse a URI of content into an librdf\_model.

# Usage

```
librdf_parser_parse_into_model ( parser,
uri,
inUriOrNull,
model,
.copy )
```
# Arguments

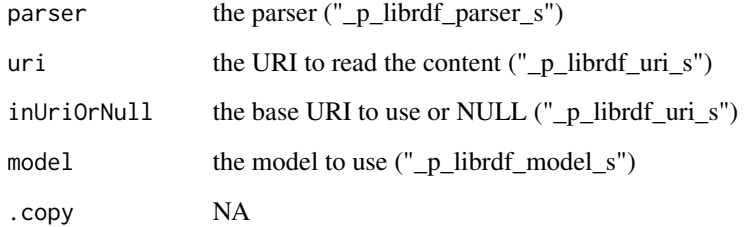

# Value

integer

# References

<http://librdf.org/docs>

# See Also

librdf\_parser\_parse\_string\_as\_stream

*Parse a string of content to a librdf\_stream of statements.*

# Description

Parse a string of content to a librdf\_stream of statements.

## Usage

```
librdf_parser_parse_string_as_stream ( parser,
string,
base_uri )
```
# Arguments

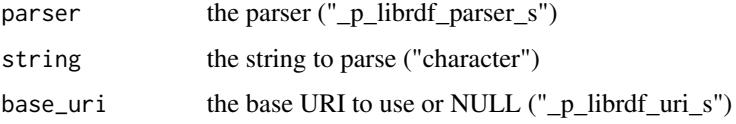

#### Value

\_p\_librdf\_stream\_s

## References

## <http://librdf.org/docs>

## See Also

This R function is a wrapper function that directly calls the the Redland RDF C libraries. For more information about Redland RDF, view the online documentation indicated in the 'References' section.

librdf\_parser\_parse\_string\_into\_model *Parse a string of content into an librdf\_model.*

## Description

Parse a string of content into an librdf\_model.

# Usage

```
librdf_parser_parse_string_into_model ( parser,
string,
base_uri,
model,
.copy )
```
# Arguments

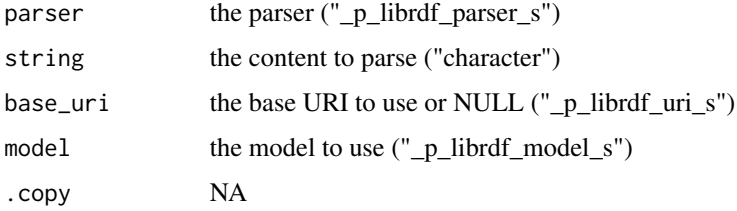

# Value

integer

# References

<http://librdf.org/docs>

# See Also

This R function is a wrapper function that directly calls the the Redland RDF C libraries. For more information about Redland RDF, view the online documentation indicated in the 'References' section.

librdf\_parser\_set\_feature

*Set the value of a parser feature.*

# Description

Set the value of a parser feature.

```
librdf_parser_set_feature ( parser,
feature,
value,
.copy )
```
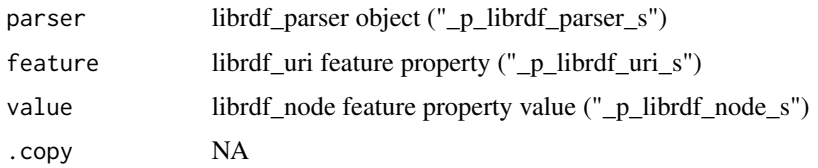

## Value

integer

# References

<http://librdf.org/docs>

## See Also

This R function is a wrapper function that directly calls the the Redland RDF C libraries. For more information about Redland RDF, view the online documentation indicated in the 'References' section.

librdf\_query\_execute *Run the query on a model.*

# Description

Run the query on a model.

# Usage

```
librdf_query_execute ( query,
model )
```
# Arguments

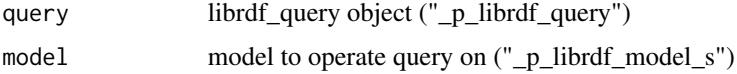

# Value

\_p\_librdf\_query\_results

# References

<http://librdf.org/docs>

# See Also

This R function is a wrapper function that directly calls the the Redland RDF C libraries. For more information about Redland RDF, view the online documentation indicated in the 'References' section.

librdf\_query\_get\_limit

*Get the query-specified limit on results.*

# Description

Get the query-specified limit on results.

# Usage

```
librdf_query_get_limit ( query,
.copy )
```
# Arguments

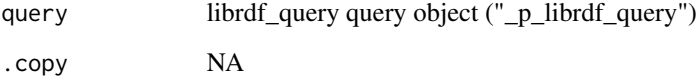

# Value

integer

# References

<http://librdf.org/docs>

## See Also

librdf\_query\_get\_offset

*Get the query-specified offset on results.*

## Description

Get the query-specified offset on results.

# Usage

librdf\_query\_get\_offset ( query, .copy )

# Arguments

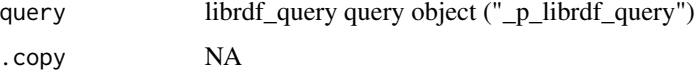

# Value

integer

## References

<http://librdf.org/docs>

## See Also

This R function is a wrapper function that directly calls the the Redland RDF C libraries. For more information about Redland RDF, view the online documentation indicated in the 'References' section.

librdf\_query\_results\_as\_stream

*Get a query result as an RDF graph in librdf\_stream form*

# Description

Get a query result as an RDF graph in librdf\_stream form

#### Usage

librdf\_query\_results\_as\_stream ( query\_results )

query\_results librdf\_query\_results query\_results ("\_p\_librdf\_query\_results")

# Value

\_p\_librdf\_stream\_s

#### References

<http://librdf.org/docs>

# See Also

This R function is a wrapper function that directly calls the the Redland RDF C libraries. For more information about Redland RDF, view the online documentation indicated in the 'References' section.

librdf\_query\_results\_finished

*Find out if binding results are exhausted.*

## Description

Find out if binding results are exhausted.

#### Usage

```
librdf_query_results_finished ( query_results,
.copy )
```
# Arguments

```
query_results librdf_query_results query results ("_p_librdf_query_results")
.copy NA
```
#### Value

integer

## References

<http://librdf.org/docs>

## See Also

librdf\_query\_results\_get\_bindings\_count *Get the number of bound variables in the result.*

# Description

Get the number of bound variables in the result.

#### Usage

```
librdf_query_results_get_bindings_count ( query_results,
.copy )
```
# Arguments

query\_results librdf\_query\_results query results ("\_p\_librdf\_query\_results") .copy NA

## Value

integer

# References

<http://librdf.org/docs>

#### See Also

This R function is a wrapper function that directly calls the the Redland RDF C libraries. For more information about Redland RDF, view the online documentation indicated in the 'References' section.

librdf\_query\_results\_get\_binding\_name *Get binding name for the current result.*

# Description

Get binding name for the current result.

```
librdf_query_results_get_binding_name ( query_results,
offset )
```
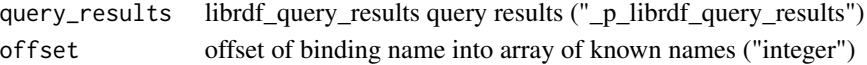

## Value

character

# References

<http://librdf.org/docs>

# See Also

This R function is a wrapper function that directly calls the the Redland RDF C libraries. For more information about Redland RDF, view the online documentation indicated in the 'References' section.

librdf\_query\_results\_get\_binding\_value *Get one binding value for the current result.*

# Description

Get one binding value for the current result.

## Usage

```
librdf_query_results_get_binding_value ( query_results,
offset )
```
# Arguments

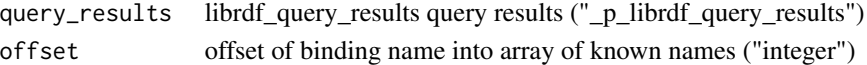

## Value

\_p\_librdf\_node\_s

#### References

<http://librdf.org/docs>

## See Also

librdf\_query\_results\_get\_binding\_value\_by\_name *Get one binding value for a given name in the current result.*

# Description

Get one binding value for a given name in the current result.

## Usage

```
librdf_query_results_get_binding_value_by_name ( query_results,
name )
```
# Arguments

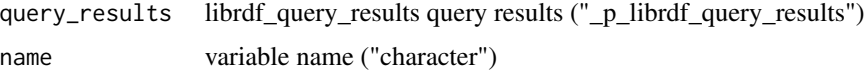

#### Value

\_p\_librdf\_node\_s

# References

<http://librdf.org/docs>

# See Also

This R function is a wrapper function that directly calls the the Redland RDF C libraries. For more information about Redland RDF, view the online documentation indicated in the 'References' section.

librdf\_query\_results\_get\_boolean *Get boolean query result.*

# Description

Get boolean query result.

```
librdf_query_results_get_boolean ( query_results,
.copy )
```

```
query_results librdf_query_results query_results ("_p_librdf_query_results")
.copy NA
```
## Value

integer

# References

<http://librdf.org/docs>

# See Also

This R function is a wrapper function that directly calls the the Redland RDF C libraries. For more information about Redland RDF, view the online documentation indicated in the 'References' section.

librdf\_query\_results\_get\_count

*Get number of bindings so far.*

# Description

Get number of bindings so far.

#### Usage

```
librdf_query_results_get_count ( query_results,
.copy )
```
# Arguments

```
query_results librdf_query_results query results ("_p_librdf_query_results")
.copy NA
```
#### Value

integer

# References

<http://librdf.org/docs>

## See Also

librdf\_query\_results\_is\_bindings

*Test if librdf\_query\_results is variable bindings format.*

# Description

Test if librdf\_query\_results is variable bindings format.

## Usage

librdf\_query\_results\_is\_bindings ( query\_results, .copy )

# Arguments

query\_results librdf\_query\_results object ("\_p\_librdf\_query\_results") .copy NA

#### Value

integer

# References

<http://librdf.org/docs>

## See Also

This R function is a wrapper function that directly calls the the Redland RDF C libraries. For more information about Redland RDF, view the online documentation indicated in the 'References' section.

librdf\_query\_results\_is\_boolean *Test if librdf\_query\_results is boolean format.*

# Description

Test if librdf\_query\_results is boolean format.

```
librdf_query_results_is_boolean ( query_results,
.copy )
```

```
query_results librdf_query_results object ("_p_librdf_query_results")
.copy NA
```
# Value

integer

# References

<http://librdf.org/docs>

# See Also

This R function is a wrapper function that directly calls the the Redland RDF C libraries. For more information about Redland RDF, view the online documentation indicated in the 'References' section.

librdf\_query\_results\_is\_graph *Test if librdf\_query\_results is RDF graph format.*

# Description

Test if librdf\_query\_results is RDF graph format.

#### Usage

```
librdf_query_results_is_graph ( query_results,
.copy )
```
## Arguments

query\_results librdf\_query\_results object ("\_p\_librdf\_query\_results") .copy NA

#### Value

integer

# References

<http://librdf.org/docs>

## See Also

librdf\_query\_results\_is\_syntax

*Test if librdf\_query\_results is a syntax.*

# Description

Test if librdf\_query\_results is a syntax.

## Usage

```
librdf_query_results_is_syntax ( query_results,
.copy )
```
# Arguments

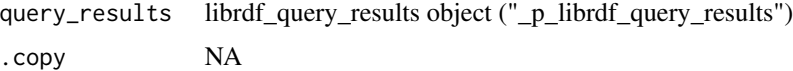

# Value

integer

# References

<http://librdf.org/docs>

# See Also

This R function is a wrapper function that directly calls the the Redland RDF C libraries. For more information about Redland RDF, view the online documentation indicated in the 'References' section.

librdf\_query\_results\_next

*Move to the next result.*

# Description

Move to the next result.

```
librdf_query_results_next ( query_results,
.copy )
```

```
query_results librdf_query_results query results ("_p_librdf_query_results")
.copy NA
```
## Value

integer

# References

<http://librdf.org/docs>

# See Also

This R function is a wrapper function that directly calls the the Redland RDF C libraries. For more information about Redland RDF, view the online documentation indicated in the 'References' section.

librdf\_query\_results\_to\_file2

*Write a query results to a file.*

# Description

Write a query results to a file.

# Usage

```
librdf_query_results_to_file2 ( query_results,
name,
mime_type,
format_uri,
base_uri,
.copy )
```
## Arguments

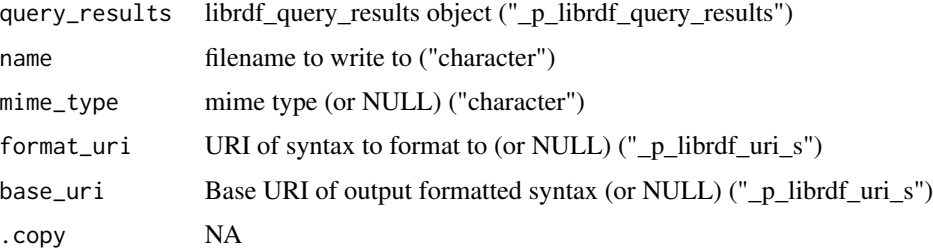

# Value

integer

## References

<http://librdf.org/docs>

# See Also

This R function is a wrapper function that directly calls the the Redland RDF C libraries. For more information about Redland RDF, view the online documentation indicated in the 'References' section.

librdf\_query\_results\_to\_string2 *Turn a query results into a string.*

# Description

Turn a query results into a string.

# Usage

```
librdf_query_results_to_string2 ( query_results,
name,
mime_type,
format_uri,
base_uri )
```
## Arguments

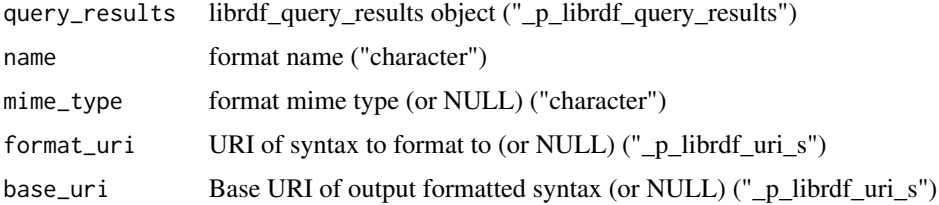

# Value

character

# References

<http://librdf.org/docs>

# See Also

This R function is a wrapper function that directly calls the the Redland RDF C libraries. For more information about Redland RDF, view the online documentation indicated in the 'References' section.

librdf\_query\_set\_limit

*Set the query-specified limit on results.*

# Description

Set the query-specified limit on results.

## Usage

```
librdf_query_set_limit ( query,
limit,
.copy )
```
## Arguments

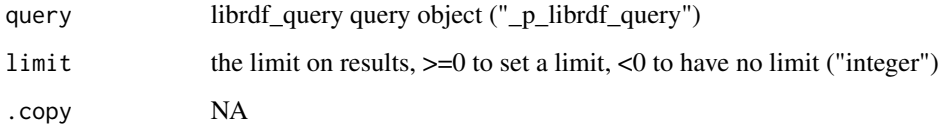

# Value

integer

# References

<http://librdf.org/docs>

# See Also

librdf\_query\_set\_offset

*Set the query-specified offset on results.*

# Description

Set the query-specified offset on results.

# Usage

```
librdf_query_set_offset ( query,
offset,
.copy )
```
# Arguments

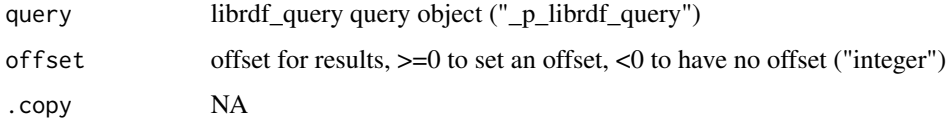

# Value

integer

# References

<http://librdf.org/docs>

## See Also

This R function is a wrapper function that directly calls the the Redland RDF C libraries. For more information about Redland RDF, view the online documentation indicated in the 'References' section.

librdf\_serializer\_check\_name

*Check if a serializer name is known*

# Description

Check if a serializer name is known

# Usage

```
librdf_serializer_check_name ( world,
name,
.copy )
```
# Arguments

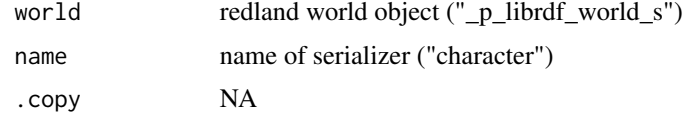

# Value

integer

## References

<http://librdf.org/docs>

# See Also

This R function is a wrapper function that directly calls the the Redland RDF C libraries. For more information about Redland RDF, view the online documentation indicated in the 'References' section.

librdf\_serializer\_get\_feature

*Get the value of a serializer feature.*

# **Description**

Get the value of a serializer feature.

# Usage

```
librdf_serializer_get_feature ( serializer,
feature )
```
# Arguments

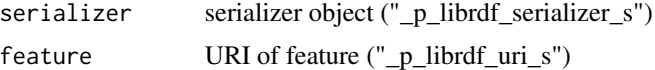

# Value

\_p\_librdf\_node\_s

# References

<http://librdf.org/docs>

# See Also

This R function is a wrapper function that directly calls the the Redland RDF C libraries. For more information about Redland RDF, view the online documentation indicated in the 'References' section.

librdf\_serializer\_serialize\_model\_to\_file *Write a serialized librdf\_model to a file.*

# Description

Write a serialized librdf\_model to a file.

# Usage

```
librdf_serializer_serialize_model_to_file ( serializer,
name,
inUriOrNull,
model,
.copy )
```
# Arguments

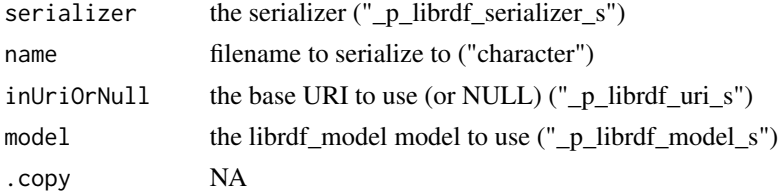

#### Value

integer

#### References

<http://librdf.org/docs>

#### See Also

librdf\_serializer\_serialize\_model\_to\_string

*Write a serialized librdf\_model to a string. The returned string must be freed by the caller using librdf\_free\_memory().*

# Description

Write a serialized librdf\_model to a string. The returned string must be freed by the caller using librdf\_free\_memory().

# Usage

```
librdf_serializer_serialize_model_to_string ( serializer,
inUriOrNull,
model )
```
# Arguments

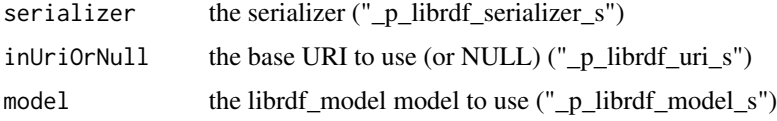

# Value

character

# References

<http://librdf.org/docs>

# See Also

This R function is a wrapper function that directly calls the the Redland RDF C libraries. For more information about Redland RDF, view the online documentation indicated in the 'References' section.

librdf\_serializer\_serialize\_stream\_to\_file *Write a librdf\_stream to a file.*

## Description

Write a librdf\_stream to a file.

# Usage

```
librdf_serializer_serialize_stream_to_file ( serializer,
name,
base_uri,
stream,
.copy )
```
# Arguments

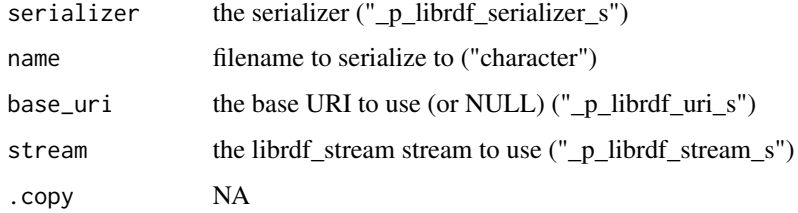

## Value

integer

# References

<http://librdf.org/docs>

# See Also

This R function is a wrapper function that directly calls the the Redland RDF C libraries. For more information about Redland RDF, view the online documentation indicated in the 'References' section.

librdf\_serializer\_serialize\_stream\_to\_string *Write a librdf\_stream to a string.*

## Description

Write a librdf\_stream to a string.

```
librdf_serializer_serialize_stream_to_string ( serializer,
base_uri,
stream )
```
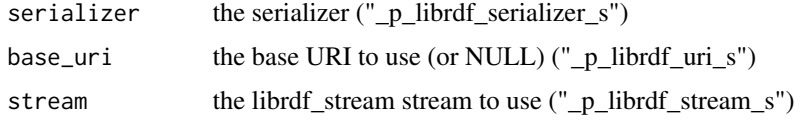

# Value

character

# References

<http://librdf.org/docs>

## See Also

This R function is a wrapper function that directly calls the the Redland RDF C libraries. For more information about Redland RDF, view the online documentation indicated in the 'References' section.

librdf\_serializer\_set\_feature

*Set the value of a serializer feature.*

# Description

Set the value of a serializer feature.

# Usage

```
librdf_serializer_set_feature ( serializer,
feature,
value,
.copy )
```
# Arguments

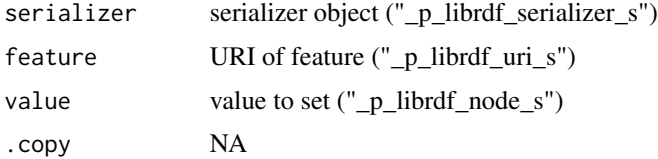

# Value

integer

# References

<http://librdf.org/docs>

# See Also

This R function is a wrapper function that directly calls the the Redland RDF C libraries. For more information about Redland RDF, view the online documentation indicated in the 'References' section.

librdf\_serializer\_set\_namespace

*Set a namespace URI/prefix mapping.*

# Description

Set a namespace URI/prefix mapping.

# Usage

```
librdf_serializer_set_namespace ( serializer,
nspace,
prefix,
.copy )
```
# Arguments

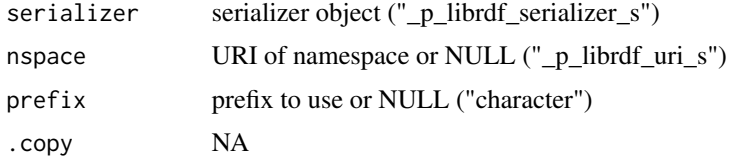

## Value

integer

# References

<http://librdf.org/docs>

# See Also

librdf\_short\_copyright\_string

*Short copyright string (one line).*

## Description

Short copyright string (one line).

## Usage

librdf\_short\_copyright\_string ( .copy )

#### Arguments

.copy NA

# Value

character

# References

<http://librdf.org/docs>

# See Also

This R function is a wrapper function that directly calls the the Redland RDF C libraries. For more information about Redland RDF, view the online documentation indicated in the 'References' section.

librdf\_short\_copyright\_string\_get *Return Redland librdf copyright string*

# Description

Return Redland librdf copyright string

## Usage

librdf\_short\_copyright\_string\_get( .copy )

#### Arguments

.copy logical

# Value

character

#### References

<http://librdf.org/docs>

## See Also

This R function is a wrapper function that directly calls the the Redland RDF C libraries. For more information about Redland RDF, view the online documentation indicated in the 'References' section.

librdf\_statement\_equals

*Check if two statements are equal.*

# Description

Check if two statements are equal.

#### Usage

```
librdf_statement_equals ( statement1,
statement2,
.copy )
```
## Arguments

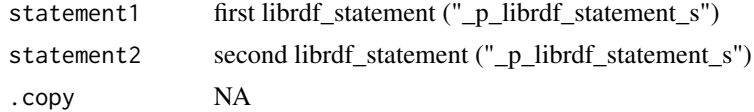

#### Value

integer

#### References

<http://librdf.org/docs>

# See Also

librdf\_statement\_get\_object

*Get the statement object.*

## Description

Get the statement object.

## Usage

librdf\_statement\_get\_object ( statement )

#### Arguments

statement librdf\_statement object ("\_p\_librdf\_statement\_s")

# Value

\_p\_librdf\_node\_s

# References

<http://librdf.org/docs>

# See Also

This R function is a wrapper function that directly calls the the Redland RDF C libraries. For more information about Redland RDF, view the online documentation indicated in the 'References' section.

librdf\_statement\_get\_predicate

*Get the statement predicate.*

# Description

Get the statement predicate.

## Usage

librdf\_statement\_get\_predicate ( statement )

#### Arguments

statement librdf\_statement object ("\_p\_librdf\_statement\_s")

# Value

\_p\_librdf\_node\_s

# References

<http://librdf.org/docs>

# See Also

This R function is a wrapper function that directly calls the the Redland RDF C libraries. For more information about Redland RDF, view the online documentation indicated in the 'References' section.

librdf\_statement\_get\_subject *Get the statement subject.*

## Description

Get the statement subject.

#### Usage

librdf\_statement\_get\_subject ( statement )

## Arguments

statement librdf\_statement object ("\_p\_librdf\_statement\_s")

#### Value

\_p\_librdf\_node\_s

#### References

<http://librdf.org/docs>

## See Also

librdf\_statement\_is\_complete

*Check if statement is a complete and legal RDF triple.*

#### Description

Check if statement is a complete and legal RDF triple.

## Usage

```
librdf_statement_is_complete ( statement,
.copy )
```
# Arguments

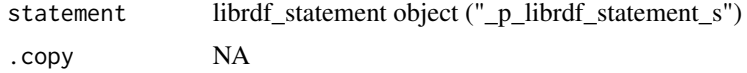

## Value

integer

## References

<http://librdf.org/docs>

# See Also

This R function is a wrapper function that directly calls the the Redland RDF C libraries. For more information about Redland RDF, view the online documentation indicated in the 'References' section.

librdf\_statement\_match

*Match a statement against a 'partial' statement.*

# Description

Match a statement against a 'partial' statement.

```
librdf_statement_match ( statement,
partial_statement,
.copy )
```

```
statement statement ("_p_librdf_statement_s")
partial_statement
               statement with possible empty parts ("_p_librdf_statement_s")
.copy NA
```
## Value

integer

# References

<http://librdf.org/docs>

## See Also

This R function is a wrapper function that directly calls the the Redland RDF C libraries. For more information about Redland RDF, view the online documentation indicated in the 'References' section.

librdf\_statement\_set\_object

*Set the statement object.*

## Description

Set the statement object.

## Usage

```
librdf_statement_set_object ( statement,
object )
```
# Arguments

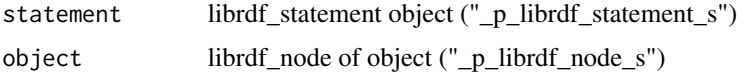

# Value

void

# References

<http://librdf.org/docs>

# See Also

This R function is a wrapper function that directly calls the the Redland RDF C libraries. For more information about Redland RDF, view the online documentation indicated in the 'References' section.

librdf\_statement\_set\_predicate *Set the statement predicate.*

# Description

Set the statement predicate.

# Usage

```
librdf_statement_set_predicate ( statement,
predicate )
```
# Arguments

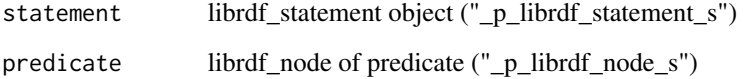

## Value

void

## References

<http://librdf.org/docs>

#### See Also
librdf\_statement\_set\_subject

*Set the statement subject.*

# Description

Set the statement subject.

## Usage

```
librdf_statement_set_subject ( statement,
subject )
```
# Arguments

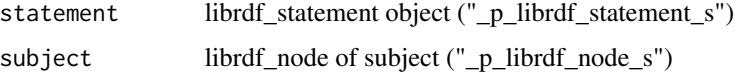

## Value

void

## References

<http://librdf.org/docs>

## See Also

This R function is a wrapper function that directly calls the the Redland RDF C libraries. For more information about Redland RDF, view the online documentation indicated in the 'References' section.

librdf\_stream\_end *Test if the stream has ended.*

# Description

Test if the stream has ended.

## Usage

librdf\_stream\_end ( stream, .copy )

## Arguments

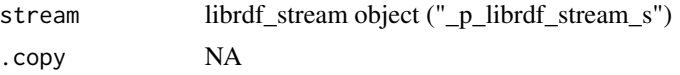

## Value

integer

#### References

<http://librdf.org/docs>

#### See Also

This R function is a wrapper function that directly calls the the Redland RDF C libraries. For more information about Redland RDF, view the online documentation indicated in the 'References' section.

librdf\_stream\_get\_object

*Get the current librdf\_statement in the stream.*

#### Description

Get the current librdf\_statement in the stream.

## Usage

```
librdf_stream_get_object ( stream )
```
# Arguments

stream librdf\_stream object ("\_p\_librdf\_stream\_s")

# Value

\_p\_librdf\_statement\_s

## References

<http://librdf.org/docs>

### See Also

librdf\_stream\_next *Move to the next librdf\_statement in the stream.*

# Description

Move to the next librdf\_statement in the stream.

## Usage

```
librdf_stream_next ( stream,
.copy )
```
# Arguments

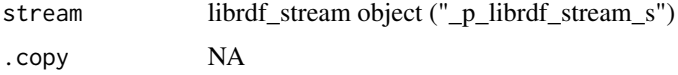

# Value

integer

# References

<http://librdf.org/docs>

# See Also

This R function is a wrapper function that directly calls the the Redland RDF C libraries. For more information about Redland RDF, view the online documentation indicated in the 'References' section.

librdf\_uri\_compare *Compare two librdf\_uri objects lexicographically.*

# Description

Compare two librdf\_uri objects lexicographically.

# Usage

```
librdf_uri_compare ( first_uri,
second_uri,
.copy )
```
# Arguments

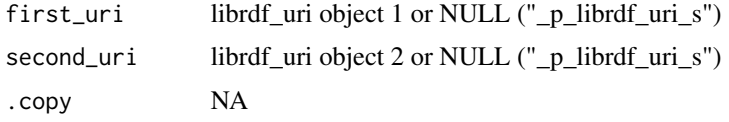

# Value

integer

# References

<http://librdf.org/docs>

# See Also

This R function is a wrapper function that directly calls the the Redland RDF C libraries. For more information about Redland RDF, view the online documentation indicated in the 'References' section.

librdf\_uri\_equals *Compare two librdf\_uri objects for equality.*

# Description

Compare two librdf\_uri objects for equality.

# Usage

```
librdf_uri_equals ( first_uri,
second_uri,
.copy )
```
# Arguments

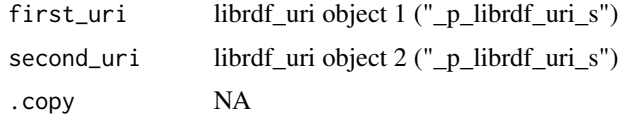

# Value

integer

# References

<http://librdf.org/docs>

# See Also

This R function is a wrapper function that directly calls the the Redland RDF C libraries. For more information about Redland RDF, view the online documentation indicated in the 'References' section.

librdf\_uri\_to\_string *Format the URI as a string.*

## Description

Format the URI as a string.

## Usage

librdf\_uri\_to\_string ( uri )

# Arguments

uri librdf\_uri object ("\_p\_librdf\_uri\_s")

## Value

character

## References

<http://librdf.org/docs>

#### See Also

This R function is a wrapper function that directly calls the the Redland RDF C libraries. For more information about Redland RDF, view the online documentation indicated in the 'References' section.

librdf\_version\_decimal

*Library full version as a decimal integer.*

### Description

Library full version as a decimal integer.

#### Usage

librdf\_version\_decimal ( .copy )

## Arguments

.copy NA

# Value

integer

# References

<http://librdf.org/docs>

# See Also

This R function is a wrapper function that directly calls the the Redland RDF C libraries. For more information about Redland RDF, view the online documentation indicated in the 'References' section.

librdf\_version\_decimal\_get

*Return Redland librdf copyright*

# Description

Return Redland librdf copyright

#### Usage

```
librdf_version_decimal_get ( .copy )
```
## Arguments

.copy logical

## Value

integer

# References

<http://librdf.org/docs>

## See Also

librdf\_version\_major *Library major version number as a decimal integer.*

# Description

Library major version number as a decimal integer.

# Usage

```
librdf_version_major ( .copy )
```
## Arguments

.copy NA

#### Value

integer

# References

<http://librdf.org/docs>

## See Also

This R function is a wrapper function that directly calls the the Redland RDF C libraries. For more information about Redland RDF, view the online documentation indicated in the 'References' section.

librdf\_version\_major\_get

*Return the Redland librdf major version number*

## Description

Return the Redland librdf major version number

# Usage

librdf\_version\_major\_get ( .copy )

#### Arguments

integer

# References

<http://librdf.org/docs>

## See Also

This R function is a wrapper function that directly calls the the Redland RDF C libraries. For more information about Redland RDF, view the online documentation indicated in the 'References' section.

librdf\_version\_minor *Library minor version number as a decimal integer.*

# Description

Library minor version number as a decimal integer.

## Usage

librdf\_version\_minor ( .copy )

## Arguments

.copy NA

## Value

integer

## References

<http://librdf.org/docs>

## See Also

librdf\_version\_minor\_get

*Return the Redland librdf minor version number*

## Description

Return the Redland librdf minor version number

## Usage

librdf\_version\_minor\_get ( .copy )

### Arguments

.copy logical

# Value

integer

# References

<http://librdf.org/docs>

# See Also

This R function is a wrapper function that directly calls the the Redland RDF C libraries. For more information about Redland RDF, view the online documentation indicated in the 'References' section.

librdf\_version\_release

*Library release version number as a decimal integer.*

# Description

Library release version number as a decimal integer.

### Usage

librdf\_version\_release ( .copy )

# Arguments

.copy NA

integer

# References

<http://librdf.org/docs>

# See Also

This R function is a wrapper function that directly calls the the Redland RDF C libraries. For more information about Redland RDF, view the online documentation indicated in the 'References' section.

librdf\_version\_release\_get

*Return the Redland librdf release version number*

## Description

Return the Redland librdf release version number

#### Usage

librdf\_version\_release\_get ( .copy )

## Arguments

.copy logical

#### Value

integer

## References

<http://librdf.org/docs>

## See Also

librdf\_version\_string *Library full version as a string.*

# Description

Library full version as a string.

# Usage

librdf\_version\_string ( .copy )

## Arguments

.copy NA

#### Value

character

# References

<http://librdf.org/docs>

## See Also

This R function is a wrapper function that directly calls the the Redland RDF C libraries. For more information about Redland RDF, view the online documentation indicated in the 'References' section.

librdf\_version\_string\_get

*Return the Redland librdf version as a string.*

## Description

Return the Redland librdf version as a string.

# Usage

librdf\_version\_string\_get ( .copy )

#### Arguments

character

## References

<http://librdf.org/docs>

# See Also

This R function is a wrapper function that directly calls the the Redland RDF C libraries. For more information about Redland RDF, view the online documentation indicated in the 'References' section.

librdf\_world\_get\_feature

*Get the value of a world feature.*

# Description

Get the value of a world feature.

#### Usage

librdf\_world\_get\_feature ( world, feature )

## Arguments

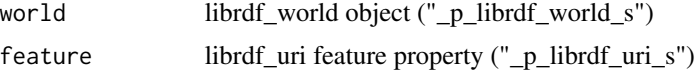

## Value

\_p\_librdf\_node\_s

## References

<http://librdf.org/docs>

# See Also

librdf\_world\_open *Open a created redland world environment.*

## Description

Open a created redland world environment.

# Usage

```
librdf_world_open ( world )
```
#### Arguments

world redland world object ("\_p\_librdf\_world\_s")

# Value

void

# References

<http://librdf.org/docs>

# See Also

This R function is a wrapper function that directly calls the the Redland RDF C libraries. For more information about Redland RDF, view the online documentation indicated in the 'References' section.

librdf\_world\_set\_feature

*Set the value of a world feature.*

## Description

Set the value of a world feature.

# Usage

librdf\_world\_set\_feature ( world, feature, value, .copy )

# Arguments

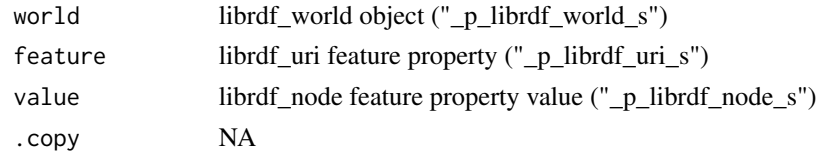

# Value

integer

# References

<http://librdf.org/docs>

# See Also

This R function is a wrapper function that directly calls the the Redland RDF C libraries. For more information about Redland RDF, view the online documentation indicated in the 'References' section.

librdf\_world\_set\_logger

*Set the world log handling function.*

# Description

Set the world log handling function.

# Usage

```
librdf_world_set_logger ( world,
user_data,
log_handler )
```
# Arguments

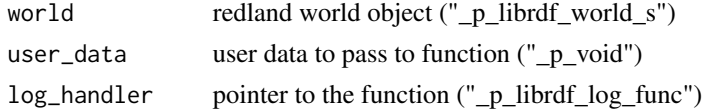

# Value

void

# References

<http://librdf.org/docs>

#### See Also

This R function is a wrapper function that directly calls the the Redland RDF C libraries. For more information about Redland RDF, view the online documentation indicated in the 'References' section.

mergeNamespace\_roclet *A custom Roxygen roclet that adds Redland RDF functions to NAMES-PACE file generated by Roxygen.*

## Description

The redland package uses the SWIG (Simplified Wrapper and Interface Generator) to create the bindings between the Redland RDF C/C++ libraries and R. SWIG creates a NAMESPACE file that contains the function names for the librdf wrapper that it creates, but as of swig 3.0.2 this NAMESPACE file is incorrect and will also be overwritten by Roxygen when 'roxygenize()' or 'devtools:document()' is called, as the wrapper R code doesn't contain Roxygen export annotations used by Roxygen to build the namespace file. To allow for building a NAMESPACE file from all programs in the redland package, this roclet determines the set of wrapper R functions and adds these to the Roxygen generated NAMESPACE file that contains all names from the native R code in the redland package.

#### Usage

mergeNamespace\_roclet(x, ...)

#### **Arguments**

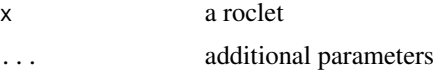

## Details

The following line must be present in the DESCRIPTION file for this roclet to be called automatically when 'roxygen2::roxygenize()' or 'devtools::document()' is called:

Roxygen:  $list(rootets = c("collate", "rd", "namespace", "mergeNamespace\_roclet"))$ 

The 'namespace' roclet must always run before the 'mergeNamespace' roclet.

## Examples

```
## Not run:
roxygen2::roxygenize()
devtools::document()
```
## End(Not run)

#### Description

A Model object is used to store the statements (triples) of an RDF model.

# Details

A Model may be created manually by creating [Statement](#page-186-0) and adding them to the Model using [addStatement](#page-6-0), or a Model may be read in from a previously saved file using [parseFileIntoModel](#page-160-0). Once a Model is created, it can be queried using [Query](#page-162-0).

## Slots

librdf\_model A redland model object

#### Methods

- [Model-initialize](#page-18-0): Initialize a Model object
- [addStatement](#page-6-0): Add a Statement object to the Model
- [freeModel](#page-7-0): Free memory used by a librdf model object

#### See Also

View examples of creating models by viewing the 'redland\_overview' vignette: 'vignette("redland\_overview")' [redland](#page-180-0): redland package

## Examples

```
world <- new("World")
storage <- new("Storage", world, "hashes", name="", options="hash-type='memory'")
model <- new("Model", world, storage, options="")
```
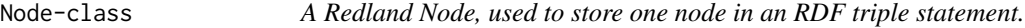

### Description

A Node represents a RDF Resource, Property, Literal or an RDF blank Node.

#### Slots

librdf\_node A redland node object

## **Methods**

- [Node-initialize](#page-18-1): Initialize a Node object.
- [getNodeType](#page-14-0): Determine the node type and return as a string.
- [getNodeValue](#page-15-0): Determine the node type and return as a string.
- [getBlankNodeId](#page-13-0): Get the value of the node as a string.

## See Also

[redland](#page-180-0): redland package

## Examples

```
world <- new("World")
# a blank node is created with a unique identifier generated by librdf
node <- new("Node", world)
# a blank node is created with a unique identifier generated by librdf
node <- new("Node", world, blank=NULL)
# a blank node is created with the user specified identifier, i.e. "_:id1"
node <- new("Node", world, blank="someid")
# a node type of 'literal' is created
node <- new("Node", world, literal="A Node Value")
# a Node type of 'resource' is created
node <- new("Node", world, uri="http://www.example.com")
# Create a literal node, specifying a language encoding
node <- new("Node", world, literal="Gérard de La Martinière", language="fr")
```
<span id="page-160-0"></span>parseFileIntoModel *Parse the contents of a file into a model*

## Description

The contents of a the specified file are read and parsed into the initialized Parser object

## Usage

```
parseFileIntoModel(.Object, world, filePath, model, ...)
## S4 method for signature 'Parser, World, character, Model'
parseFileIntoModel(.Object, world,
  filePath, model, baseUri = as.character(NA))
```
# Arguments

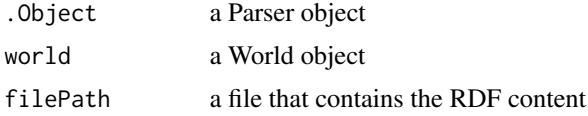

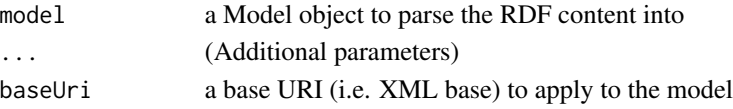

# Details

The parser factory name specified during initialization determines how the content is parsed, for example, if 'rdfxml' was specified during parser initialization, then the parser expects RDF/XML content as specified in the W3C recommendation (http://www.we3.org/TR/REC-rdf-syntax)

#### Examples

```
world <- new("World")
storage <- new("Storage", world, "hashes", name="", options="hash-type='memory'")
model <- new("Model", world, storage, options="")
# Create the default "rdfxml" parser
parser <- new("Parser", world)
filePath <- system.file("extdata/example.rdf", package="redland")
parseFileIntoModel(parser, world, filePath, model)
```
Parser-class *An RDF Parser object*

#### Description

The Parser class provides methods to parse RDF content into a Redland RDF model.

## **Slots**

librdf\_parser A redland parser object

#### Methods

- [Parser-initialize](#page-19-0): Initialize a Parser object.
- [parseFileIntoModel](#page-160-0): Parse the contents of a file into a model.
- [freeParser](#page-8-0): Free memory used by a librdf parser.

## See Also

[redland](#page-180-0): redland package

### Examples

```
world <- new("World")
storage <- new("Storage", world, "hashes", name="", options="hash-type='memory'")
model <- new("Model", world, storage, options="")
# Create the default "rdfxml" parser
parser <- new("Parser", world)
filePath <- system.file("extdata/example.rdf", package="redland")
parseFileIntoModel(parser, world, filePath, model)
```
#### <span id="page-162-0"></span>Description

The Query class is used to execute a query on a Model object using the default query language SPARQL. For more information, please refer to <http://librdf.org/rasqal/> for details on supported query languages.

# Details

A Query is executed using the executeQuery method, which returns a QueryResults object that can be iterated over the query solution sequence.

## **Slots**

librdf\_query A redland query object

librdf\_world A redland world object

# **Methods**

- [Query-initialize](#page-20-0): Initialize a Query object.
- [executeQuery](#page-7-1): Execute a query.
- [setQueryResultLimit](#page-186-1): Set limit on returned query results.
- [getQueryResultLimit](#page-15-1): Get the query result limit.
- [getResults](#page-16-0): Return all query results.
- [writeResults](#page-188-0): Write query results to a file.
- [freeParser](#page-8-0): Free memory used by a librdf query.

#### References

www.example.com

#### See Also

[redland](#page-180-0): redland package

## Examples

```
world <- new("World")
storage <- new("Storage", world, "hashes", name="", options="hash-type='memory'")
model <- new("Model", world, storage, options="")
stmt <- new("Statement", world=world,
 subject="https://cn.dataone.org/cn/v1/resolve/urn:uuid:274a0c5c-3082-4562-bbd3-2b1288768cac",
 predicate="http://www.w3.org/ns/prov#hadPlan",
 object="https://cn.dataone.org/cn/v1/resolve/urn:uuid:01305f45-f22b-40c8-8d27-00357d01e4a5")
```

```
status <- addStatement(model, stmt)
stmt <- new("Statement", world=world,
           subject="https://orcid.org/0000-0002-2192-403X",
           predicate="http://www.w3.org/ns/prov#Agent",
           object="slaughter",
           objectType="literal",
           datatype_uri="http://www.w3.org/2001/XMLSchema#string")
status <- addStatement(model, stmt)
queryString <-
   paste("PREFIX orcid: <https://orcid.org/>",
          "PREFIX dataone: <https://cn.dataone.org/cn/v1/resolve/>",
          "PREFIX prov: <http://www.w3.org/ns/prov#>",
          "SELECT ?a ?c WHERE { ?a prov:Agent ?c . }", sep=" ")
query <- new("Query", world, queryString, base_uri=NULL, query_language="sparql", query_uri=NULL)
# Return all results as a string
results <- getResults(query, model, "rdfxml")
```
QueryResults-class *A Redland QueryResults object is used to inspect query results from a Query object.*

#### Description

The QueryResults object contains the RDF statements that were returned from a query on an RDF model.

#### Slots

librdf\_query\_results A redland query object

## Methods

- [QueryResults-initialize](#page-21-0): Initialize a QueryResults object.
- [freeQueryResults](#page-10-0): Free memory used by a librdf query result.

# See Also

[redland](#page-180-0): redland package

raptor\_locator\_byte *Get the locator byte offset from locator.*

# Description

Get the locator byte offset from locator

### Usage

```
raptor_locator_byte ( locator, .copy )
```
# Arguments

locator raptor locator ("\_p\_raptor\_locator") .copy logical

## Value

character

## References

<http://librdf.org/docs>

# See Also

This R function is a wrapper function that directly calls the the Redland RDF C libraries. For more information about Redland RDF, view the online documentation indicated in the 'References' section.

raptor\_locator\_column *Get column number from locator*

## Description

Get column number from locator

#### Usage

```
raptor_locator_column ( locator,
.copy )
```
# Arguments

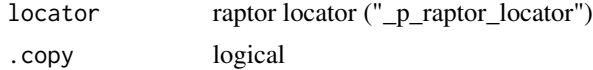

integer

# References

<http://librdf.org/docs>

## See Also

This R function is a wrapper function that directly calls the the Redland RDF C libraries. For more information about Redland RDF, view the online documentation indicated in the 'References' section.

raptor\_locator\_file *Get file name from locator.*

# Description

Get file name from locator.

## Usage

raptor\_locator\_file ( locator )

## Arguments

locator raptor locator ("\_p\_raptor\_locator")

# Value

character

# References

<http://librdf.org/docs>

## See Also

raptor\_locator\_line *Get line number from locator.*

# Description

Get line number from locator.

## Usage

```
raptor_locator_line ( locator, .copy )
```
## Arguments

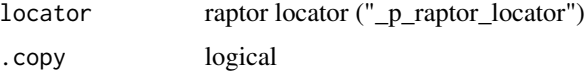

## Value

integer

# References

<http://librdf.org/docs>

# See Also

This R function is a wrapper function that directly calls the the Redland RDF C libraries. For more information about Redland RDF, view the online documentation indicated in the 'References' section.

raptor\_locator\_uri *Get URI from locator.*

# Description

Get URI from locator.

# Usage

raptor\_locator\_uri ( locator )

# Arguments

locator raptor locator ("\_p\_raptor\_locator")

character

# References

<http://librdf.org/docs>

# See Also

This R function is a wrapper function that directly calls the the Redland RDF C libraries. For more information about Redland RDF, view the online documentation indicated in the 'References' section.

raptor\_version\_decimal

*Raptor version as a decimal number*

## Description

Raptor version as a decimal number

#### Usage

raptor\_version\_decimal ( .copy )

### Arguments

.copy logical

#### Value

integer

## References

<http://librdf.org/docs>

# See Also

raptor\_version\_decimal\_get

*Raptor version as a decimal number.*

## Description

Raptor version as a decimal number.

### Usage

raptor\_version\_decimal\_get ( .copy )

## Arguments

.copy logical

## Value

integer

## References

<http://librdf.org/docs>

# See Also

This R function is a wrapper function that directly calls the the Redland RDF C libraries. For more information about Redland RDF, view the online documentation indicated in the 'References' section.

raptor\_version\_major *Raptor library major version*

## Description

Raptor library major version.

# Usage

raptor\_version\_major ( .copy )

## Arguments

integer

# References

<http://librdf.org/docs>

# See Also

This R function is a wrapper function that directly calls the the Redland RDF C libraries. For more information about Redland RDF, view the online documentation indicated in the 'References' section.

raptor\_version\_major\_get

*Get Raptor library major version*

## Description

Get Raptor library major version.

#### Usage

raptor\_version\_major\_get ( .copy )

### Arguments

.copy logical

#### Value

integer

## References

<http://librdf.org/docs>

# See Also

raptor\_version\_minor *Raptor library minor version.*

# Description

Raptor library minor version.

## Usage

raptor\_version\_minor ( .copy )

## Arguments

.copy logical

#### Value

integer

# References

<http://librdf.org/docs>

## See Also

This R function is a wrapper function that directly calls the the Redland RDF C libraries. For more information about Redland RDF, view the online documentation indicated in the 'References' section.

raptor\_version\_minor\_get

*Get Raptor library minor version.*

## Description

Get Raptor library minor version.

# Usage

raptor\_version\_minor\_get ( .copy )

# Arguments

integer

# References

<http://librdf.org/docs>

# See Also

This R function is a wrapper function that directly calls the the Redland RDF C libraries. For more information about Redland RDF, view the online documentation indicated in the 'References' section.

raptor\_version\_release

*Raptor library release.*

## Description

Raptor library release.

#### Usage

raptor\_version\_release ( .copy )

### Arguments

.copy logical

#### Value

integer

## References

<http://librdf.org/docs>

# See Also

raptor\_version\_release\_get

*Raptor library release.*

## Description

Get Raptor library release.

### Usage

raptor\_version\_release\_get ( .copy )

## Arguments

.copy logical

## Value

integer

## References

<http://librdf.org/docs>

# See Also

This R function is a wrapper function that directly calls the the Redland RDF C libraries. For more information about Redland RDF, view the online documentation indicated in the 'References' section.

raptor\_version\_string *Raptor library version string.*

## Description

Raptor library version string.

# Usage

raptor\_version\_string ( .copy )

# Arguments

character

# References

<http://librdf.org/docs>

# See Also

This R function is a wrapper function that directly calls the the Redland RDF C libraries. For more information about Redland RDF, view the online documentation indicated in the 'References' section.

raptor\_version\_string\_get

*Get Raptor library version string.*

# Description

Get Raptor library version string.

#### Usage

raptor\_version\_string\_get ( .copy )

### Arguments

.copy logical

#### Value

character

## References

<http://librdf.org/docs>

# See Also

rasqal\_version\_decimal

*Rasqal version as a decimal number.*

## Description

Rasqal version as a decimal number.

## Usage

rasqal\_version\_decimal ( .copy )

## Arguments

.copy logical

# Value

integer

# References

<http://librdf.org/docs>

# See Also

This R function is a wrapper function that directly calls the the Redland RDF C libraries. For more information about Redland RDF, view the online documentation indicated in the 'References' section.

rasqal\_version\_decimal\_get *Get the Rasqal version as a decimal number.*

# Description

Get the Rasqal version as a decimal number.

# Usage

rasqal\_version\_decimal\_get ( .copy )

# Arguments

integer

## References

<http://librdf.org/docs>

#### See Also

This R function is a wrapper function that directly calls the the Redland RDF C libraries. For more information about Redland RDF, view the online documentation indicated in the 'References' section.

rasqal\_version\_major *Rasqal major version number.*

# Description

Rasqal major version number.

## Usage

rasqal\_version\_major ( .copy )

## Arguments

.copy logical

## Value

integer

## References

<http://librdf.org/docs>

## See Also

rasqal\_version\_major\_get

*Get Rasqal major version number.*

## Description

Get Rasqal major version number.

# Usage

rasqal\_version\_major\_get ( .copy )

## Arguments

.copy logical

## Value

integer

## References

<http://librdf.org/docs>

# See Also

This R function is a wrapper function that directly calls the the Redland RDF C libraries. For more information about Redland RDF, view the online documentation indicated in the 'References' section.

rasqal\_version\_minor *Rasqal minor version number.*

## Description

Rasqal minor version number.

# Usage

rasqal\_version\_minor ( .copy )

# Arguments

integer

# References

<http://librdf.org/docs>

# See Also

This R function is a wrapper function that directly calls the the Redland RDF C libraries. For more information about Redland RDF, view the online documentation indicated in the 'References' section.

rasqal\_version\_minor\_get

*Get the Rasqal minor version number.*

## Description

Get the Rasqal minor version number.

#### Usage

rasqal\_version\_minor\_get ( .copy )

## Arguments

.copy logical

#### Value

integer

## References

<http://librdf.org/docs>

# See Also

rasqal\_version\_release

*Rasqal release version number.*

## Description

Rasqal release version number.

## Usage

rasqal\_version\_release ( .copy )

## Arguments

.copy logical

# Value

integer

# References

<http://librdf.org/docs>

# See Also

This R function is a wrapper function that directly calls the the Redland RDF C libraries. For more information about Redland RDF, view the online documentation indicated in the 'References' section.

rasqal\_version\_release\_get

*Get the Rasqal release version number.*

# Description

Get the Rasqal release version number.

# Usage

rasqal\_version\_release\_get ( .copy )

# Arguments

integer

## References

<http://librdf.org/docs>

#### See Also

This R function is a wrapper function that directly calls the the Redland RDF C libraries. For more information about Redland RDF, view the online documentation indicated in the 'References' section.

rasqal\_version\_string *Rasqal version as a string*

# Description

Rasqal version as a string.

## Usage

rasqal\_version\_string ( .copy )

## Arguments

.copy logical

## Value

integer

## References

<http://librdf.org/docs>

## See Also
<span id="page-180-1"></span>rasqal\_version\_string\_get

*Get the Rasqal version as a string*

#### Description

Get the Rasqal version as a string.

#### Usage

rasqal\_version\_string\_get ( .copy )

#### Arguments

.copy logical

#### Value

integer

# References

<http://librdf.org/docs>

# See Also

This R function is a wrapper function that directly calls the the Redland RDF C libraries. For more information about Redland RDF, view the online documentation indicated in the 'References' section.

<span id="page-180-0"></span>redland *Create, query and write RDF graphs.*

#### **Description**

The R package *redland* provides methods to create, query and write information stored in the Resource Description Framework (RDF). This package is implemented as R scripts that provide an R interface (aka "wrapper") to the Redland RDF C libraries. Documentation for the redland R package classes and functions are available from the standard R help facility, for example, 'help("Node-class")', '?getNodeType', etc.

An overview of the redland R package is available with the R command: 'vignette("redland\_overview")'.

The Redland C library functions are described at <http://librdf.org/docs/api/index.html>.

An introduction to RDF can be found at <http://www.w3.org/TR/rdf-primer>.

# <span id="page-181-0"></span>Details

The redland R package classes and the corresponding Redland C library types are shown in the following table:

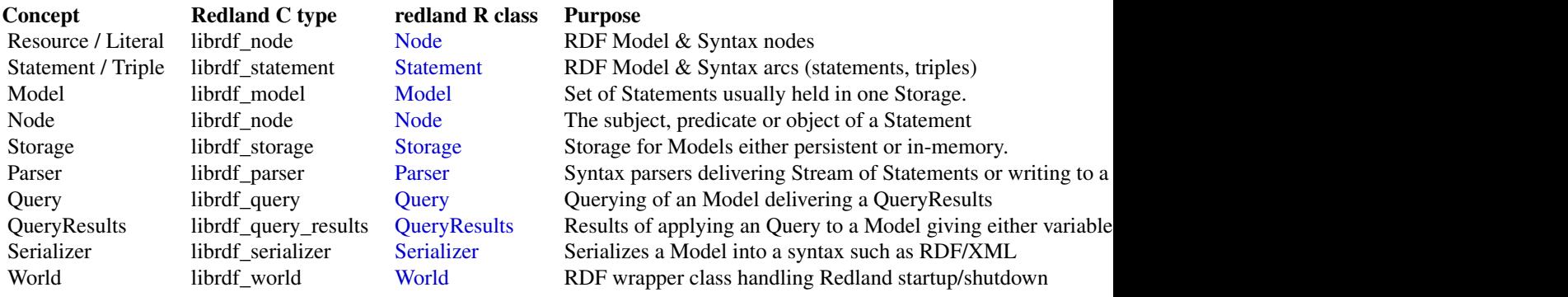

#### Note

In order to communicate with the Redland RDF C libraries, the redland R package uses an interface layer that is created with the software package *Simplified Wrapper and Interface Generator* [\(SWIG\)](https://github.com/swig/swig). The relationship between the redland R package and the Redland C libraries is:

User script -> redland R package -> SWIG R interface -> Redland C libraries -> RDF data

It is recommended that the redland package R classes be used to interact with RDF, as these higher level classes take care of many of the the details of communicating with the Redland C libraries. However, all of the lower level R interface functions generated by SWIG are made available by the redland package. These interface functions usually have names beginning with 'librdf\_', 'rasqal\_' or 'raptor\_' and are usually the same name as the underlying C library function. Documentation for the R SWIG interface functions can be found via R help i.e. '?librdf\_iterator'.

#### Author(s)

Matthew B. Jones (NCEAS) and Peter Slaughter (NCEAS)

#### Examples

```
# This example creates the necessary R objects to hold an RDF model and reads
# in a file that contains RDF/XML statements. This model is then queried for
# and the query results inspected.
world <- new("World")
storage <- new("Storage", world, "hashes", name="", options="hash-type='memory'")
model <- new("Model", world, storage, options="")
filePath <- system.file("extdata/example.rdf", package="redland")
parser <- new("Parser", world)
parseFileIntoModel(parser, world, filePath, model)
queryString <- paste("PREFIX dc: <http://purl.org/dc/elements/1.1/> ",
                     "SELECT ?a ?c WHERE { ?a dc:description ?c . }", sep="")
query <- new("Query", world, queryString, base_uri=NULL,
             query_language="sparql", query_uri=NULL)
```

```
results <- getResults(query, model, "rdfxml")
# When the query object is no longer needed, the resources it had allocated can be freed.
freeQuery(query)
rm(query)
```
roclet\_output.roclet\_mergeNamespace

*Roxygen output function that merges a base NAMESPACE file with the Roxygen dynamically created NAMSPACE file*

## Description

The 'roclet\_output' function handles output of the results from the 'roc\_process' function. This function merges the NAMESPACE file created by the 'namespace' roclet with the list of Redland RDF functions determined by the 'roc\_process' function.

#### Usage

## S3 method for class 'roclet\_mergeNamespace' roclet\_output(x, results, base\_path, ...)

#### Arguments

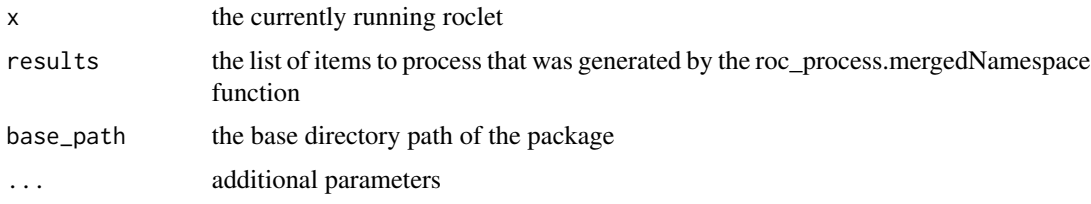

roclet\_process.roclet\_mergeNamespace

*Roxygen process function for the 'mergeNamespace' roclet*

#### Description

This function is called by the Roxygen2 roxygenize function.

#### Usage

```
## S3 method for class 'roclet_mergeNamespace'
roclet_process(x, blocks, env, base_path,
 global_options = list())
```
#### Arguments

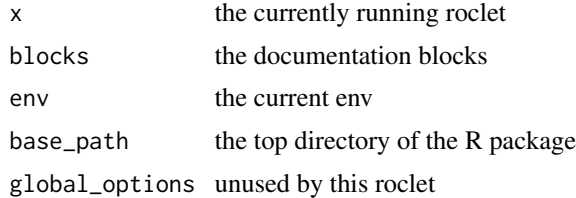

#### Details

This function loads the Redland interface file and tests each loaded function to see if it should be exported via the NAMESPACE file.

<span id="page-183-0"></span>Serializer-class *An RDF Serializer object.*

#### Description

The Serializer class provides methods to convert a Model object to other forms, for example, write out a Model to a file.

#### **Slots**

librdf\_serializer A redland statement object

#### Methods

- [Serializer-initialize](#page-21-0): Initialize a Serializer object.
- [setNameSpace](#page-185-0): Set a namespace for the serializer.
- [serializeToCharacter](#page-184-0): Serialize a model to a character vector.
- [serializeToFile](#page-184-1): Serialize a model to a file.
- [freeSerializer](#page-10-0): Free memory used by a librdf serializer.

#### See Also

[redland](#page-180-0): redland package

#### Examples

```
world <- new("World")
storage <- new("Storage", world, "hashes", name="", options="hash-type='memory'")
model <- new("Model", world, storage, options="")
filePath <- system.file("extdata/example.rdf", package="redland")
parser <- new("Parser", world)
parseFileIntoModel(parser, world, filePath, model)
# Creat the default "rdfxml" serizlizer
```
<span id="page-183-1"></span>

```
serializer <- new("Serializer", world)
# Add a namespace definition to the serializer
status <- setNameSpace(serializer, world, namespace="http://purl.org/dc/elements/1.1/", prefix="dc")
rdf <- serializeToCharacter(serializer, world, model, baseUri="")
```
<span id="page-184-0"></span>serializeToCharacter *Serialize a model to a character vector.*

# Description

Serialize a model to a character vector.

#### Usage

```
serializeToCharacter(.Object, world, model, ...)
## S4 method for signature 'Serializer,World,Model'
serializeToCharacter(.Object, world,
```

```
model, baseUri = as.character(NA))
```
# Arguments

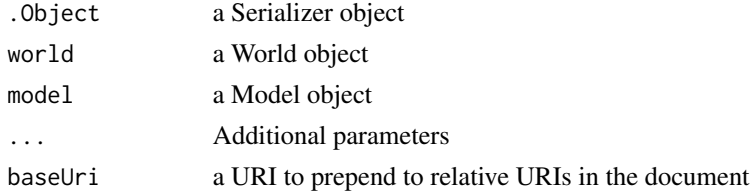

#### Value

a character vector containing the serialized model

<span id="page-184-1"></span>serializeToFile *Serialize a model to a file.*

# Description

Serialize a model to a file.

# Usage

```
serializeToFile(.Object, world, model, filePath, ...)
## S4 method for signature 'Serializer,World,Model,character'
serializeToFile(.Object,
 world, model, filePath, baseUri = as.character(NA))
```
# <span id="page-185-1"></span>186 setNameSpace

# Arguments

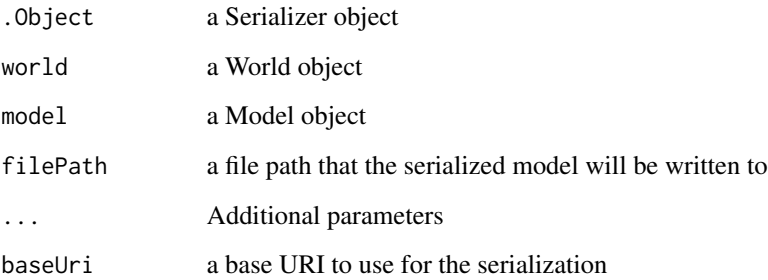

# Value

an integer containing the return status where non zero indicates an error occurred during serialization

<span id="page-185-0"></span>setNameSpace *Set a namespace for the serializer.*

# Description

Set a namespace for the serializer.

# Usage

setNameSpace(.Object, world, namespace, prefix)

## S4 method for signature 'Serializer, World, character, character' setNameSpace(.Object, world, namespace, prefix)

# Arguments

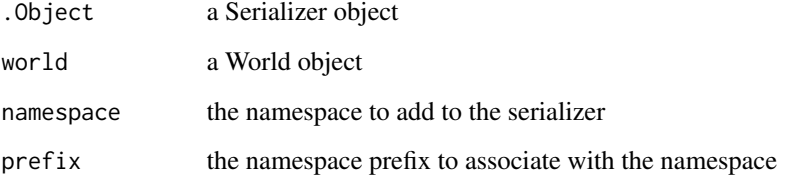

<span id="page-186-1"></span>setQueryResultLimit *Set limit on returned query results*

#### **Description**

Set limit on returned query results

#### Usage

```
setQueryResultLimit(.Object, limit)
## S4 method for signature 'Query'
setQueryResultLimit(.Object, limit)
```
#### Arguments

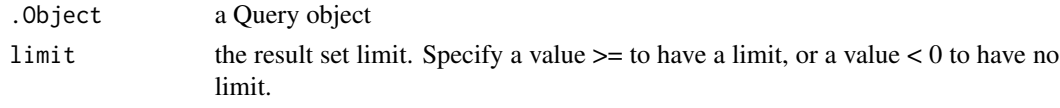

<span id="page-186-0"></span>Statement-class *An RDF Statement object*

#### Description

A Statement object is created using the provided subject, predicate and object.

# Details

A Statement object can be created from Node objects that are provided for the subject, predicate and object. An alternative way to create a Statement object is to provide the subject, predicate and object as character values. If this later method is used, the character values will be evaluated to determine the appropriate RDF type for the subject and object. Note that the RDF type for the predicate will always be 'uri' (aka 'resource'). If the automatic determination of RDF types is not desired, then the subjectType and objectType parameters can be specified to explicitly set the RDF types.

#### Slots

librdf\_statement A redland statement object

#### Methods

- [Statement-initialize](#page-22-0): Initialize a Statement object.
- [getTermType](#page-17-0): Return the redland node type for the specified RDF term in a statement.
- [freeStatement](#page-11-0): Free memory used by a librdf statement.

## See Also

[redland](#page-180-0): redland package

#### Examples

```
world <- new("World")
# Create nodes manually and add to the statment
subject <- new("Node", blank="_:myid1", world)
predicate <- new("Node", uri="http://www.example.com/isa", world)
object <- new("Node", literal="thing", world)
stmt <- new("Statement", world, subject, predicate, object)
# Create the statement specifying node values directly
stmt <- new("Statement", world, subject="http://www.example.com/myevent",
                                predicate="http://example.com/occurredAt",
                                object="Tue Feb 17 14:05:13 PST 2015")
stmt <- new("Statement", world, subject=NULL,
                                predicate="http://www.example.com/hasAddr",
                                object="http://www.nothing.com", objectType="literal")
stmt <- new("Statement", world, subject="http://www.example.com/BobSmith",
                                predicate="http://www.example.com/says",
                                object="¡Hola, amigo! ¿Cómo estás?",
                                objectType="literal",
                                language="es")
```
<span id="page-187-0"></span>Storage-class *A Redland Storage object*

#### Description

A Redland Storage object

# **Slots**

librdf\_storage A redland storage object type the storage type to create, i.e. "hashes", "mysql", "postgresql", ...

# Methods

- [Storage-initialize](#page-23-0): Initialize a Storage object
- [freeStorage](#page-12-0): Free memory used by a librdf storage object

# See Also

[redland](#page-180-0): redland package

#### Examples

```
world <- new("World")
storage <- new("Storage", world, "hashes", name="", options="hash-type='memory'")
```
<span id="page-187-1"></span>

<span id="page-188-1"></span><span id="page-188-0"></span>

# Description

A World object is the top level object in the Redland RDF library implementation, so it contains all other objects needed to process RDF Models.

#### Slots

librdf\_world A redland world object

#### Methods

- [World-initialize](#page-23-1): Initialize a World object
- [freeWorld](#page-13-0): Free memory used by a librdf world object

#### See Also

[redland](#page-180-0): redland package

#### Examples

world <- new("World")

writeResults *Write query results to a file.*

# Description

Write query results to a file.

#### Usage

```
writeResults(.Object, model, ...)
## S4 method for signature 'Query'
writeResults(.Object, model, file,
 mimeType = "application/x-turtle", format_uri = NULL,
 base_uri = NULL)
```
#### <span id="page-189-0"></span>Arguments

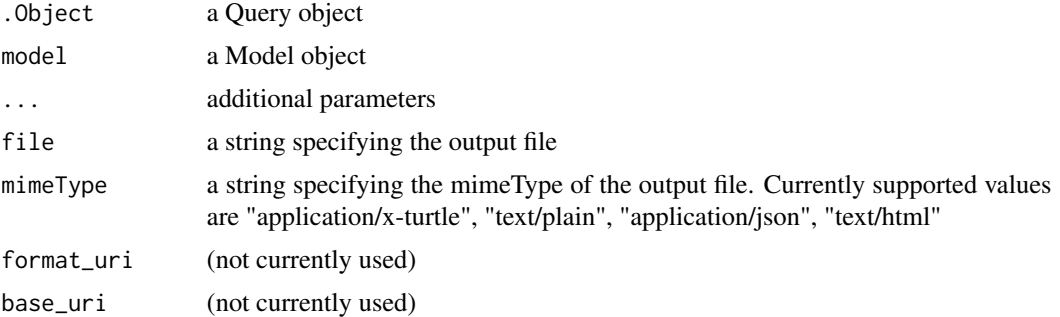

# Details

After this method is called, the Query object is no longer usable and should be deleted "rm(query)" and a new object created.

#### Examples

```
world <- new("World")
storage <- new("Storage", world, "hashes", name="", options="hash-type='memory'")
model <- new("Model", world, storage, options="")
stmt <- new("Statement", world=world,
  subject="https://orcid.org/0000-0002-2192-403X",
  predicate="http://www.w3.org/ns/prov#Agent",
  object="slaughter",
  objectType="literal", datatype_uri="http://www.w3.org/2001/XMLSchema#string")
status <- addStatement(model, stmt)
queryString <- paste("PREFIX orcid: <https://orcid.org/>",
                     "PREFIX dataone: <https://cn.dataone.org/cn/v1/resolve/>",
                     "PREFIX prov: <http://www.w3.org/ns/prov#>",
                     "SELECT ?a ?c WHERE { ?a prov:Agent ?c . }", sep=" ")
query <- new("Query", world, queryString, base_uri=NULL, query_language="sparql", query_uri=NULL)
# Return all results as a string
tf <- tempfile()
writeResults(query, model, file=tf, mimeType="application/x-turtle")
# When the query object is no longer needed, the resources it had allocated can be freed.
freeQuery(query)
rm(query)
```
[,ExternalReference-method

*Subset a list of ExternalReferences*

#### Description

Subset a list of ExternalReferences

# <span id="page-190-0"></span>Usage

## S4 method for signature 'ExternalReference'  $x[i, j, ..., drop = TRUE]$ 

# Arguments

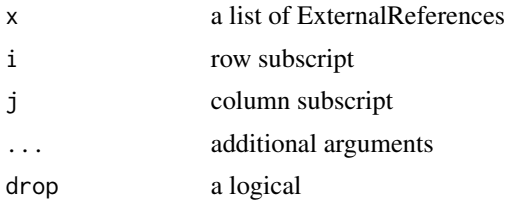

```
[<-,ExternalReference-method
```
*Assign values in a list of ExternalReferences*

# Description

Assign values in a list of ExternalReferences

## Usage

```
## S4 replacement method for signature 'ExternalReference'
x[i, j, ...] <- value
```
# Arguments

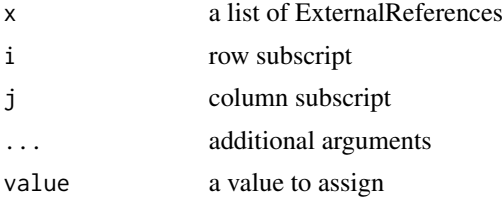

# **Index**

∗Topic classes Model-class, [160](#page-159-2) Node-class, [160](#page-159-2) Parser-class, [162](#page-161-1) Query-class, [163](#page-162-1) QueryResults-class, [164](#page-163-1) Serializer-class, [184](#page-183-1) Statement-class, [187](#page-186-1) Storage-class, [188](#page-187-1) World-class, [189](#page-188-1) [, ExternalReference-method, [190](#page-189-0) [<-,ExternalReference-method, [191](#page-190-0) addStatement, [7,](#page-6-0) *[160](#page-159-2)* addStatement,Model,Statement-method *(*addStatement*)*, [7](#page-6-0) executeQuery, [8,](#page-7-0) *[163](#page-162-1)* executeQuery,Query-method *(*executeQuery*)*, [8](#page-7-0) freeModel, [8,](#page-7-0) *[160](#page-159-2)* freeModel,Model-method *(*freeModel*)*, [8](#page-7-0) freeParser, [9,](#page-8-0) *[162,](#page-161-1) [163](#page-162-1)* freeParser,Parser-method *(*freeParser*)*, [9](#page-8-0) freeQuery, [10](#page-9-0) freeQuery,Query-method *(*freeQuery*)*, [10](#page-9-0) freeQueryResults, [11,](#page-10-1) *[164](#page-163-1)* freeQueryResults,QueryResults-method *(*freeQueryResults*)*, [11](#page-10-1) freeSerializer, [11,](#page-10-1) *[184](#page-183-1)* freeSerializer,Serializer-method *(*freeSerializer*)*, [11](#page-10-1) freeStatement, [12,](#page-11-1) *[187](#page-186-1)* freeStatement,Statement-method *(*freeStatement*)*, [12](#page-11-1) freeStorage, [13,](#page-12-1) *[188](#page-187-1)* freeStorage,Storage-method *(*freeStorage*)*, [13](#page-12-1) freeWorld, [14,](#page-13-1) *[189](#page-188-1)*

freeWorld,World-method *(*freeWorld*)*, [14](#page-13-1) getBlankNodeId, [14,](#page-13-1) *[161](#page-160-0)* getBlankNodeId,Node-method *(*getBlankNodeId*)*, [14](#page-13-1) getNodeType, [15,](#page-14-0) *[161](#page-160-0)* getNodeType,Node-method *(*getNodeType*)*, [15](#page-14-0) getNodeValue, [16,](#page-15-0) *[161](#page-160-0)* getNodeValue,Node-method *(*getNodeValue*)*, [16](#page-15-0) getQueryResultLimit, [16,](#page-15-0) *[163](#page-162-1)* getQueryResultLimit,Query-method *(*getQueryResultLimit*)*, [16](#page-15-0) getResults, [17,](#page-16-0) *[163](#page-162-1)* getResults,Query-method *(*getResults*)*, [17](#page-16-0) getTermType, [18,](#page-17-1) *[187](#page-186-1)* getTermType,Statement,character-method *(*getTermType*)*, [18](#page-17-1) initialize,Model-method, [19](#page-18-0) initialize,Node-method, [19](#page-18-0) initialize, Parser-method, [20](#page-19-0) initialize,Query-method, [21](#page-20-0) initialize,QueryResults-method, [22](#page-21-1) initialize,Serializer-method, [22](#page-21-1) initialize, Statement-method, [23](#page-22-1) initialize, Storage-method, [24](#page-23-2) initialize,World-method, [24](#page-23-2) is.null.externalptr, [25](#page-24-0) length,SWIGArray-method, [25](#page-24-0) librdf\_copyright\_string, [26](#page-25-0) librdf\_copyright\_string\_get, [26](#page-25-0) librdf\_digest\_final, [27](#page-26-0) librdf\_digest\_init, [28](#page-27-0)

librdf\_digest\_to\_string, [28](#page-27-0) librdf\_digest\_update, [29](#page-28-0)

librdf\_free\_digest, [30](#page-29-0)

librdf\_digest\_update\_string, [30](#page-29-0)

#### INDEX  $193$

librdf\_free\_hash, [31](#page-30-0) librdf\_free\_iterator, [32](#page-31-0) librdf\_free\_model, [32](#page-31-0) librdf\_free\_node, [33](#page-32-0) librdf\_free\_parser, [34](#page-33-0) librdf\_free\_query, [34](#page-33-0) librdf\_free\_query\_results, [35](#page-34-0) librdf\_free\_serializer, [36](#page-35-0) librdf\_free\_statement, [36](#page-35-0) librdf\_free\_storage, [37](#page-36-0) librdf\_free\_stream, [38](#page-37-0) librdf\_free\_uri, [38](#page-37-0) librdf\_free\_world, [39](#page-38-0) librdf\_hash\_to\_string, [40](#page-39-0) librdf\_internal\_test\_error, [40](#page-39-0) librdf\_internal\_test\_warning, [41](#page-40-0) librdf\_iterator\_end, [42](#page-41-0) librdf\_iterator\_get\_context, [42](#page-41-0) librdf\_iterator\_get\_object, [43](#page-42-0) librdf\_iterator\_next, [44](#page-43-0) librdf\_log\_message\_code, [44](#page-43-0) librdf\_log\_message\_facility, [45](#page-44-0) librdf\_log\_message\_level, [46](#page-45-0) librdf\_log\_message\_locator, [46](#page-45-0) librdf\_log\_message\_message, [47](#page-46-0) librdf\_model\_add, [48](#page-47-0) librdf\_model\_add\_statement, [49](#page-48-0) librdf\_model\_add\_statements, [49](#page-48-0) librdf\_model\_add\_string\_literal\_statement, [50](#page-49-0) librdf\_model\_add\_typed\_literal\_statement, [51](#page-50-0) librdf\_model\_as\_stream, [52](#page-51-0) librdf\_model\_contains\_context, [53](#page-52-0) librdf\_model\_contains\_statement, [53](#page-52-0) librdf\_model\_context\_add\_statement, [54](#page-53-0) librdf\_model\_context\_add\_statements, [55](#page-54-0) librdf\_model\_context\_as\_stream, [56](#page-55-0) librdf\_model\_context\_remove\_statement, [56](#page-55-0) librdf\_model\_context\_remove\_statements, [57](#page-56-0) librdf\_model\_find\_statements, [58](#page-57-0) librdf\_model\_find\_statements\_in\_context, [59](#page-58-0) librdf\_model\_get\_arc, [59](#page-58-0)

librdf\_model\_get\_arcs, [60](#page-59-0)

librdf\_model\_get\_arcs\_in, [61](#page-60-0) librdf\_model\_get\_arcs\_out, [62](#page-61-0) librdf\_model\_get\_contexts, [62](#page-61-0) librdf\_model\_get\_feature, [63](#page-62-0) librdf\_model\_get\_source, [64](#page-63-0) librdf\_model\_get\_sources, [64](#page-63-0) librdf\_model\_get\_target, [65](#page-64-0) librdf\_model\_get\_targets, [66](#page-65-0) librdf\_model\_has\_arc\_in, [67](#page-66-0) librdf\_model\_has\_arc\_out, [68](#page-67-0) librdf\_model\_load, [69](#page-68-0) librdf\_model\_query\_execute, [70](#page-69-0) librdf\_model\_remove\_statement, [70](#page-69-0) librdf\_model\_set\_feature, [71](#page-70-0) librdf\_model\_size, [72](#page-71-0) librdf\_model\_sync, [73](#page-72-0) librdf\_model\_to\_string, [73](#page-72-0) librdf\_model\_transaction\_commit, [74](#page-73-0) librdf\_model\_transaction\_rollback, [75](#page-74-0) librdf\_model\_transaction\_start, [76](#page-75-0) librdf\_new\_digest, [76](#page-75-0) librdf\_new\_hash, [77](#page-76-0) librdf\_new\_hash\_from\_array\_of\_strings, [78](#page-77-0) librdf\_new\_hash\_from\_string, [78](#page-77-0) librdf\_new\_model, [79](#page-78-0) librdf\_new\_model\_from\_model, [80](#page-79-0) librdf\_new\_model\_with\_options, [81](#page-80-0) librdf\_new\_node, [81](#page-80-0) librdf\_new\_node\_from\_blank\_identifier, [82](#page-81-0) librdf\_new\_node\_from\_literal, [83](#page-82-0) librdf\_new\_node\_from\_node, [84](#page-83-0) librdf\_new\_node\_from\_normalised\_uri\_string, [84](#page-83-0) librdf\_new\_node\_from\_typed\_literal, [85](#page-84-0) librdf\_new\_node\_from\_uri, [86](#page-85-0) librdf\_new\_node\_from\_uri\_local\_name, [87](#page-86-0) librdf\_new\_node\_from\_uri\_string, [87](#page-86-0) librdf\_new\_parser, [88](#page-87-0) librdf\_new\_query, [89](#page-88-0) librdf\_new\_query\_from\_query, [90](#page-89-0) librdf\_new\_serializer, [90](#page-89-0) librdf\_new\_statement, [91](#page-90-0) librdf\_new\_statement\_from\_nodes, [92](#page-91-0) librdf\_new\_statement\_from\_statement, [93](#page-92-0)

librdf\_new\_storage, [93](#page-92-0) librdf\_new\_storage\_from\_storage, [94](#page-93-0) librdf\_new\_uri, [95](#page-94-0) librdf\_new\_uri\_from\_filename, [96](#page-95-0) librdf\_new\_uri\_from\_uri, [96](#page-95-0) librdf\_new\_world, [97](#page-96-0) librdf\_node\_equals, [98](#page-97-0) librdf\_node\_get\_blank\_identifier, [98](#page-97-0) librdf\_node\_get\_li\_ordinal, [102](#page-101-0) librdf\_node\_get\_literal\_value, [99](#page-98-0) librdf\_node\_get\_literal\_value\_as\_latin1, [100](#page-99-0) librdf\_node\_get\_literal\_value\_datatype\_uri, [100](#page-99-0) librdf\_node\_get\_literal\_value\_is\_wf\_xml, [101](#page-100-0) librdf\_node\_get\_literal\_value\_language, [102](#page-101-0) librdf\_node\_get\_type, [103](#page-102-0) librdf\_node\_get\_uri, [104](#page-103-0) librdf\_node\_is\_blank, [104](#page-103-0) librdf\_node\_is\_literal, [105](#page-104-0) librdf\_node\_is\_resource, [106](#page-105-0) librdf\_parser\_check\_name, [106](#page-105-0) librdf\_parser\_get\_accept\_header, [107](#page-106-0) librdf\_parser\_get\_feature, [108](#page-107-0) librdf\_parser\_get\_namespaces\_seen\_count, [108](#page-107-0) librdf\_parser\_get\_namespaces\_seen\_prefix, [109](#page-108-0) librdf\_parser\_get\_namespaces\_seen\_uri, [110](#page-109-0) librdf\_parser\_guess\_name2, [110](#page-109-0) librdf\_parser\_parse\_as\_stream, [111](#page-110-0) librdf\_parser\_parse\_counted\_string\_as\_stream, librdf\_statement\_equals, [139](#page-138-0) [112](#page-111-0) librdf\_parser\_parse\_counted\_string\_into\_modellibrdf\_statement\_get\_predicate, [140](#page-139-0) [113](#page-112-0) librdf\_parser\_parse\_into\_model, [114](#page-113-0) librdf\_parser\_parse\_string\_as\_stream, [115](#page-114-0) librdf\_parser\_parse\_string\_into\_model, [115](#page-114-0) librdf\_parser\_set\_feature, [116](#page-115-0) librdf\_query\_execute, [117](#page-116-0) librdf\_query\_get\_limit, [118](#page-117-0) librdf\_query\_get\_offset, [119](#page-118-0) librdf\_query\_results\_as\_stream, [119](#page-118-0)

librdf\_query\_results\_finished, [120](#page-119-0) librdf\_query\_results\_get\_binding\_name, [121](#page-120-0) librdf\_query\_results\_get\_binding\_value, [122](#page-121-0) librdf\_query\_results\_get\_binding\_value\_by\_name, [123](#page-122-0) librdf\_query\_results\_get\_bindings\_count, [121](#page-120-0) librdf\_query\_results\_get\_boolean, [123](#page-122-0) librdf\_query\_results\_get\_count, [124](#page-123-0) librdf\_query\_results\_is\_bindings, [125](#page-124-0) librdf\_query\_results\_is\_boolean, [125](#page-124-0) librdf\_query\_results\_is\_graph, [126](#page-125-0) librdf\_query\_results\_is\_syntax, [127](#page-126-0) librdf\_query\_results\_next, [127](#page-126-0) librdf\_query\_results\_to\_file2, [128](#page-127-0) librdf\_query\_results\_to\_string2, [129](#page-128-0) librdf\_query\_set\_limit, [130](#page-129-0) librdf\_query\_set\_offset, [131](#page-130-0) librdf\_serializer\_check\_name, [131](#page-130-0) librdf\_serializer\_get\_feature, [132](#page-131-0) librdf\_serializer\_serialize\_model\_to\_file, [133](#page-132-0) librdf\_serializer\_serialize\_model\_to\_string, [134](#page-133-0) librdf\_serializer\_serialize\_stream\_to\_file, [134](#page-133-0) librdf\_serializer\_serialize\_stream\_to\_string, [135](#page-134-0) librdf\_serializer\_set\_feature, [136](#page-135-0) librdf\_serializer\_set\_namespace, [137](#page-136-0) librdf\_short\_copyright\_string, [138](#page-137-0) librdf\_short\_copyright\_string\_get, [138](#page-137-0) librdf\_statement\_get\_object, [140](#page-139-0) librdf\_statement\_get\_subject, [141](#page-140-0) librdf\_statement\_is\_complete, [142](#page-141-0) librdf\_statement\_match, [142](#page-141-0) librdf\_statement\_set\_object, [143](#page-142-0) librdf\_statement\_set\_predicate, [144](#page-143-0) librdf\_statement\_set\_subject, [145](#page-144-0) librdf\_stream\_end, [145](#page-144-0) librdf\_stream\_get\_object, [146](#page-145-0) librdf\_stream\_next, [147](#page-146-0) librdf\_uri\_compare, [147](#page-146-0) librdf\_uri\_equals, [148](#page-147-0)

#### INDEX 195

librdf\_uri\_to\_string, [149](#page-148-0) librdf\_version\_decimal, [149](#page-148-0) librdf\_version\_decimal\_get, [150](#page-149-0) librdf\_version\_major, [151](#page-150-0) librdf\_version\_major\_get, [151](#page-150-0) librdf\_version\_minor, [152](#page-151-0) librdf\_version\_minor\_get, [153](#page-152-0) librdf\_version\_release, [153](#page-152-0) librdf\_version\_release\_get, [154](#page-153-0) librdf\_version\_string, [155](#page-154-0) librdf\_version\_string\_get, [155](#page-154-0) librdf\_world\_get\_feature, [156](#page-155-0) librdf\_world\_open, [157](#page-156-0) librdf\_world\_set\_feature, [157](#page-156-0) librdf\_world\_set\_logger, [158](#page-157-0)

```
mergeNamespace_roclet, 159
Model, 182
Model (Model-class), 160
Model-class, 160
Model-initialize
        (initialize,Model-method), 19
```
Node, *[182](#page-181-0)* Node *(*Node-class*)*, [160](#page-159-2) Node-class, [160](#page-159-2) Node-initialize *(*initialize,Node-method*)*, [19](#page-18-0)

```
parseFileIntoModel, 160, 161, 162
parseFileIntoModel,Parser,World,character,Mod<mark>eqelet.pr</mark>ocess.roclet_mergeNamespace,
        (parseFileIntoModel), 161
Parser, 182
Parser (Parser-class), 162
```
Parser-class, [162](#page-161-1) Parser-initialize *(*initialize,Parser-method*)*, [20](#page-19-0)

```
Query, 160, 182
Query (Query-class), 163
Query-class, 163
Query-initialize
        (initialize,Query-method), 21
QueryResults, 182
QueryResults (QueryResults-class), 164
QueryResults-class, 164
QueryResults-initialize
        (initialize,QueryResults-method),
        22
```
raptor\_locator\_byte, [165](#page-164-0) raptor\_locator\_column, [165](#page-164-0) raptor\_locator\_file, [166](#page-165-0) raptor\_locator\_line, [167](#page-166-0) raptor\_locator\_uri, [167](#page-166-0) raptor\_version\_decimal, [168](#page-167-0) raptor\_version\_decimal\_get, [169](#page-168-0) raptor\_version\_major, [169](#page-168-0) raptor\_version\_major\_get, [170](#page-169-0) raptor\_version\_minor, [171](#page-170-0) raptor\_version\_minor\_get, [171](#page-170-0) raptor\_version\_release, [172](#page-171-0) raptor\_version\_release\_get, [173](#page-172-0) raptor\_version\_string, [173](#page-172-0) raptor\_version\_string\_get, [174](#page-173-0) rasqal\_version\_decimal, [175](#page-174-0) rasqal\_version\_decimal\_get, [175](#page-174-0) rasqal\_version\_major, [176](#page-175-0) rasqal\_version\_major\_get, [177](#page-176-0) rasqal\_version\_minor, [177](#page-176-0) rasqal\_version\_minor\_get, [178](#page-177-0) rasqal\_version\_release, [179](#page-178-0) rasqal\_version\_release\_get, [179](#page-178-0) rasqal\_version\_string, [180](#page-179-0) rasqal\_version\_string\_get, [181](#page-180-1) redland, *[160](#page-159-2)[–164](#page-163-1)*, [181,](#page-180-1) *[184](#page-183-1)*, *[188,](#page-187-1) [189](#page-188-1)* redland-package *(*redland*)*, [181](#page-180-1) roclet\_output.roclet\_mergeNamespace, [183](#page-182-0)

[183](#page-182-0)

```
Serializer, 182
Serializer (Serializer-class), 184
Serializer-class, 184
Serializer-initialize
        (initialize,Serializer-method),
        22
serializeToCharacter, 184, 185
serializeToCharacter,Serializer,World,Model-method
        (serializeToCharacter), 185
serializeToFile, 184, 185
serializeToFile,Serializer,World,Model,character-method
        (serializeToFile), 185
setNameSpace, 184, 186
setNameSpace, Serializer, World, character, character-method
        (setNameSpace), 186
setQueryResultLimit, 163, 187
```
196 **INDEX** 

```
setQueryResultLimit,Query-method (setQueryResultLimit), 187
setQueryResultsLimit (setQueryResultLimit
)
, 187
Statement
, 160
, 182
Statement
(Statement-class
)
, 187
Statement-class
, 187
Statement-initialize (initialize,Statement-method
)
,
         23
Storage
, 182
Storage
(Storage-class
)
, 188
Storage-class
, 188
Storage-initialize (initialize,Storage-method
)
, 24
World
, 182
World
(World-class
)
, 189
World-class
, 189
```
World-initialize *(*initialize,World-method *)* , [24](#page-23-2) writeResults , *[163](#page-162-1)* , [189](#page-188-1) writeResults,Query-method *(*writeResults*)*, [189](#page-188-1)